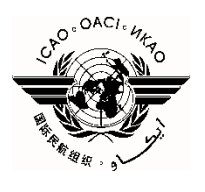

**Cuestión 3 del Orden del Día: Otros Asuntos**

# **IMPLANTACION DEL NUEVO FORMATO DE PLAN DE VUELO**

#### (Presentada por la Secretaría)

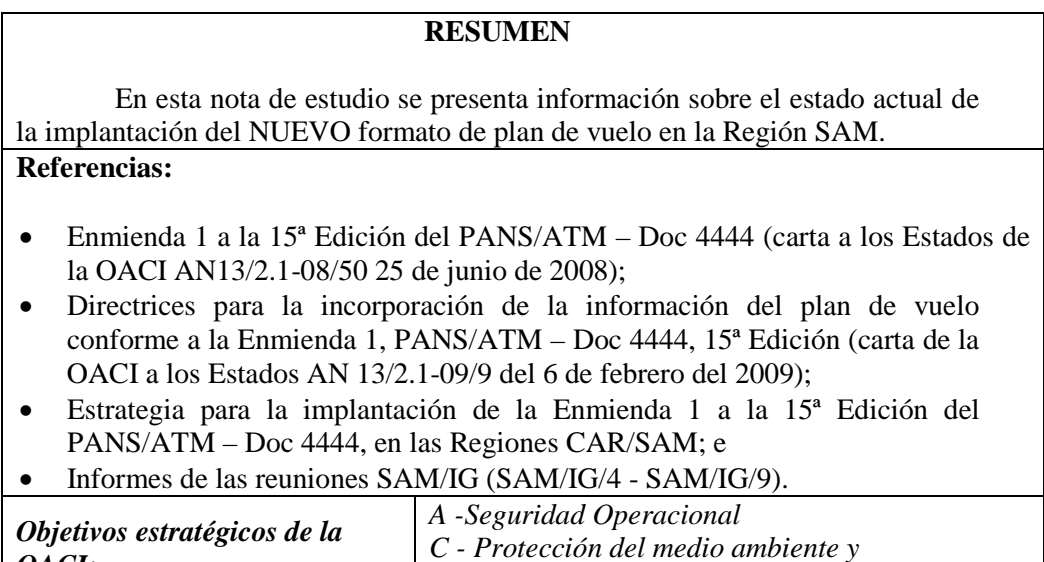

#### 1. **Antecedentes**

*OACI:*

1.1 La Enmienda 1 a 15ª Edición del PANS/ATM – Doc 4444, se publicó el 25 de junio de 2008 a través de la carta a los Estados de la OACI AN13/2.1-08/50. La Enmienda, que se presenta como **Apéndice A** de esta nota de estudio, presenta cambios considerables en las casillas 10 y 18 sobre el ACTUAL formato de plan de vuelo.

*desarrollo sostenible del transporte aéreo*

1.2 La Enmienda 1 al PANS-ATM se produce, principalmente, para actualizar el formato del modelo de plan de vuelo de la OACI para cumplir con las necesidades de aeronaves con capacidades avanzadas y con los requerimientos desarrollados de sistemas automatizados de gestión del tránsito aéreo (ATM).

1.3 Aun cuando se publicó la Enmienda 1, el Documento 4444 mantiene sin cambio toda la información relacionada con el formato de plan de vuelo hasta la aplicación del NUEVO formato, el 15 de noviembre del 2012.

1.4 La implantación del NUEVO formato amerita un cambio en los sistemas que intervienen en el proceso de un plan de vuelo, así como de un periodo de transición en donde funcione el plan de vuelo NUEVO y el ACTUAL hasta la entrada en funcionamiento de solamente el NUEVO plan de vuelo.

1.5 En este proceso están involucrados tanto los usuarios del espacio aéreo, como los proveedores de servicios de navegación aérea. La implantación del NUEVO formato de plan de vuelo es una tarea conjunta entre usuarios y proveedores de servicio de navegación aérea a nivel nacional, regional e interregional.

1.6 La reunión GREPECAS/15, en referencia a la implantación de la Enmienda, formuló la Conclusión 15/35 - *Implantación del nuevo modelo de plan de vuelo de la OACI,* con el fin de que se elaborara una estrategia regional para la transición al NUEVO modelo de plan de vuelo en las Regiones CAR/SAM.

1.7 La OACI, con el fin de apoyar a los Estados en la fase de transición al NUEVO formato de plan de vuelo, elaboró unas directrices para la incorporación de la información del plan de vuelo conforme a la Enmienda 1 a la 15ª Edición del PANS/ATM – Doc 4444. Estas directrices están contenidas en la carta a los Estados por la OACI AN 13/2.1-09/9 del 6 de febrero del 2009; copia de la carta se presenta como **Apéndice B** de esta nota de estudio.

1.8 Las directrices se han e laborado con el fin de facilitar a los usuarios del espacio aéreo y a los<br>proveedores de servicios de navegación aérea la proveedores de servicios de navegación aérea la u tilización simultánea de la información ACTUAL y nueva de los sistemas de procesamiento de datos de vuelo durante el período de transición.

1.9 Como seguimiento a la Conclusión 15/35 del GREPECAS y tomando en cuenta las directrices de la OACI, en la Región SAM se elaboró una estrategia para la implantación de la Enmienda 1 a la 15ª Edición del Doc 4444, la cual fue revisada y aprobada durante la reunión SAM/IG/4.

1.10 La reunión SAM /IG/4, con el fin de que se iniciara el proceso de implantación del NUEVO formato, formuló la Conclusión SAM/IG/4-11 - *Plan de Acción para la implantación de la Enmienda 1 al Doc. 4444*, con el fin de que los Estados de la Región SAM elaboraran planes de acción para la implantación de la Enmienda.

1.11 Al respecto, la Oficina Regional SAM de la OACI recibió copia de todos los planes de acción para la implantación del NUEVO formato de plan de vuelo de todos los Estados de la Región, salvo el de Guyana Francesa (Francia). Los planes de acción de los Estados contemplan las actividades para implantar el NUEVO formato de plan de vuelo. Las principales actividades a implantar están orientadas en las siguientes aéreas:

- a) Publicaciones nacionales ATS y actualización de documentaciones;
- b) Actualización de sistemas de automatización ATS o instalación de nuevos sistemas;
- c) Evaluación de la seguridad operacional; y
- d) Capacitación del personal involucrado en la presentación, elaboración, procesamiento y visualización del NUEVO formato de plan de vuelo.

1.12 La OACI también desarrolló el sitio web Sistema de Rastreo de Implementación del Plan de vuelo presentado (FITS) y, a través del comunicado de la OACI AN 13/2-10/31 del 29 de marzo de 2010, se instó a los Estados a interactuar y usar extensivamente el FITS que está disponible en [http://www2.icao.int/en/FITS/Pages/home.aspx.](http://www2.icao.int/en/FITS/Pages/home.aspx) En esta página WEB se encuentra información sobre los puntos focales de todos los Estados de las Regiones de la OACI y de las avances en su implantación.

1.13 Para apoyar a los Estados de la Región<br>SAM en la implantación de la Enmienda 1 a la SA Men la implantación de la Enmienda 1 a la<br>15ª Edición del PANS/ATM - Doc 4444 de la 15ª Edición del PANS/ATM - Doc 4444 de la<br>OACI, se efectuaron tres seminarios, cinco se efectuaron tres seminarios, cinco reuniones del Grupo de Trabajo sobre el Nuevo Formato de Plan de Vuelo (durante las reuniones<br>del grupo SA M/IG del Proyecto RLA/06/901) y del grupo SA M/IG del Proyecto RLA/06/901) y siete teleconferencias vía W E B. Información sobre do cu mentación, guías, reuniones y seminarios se encuentra en la página W E B de la Óficina Regional S A M de la O A C I w w w lima.icao.int.

#### 2. **Análisis**

2.1 Como seguimiento a la implantación del NUEVO formato de plan de vuelo en la Región SAM, a continuación se presenta información sobre los siguientes aspectos:

- a) Plan de acción regional;
- b) Lista de punto focales;
- c) Teleconferencias vía WEB;
- d) Estado de implantación de los cambios sistemas FDP y AMHS; y
- e) Programación de pruebas regionales e interregionales

#### *Plan de acción regional*

2.2 La reunión SAM/IG/9 (Lima, Perú, 14-18 de mayo de 2012) revisó el plan de acción regional para la implantación de la Enmienda 1 a la 15ª Edición del PANS/ATM – Doc 4444 de la OACI, tomando en cuenta los avances realizados por los Estados de la Región SAM. El **Apéndice C** de esta nota de estudio presenta la información actualizada del plan de acción regional.

#### *Lista de puntos focales*

2.3 La lista de puntos focales actualizada para la coordinación de las actividades del NUEVO formato de plan de vuelo se presenta como **Apéndice D** de esta nota de estudio. Al respecto, es importante que los Estados de la Región informen a la Oficina Regional SAM de la OACI sobre cualquier cambio en la misma, en vista que el punto focal tiene la importante tarea de apoyar las coordinaciones regionales e interregionales necesarias durante el periodo de transición (1 de julio de 2012 - 14 de noviembre de 2012) en el cual operarán el NUEVO y ACTUAL formato de vuelo.

#### *Teleconferencias vía WEB*

2.4 En vista que no se estarían efectuando reuniones presenciales del Grupo de Trabajo sobre el Nuevo Formato de Plan de Vuelo hasta la primera semana de octubre de 2012, durante la reunión SAM/IG/9 se aprobó la realización de teleconferencias mensuales para tratar el NUEVO formato de plan de vuelo.

2.5 Al respecto, es importante que todos los puntos focales, así como personal involucrado con el NUEVO formato de plan de vuelo, acompañen en las teleconferencias programadas (4 de julio, 31 de agosto, 28 de septiembre y 31 de octubre de 2012).

# *Estado de implantación de los cambios sistemas FDP y AMHS*

2.6 Como seguimiento a la implantación de los cambios en los equipos FDP y AMHS (plantillas con el NUEVO FPL en los terminales de usuarios) que se presenta en el **Apéndice E** de esta nota de estudio, se puede observar que la mayoría de los Estados de la Región que tienen instalados los mencionados equipos han emprendido acciones para la implantación de los cambios, pero muy pocos Estados han completado dichos cambios hasta la fecha. Hay Estados que no estarían en capacidad de completar los cambios en los sistemas automatizados para el 15 de noviembre de 2012, en vista que la ejecución de los cambios requiere más tiempo, pero dichos Estados están tomando las medidas de contingencia necesarias al respecto. Es importante recordar a los Estados de la Región de informar a la Oficina Regional SAM de la OACI sobre cualquier cambio efectuado en dichos equipos.

## *Programación de pruebas regionales e interregionales*

2.7 Con el fin de poder establecer pruebas entre Estados de la Región y con Estados de otras Regiones, la reunión SAM/IG/9 aprobó una programación de fechas, formulando la Conclusión SAM/IG/9-4 - *Participación activa en las actividades regionales para la implantación de la Enmienda 1 a la Edición 15 del Doc 4444.* El cronograma de pruebas se presenta como **Apéndice F** de esta nota de estudio.

# 3. **Acción sugerida**

3.1 Se invita a la Reunión a:

- a) tomar nota de la información presentada en la nota de estudio;
- b) participar activamente en la implantación de las actividades nacionales, incluyendo las que se describen en la sección 2 de esta nota de estudio; y
- c) analizar otros aspectos sobre el asunto indicado que se considere apropiado.

- - - - - -

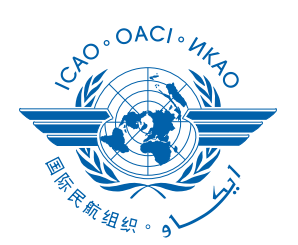

# **SAM ATSRO/4-NE/06 APENDICE A**

International Civil Aviation **Organization** 

**Organisation** de l'aviation civile internationale

Organización de Aviación Civil Internacional

Международная организация гражданской авиации

منظمة الطيران المدنى الدولى

国际民用 航空组织

Tel.: +1 514-954-6711

Ref.: AN 13/2.1-08/50 25 de junio de 2008

**Asunto:** Aprobación de la Enmienda 1 de los PANS-ATM

**Tramitación:** a) Aplicación de la enmienda a partir del 15 de noviembre de 2012; b) Publicación de las diferencias existentes al 15 de noviembre de 2012

Señor/Señora:

1. Tengo el honor de comunicarle que la Comisión de Aeronavegación, actuando por delegación de poderes, en las sesiones primera y segunda de su 177º período de sesiones, celebradas los días 22 y 24 de enero de 2008, aprobó la Enmienda 1 de los *Procedimientos para los servicios de navegación aérea — Gestión del tránsito aéreo,* 15ª edición (PANS-ATM, Doc 4444) para que sea aplicable a partir del 15 de noviembre de 2012. El Presidente del Consejo, en nombre de dicho órgano y de conformidad con el procedimiento establecido, aprobó la enmienda el 27 de mayo de 2008.

2. La Enmienda 1 resulta de la labor del Grupo de estudio sobre planes de vuelo (FPLSG) y tiene como naturaleza y alcance la actualización del modelo del plan de vuelo de la OACI para satisfacer las necesidades de las aeronaves con capacidades avanzadas y los requisitos en evolución de los sistemas automatizados de gestión del tránsito aéreo (ATM), teniendo en cuenta al mismo tiempo la compatibilidad con los sistemas existentes, los factores humanos, la instrucción, el costo y los aspectos relativos a la transición.

3. En el sitio web ICAO-NET (www.icao.int/icaonet) podrá consultarse la edición provisional de la enmienda, la cual aparece adjunta a la versión electrónica de esta comunicación. La edición provisional proporcionada contiene el texto aprobado por el Consejo, aunque siguen pendientes las páginas sustitutivas de los PANS-ATM en las que se incorporará la enmienda. Señalo a su atención que la enmienda adjunta consiste únicamente en un cambio en el modelo del plan de vuelo de la OACI, relacionado con los mensajes y procedimientos ATS, y tiene como fecha de aplicación el 15 de noviembre de 2012. Dado que el plan de vuelo de la OACI actual seguirá utilizándose en el período de transición, se considera prematuro que la OACI distribuya el ejemplar de cubierta azul con las páginas sustitutivas correspondientes a la enmienda. En consecuencia, estas páginas se distribuirán en octubre de 2012.

S08-2578

Entre tanto, posiblemente le convenga utilizar la enmienda contenida en esta comunicación para empezar la actualización de sus sistemas de procesamiento de datos de vuelo con el objeto de cumplir los nuevos requisitos que se aplicarán en 2012.

4. De conformidad con la decisión del 26º período de sesiones de la Asamblea, me complace señalar a su atención la costumbre ya establecida en la Organización de proporcionar documentación a los Estados que la soliciten. A este respecto, deseo remitirle al sitio web ICAO-NET (www.icao.int/icaonet), donde podrá acceder a toda la documentación pertinente. Ya no se sigue la práctica de enviar ejemplares impresos de dicha documentación.

5. El Consejo invita a su Gobierno a que ponga en práctica las disposiciones de los PANS-ATM modificados. A este respecto, me permito señalar a su atención la decisión del Consejo, de fecha 1 de octubre de 1973, de suspender la publicación de diferencias en suplementos de los documentos PANS y, en su lugar, pedir a los Estados que publiquen listas actualizadas de las diferencias importantes respecto a los PANS en sus publicaciones de información aeronáutica (AIP).

6. Me permito, por lo tanto, invitar a su Gobierno a reproducir en sus AIP una lista de todas las diferencias importantes que puedan existir al 15 de noviembre de 2012 entre las disposiciones modificadas de los PANS-ATM y los reglamentos y métodos de su país.

Le ruego acepte el testimonio de mi mayor consideración y aprecio.

Taïeb Chérif Secretario General

**Adjunto**:

Enmienda del Preámbulo de los PANS-ATM

# **ADJUNTO** a la comunicación AN 13/2.1-08/50

# **ENMIENDA DEL PREÁMBULO DE LOS PANS-ATM, 15ª EDICIÓN**

*Añádase* lo siguiente al final de la Tabla A:

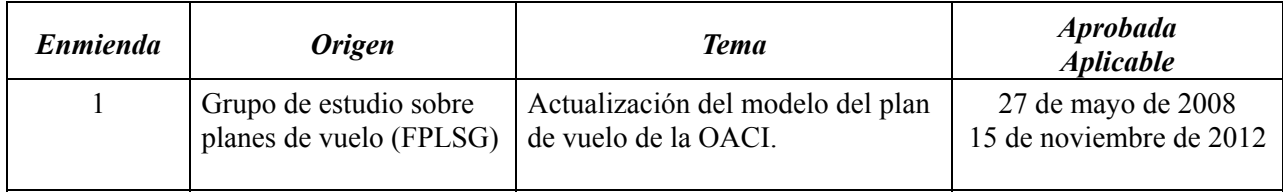

 $-FIN$ —

# **ENMIENDA NÚM. 1**

# **DE LOS**

# **PROCEDIMIENTOS PARA LOS SERVICIOS DE NAVEGACIÓN AÉREA**

# **GESTIÓN DEL TRÁNSITO AÉREO**

**(Doc 4444)** 

# **EDICIÓN PROVISIONAL**

El texto de la Enmienda núm. 1 de los PANS-ATM (Doc 4444) fue aprobado por el Presidente del Consejo de la OACI en nombre de ese órgano el **27 de mayo de 2008** para que se aplique a partir del **15 de noviembre de 2012**. Esta edición provisional se distribuye para facilitar la aplicación de la enmienda por los Estados (Véase la comunicación AN 13/2.1-08/50). Se espera que las páginas sustitutivas que incorporan la Enmienda núm. 1 sean distribuidas en octubre de 2012.

**MAYO DE 2008** 

**ORGANIZACIÓN DE AVIACIÓN CIVIL INTERNACIONAL** 

# **PROPUESTA DE ENMIENDA DE LOS** *PROCEDIMIENTOS PARA LOS SERVICIOS DE NAVEGACIÓN AÉREA — GESTIÓN DEL TRÁNSITO AÉREO (PANS-ATM, DOC 4444)*

# **NOTAS SOBRE LA PRESENTACIÓN DE LA PROPUESTA DE ENMIENDA**

El texto de la enmienda se presenta de modo que el texto que ha de suprimirse aparece tachado y el texto nuevo se destaca con sombreado, como se ilustra a continuación:

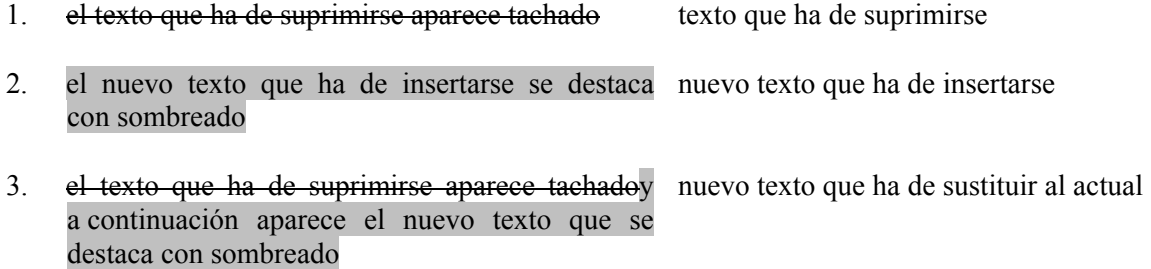

# *PROCEDIMIENTOS PARA LOS SERVICIOS DE NAVEGACIÓN AÉREA — GESTIÓN DEL TRÁNSITO AÉREO* **(PANS-ATM, DOC 4444)**

**. . .** 

# **CAPÍTULO 4. DISPOSICIONES GENERALES PARA LOS SERVICIOS DE TRÁNSITO AÉREO**

**. . .** 

#### **4.4 PLAN DE VUELO**

#### **4.4.1 Formulario de plan de vuelo**

*Nota.— Los procedimientos para la utilización de planes de vuelo repetitivos figuran en el Capítulo 16, Sección 16.4.* 

**. . .** 

4.4.1.3 Los explotadores y las dependencias de los servicios de tránsito aéreo observarándeberían observar:

 a) las instrucciones para llenar los formularios de plan de vuelo y los de las listas de planes de vuelo repetitivos que figuran en el Apéndice 2.; y

#### b) toda restricción que se determine en las publicaciones de información aeronáutica (AIP).

 *Nota 1.— La no observancia de las disposiciones del Apéndice 2 o de cualquier restricción determinada en las AIP pertinentes, puede ocasionar que los datos se rechacen, se procesen de manera incorrecta o se pierdan.* 

 *Nota 2.— Las instrucciones para completar el formulario de plan de vuelo dadas en el Apéndice 2 pueden imprimirse en el dorso de la tapa del bloque de formularios, o exhibirse en las salas donde se dan las instrucciones de última hora (exposiciones verbales).*

**. . .** 

#### **4.4.2 Presentación del plan de vuelo**

#### 4.4.2.1 ANTES DE LA SALIDA

4.4.2.1.1 Los planes de vuelo no se presentarán con más de 120 horas de anticipación respecto de la hora prevista de fuera calzos de un vuelo.

4.4.2.1.12 Excepto cuando se hayan hecho otros arreglos para la presentación de planes de vuelo repetitivos, la presentación de plan de vuelo antes de la salida debería hacerse a la oficina de notificación de los servicios de tránsito aéreo en el aeródromo de salida. Si no hay tal oficina en el aeródromo de salida, el plan de vuelo debería transmitirse a la dependencia de los servicios de tránsito aéreo designada para servir al aeródromo de salida.

4.4.2.1.23 En el caso de que haya una demora de más de 30 minutos respecto a la hora prevista de fuera calzos, para un vuelo controlado, o de una hora para un vuelo no controlado para el que se haya presentado un plan de vuelo, el plan de vuelo debería enmendarse, o debería presentarse un nuevo plan de vuelo cancelando el antiguo, según proceda.

### **CAPÍTULO 11. MENSAJES DE LOS SERVICIOS DE TRÁNSITO AÉREO**

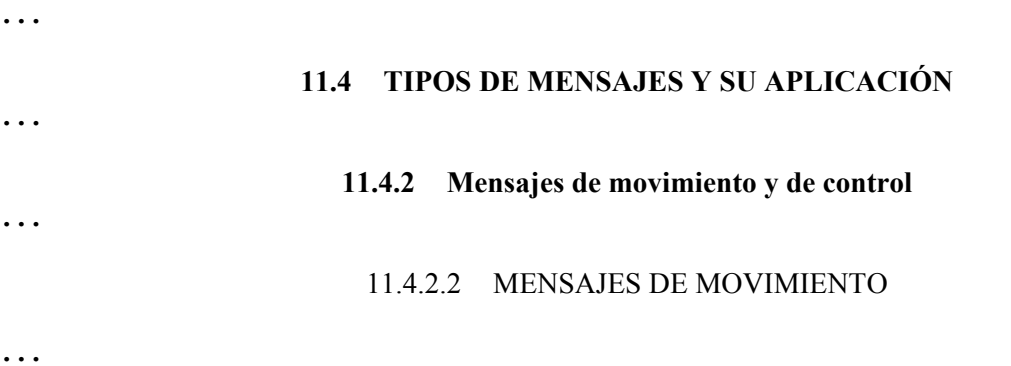

### 11.4.2.2.2 *MENSAJES DE PLAN DE VUELO PRESENTADO (FPL)*

#### *Nota.— En el Apéndice 2 figuran instrucciones sobre la transmisión de mensajes FPL .*

**. . .** 

11.4.2.2.2.5 Normalmente, los mensajes FPL se transmitirán inmediatamente después de la presentación del plan de vuelo. No obstante, si se hubiera presentado un plan de vuelo con más de 24 horas de anticipación con respecto a la hora prevista de fuera calzos del vuelo al cual se refiere, este plan de vuelo se mantendrá en suspenso hasta un máximo de 24 horas antes de que comience el vuelo para evitar la necesidad de insertar un grupo fecha en este plan de vuelo. Además, si se presentara con anticipación un plan de vuelo y se aplicaran las disposiciones de 11.4.2.2.2.2 b) o e) o 11.4.2.2.2.3, la transmisión del mensaje FPL podría aplazarse hasta una hora antes de la hora prevista de fuera calzos, siempre que esto permita que cada dependencia de los servicios de tránsito aéreo interesada reciba la información por lo menos 30 minutos antes de la hora en que se espera que la aeronave entre en su área de responsabilidad. Los mensajes FPL deberían transmitirse inmediatamente después de la presentación del plan de vuelo. Si un plan de vuelo se presenta con más de 24 horas de anticipación con respecto a la hora prevista de fuera calzos del vuelo al cual se refiere, la fecha de salida del vuelo se insertará en la casilla 18 del plan de vuelo.

**. . .** 

#### 11.4.2.2.4 *MENSAJES DE MODIFICACIÓN (CHG)*

 Cuando haya de efectuarse un cambio de los datos básicos de plan de vuelo de los FPL o RPL transmitidos anteriormente, se transmitirá un mensaje CHG. El mensaje CHG se enviará a todos los destinatarios de datos básicos de plan de vuelo que estén afectados por el cambio. Los datos pertinentes del plan de vuelo básico modificado se proporcionarán a las entidades afectadas que no los hayan recibido previamente.

 *Nota.— Véase en 11.4.2.3.4 lo referente a la notificación de un cambio de datos de coordinación de los mensajes de plan de vuelo actualizado o de estimación transmitidos anteriormente.* 

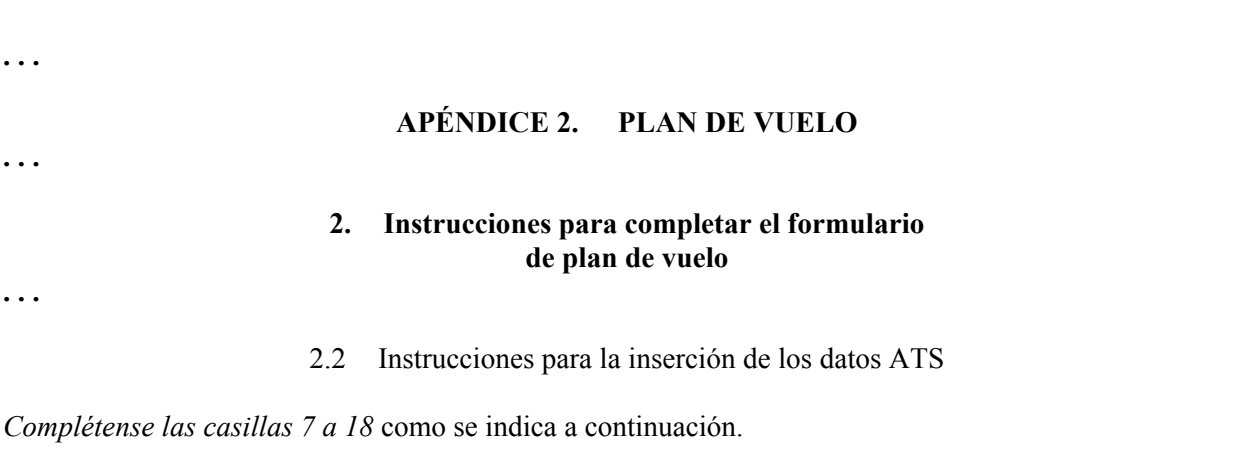

4

*Complétese también la casilla 19* como se indica a continuación, cuando lo requiera la autoridad ATS competente o cuando se considere necesario.

*Nota 1.— Los números de las casillas del formulario no son consecutivasconsecutivos, ya que corresponden a los números de las Secciones Tipolos Tipos de campo de los mensajes ATS.* 

*Nota 2.— Los sistemas de datos de los servicios de tránsito aéreo pueden imponer restricciones de comunicación o procesamiento en cuanto a la información de los planes de vuelo presentados. Las posibles restricciones pueden ser, por ejemplo, las limitaciones respecto al espacio de las casillas, el número de elementos de la casilla de ruta o el espacio total de las casillas del plan de vuelo. Las restricciones importantes se documentan en la publicación de información aeronáutica pertinente.*

# **CASILLA 7: IDENTIFICACIÓN DE LA AERONAVE (MÁXIMO 7 CARACTERES)**

*INSÉRTESE* una de las siguientes identificaciones de aeronave, sin exceder de 7 caracteres alfanuméricos y sin guiones o símbolos:

 a)b) las marcas de nacionalidad o común y la marca de matrícula de la aeronave (p. ej., EIAKO, 4XBCD, N2567GA) cuando:

- 1) el distintivo de llamada radiotelefónico que empleará la aeronave consista en esta identificación solamente (p. ej., OOTEKCGAJS), o cuando vaya precedida del designador telefónico OACI de la empresa explotadora de aeronaves (p. ej., SABENA OOTEKBLIZZARD CGAJS);
- 2) la aeronave no esté equipada con radio;
- *O* b)a) el designador OACI de la empresa explotadora de aeronaves seguido de la identificación del vuelo (p. ej., KLM511, NGA213, JTR25) cuando el distintivo de llamada radiotelefónico que empleará la aeronave consista en el designador telefónico OACI de la empresa explotadora de aeronaves, seguido de la identificación del vuelo (p. ej., KLM511, NIGERIA 213, HERBIEJESTER 25).;

*Nota 1.— Las normas relativas a las marcas de nacionalidad, comunes y de matrícula que deben utilizarse figuran en el Anexo 7, Capítulo 2.*

*Nota 2.— Las disposiciones relativas al empleo de los distintivos de llamada radiotelefónicos están contenidas en el Anexo 10, Volumen II, Capítulo 5. Los designadores OACI y los designadores telefónicos de empresas explotadoras de aeronaves están contenidos en el Doc 8585 — Designadores de empresas explotadoras de aeronaves, de entidades oficiales y de servicios aeronáuticos.* 

# **CASILLA 8: REGLAS DE VUELO Y TIPO DE VUELO (UNO O DOS CARACTERES)**

Reglas de vuelo

*INSÉRTESE* una de las siguientes letras para indicar la clase de reglas de vuelo que el piloto se propone observar:

- I si son se tiene previsto que todo el vuelo se realizará con IFR
- V si son se tiene previsto que todo el vuelo se realizará con VFR
- Y si son el vuelo se realizará inicialmente con IFR-primero) e indíquese en la casilla 15, seguida de uno o más cambios subsiguientes en las reglas de vuelo o
- Z si son el vuelo se realizará inicialmente con VFR primero) el punto, o puntos, en los cuales se ha previsto hacer el cambio de reglas de vuelo., seguida de uno o más cambios subsiguientes en las reglas de vuelo

 Especifíquese en la casilla 15 el punto o puntos en los que se ha previsto hacer el cambio de reglas de vuelo.

Tipo de vuelo

- *INSÉRTESE* una de las letras siguientes para indicar el tipo de vuelo, cuando lo requiera la autoridad ATS competente:
	- S si es de servicio aéreo regular
	- N si es de transporte aéreo no regular
	- G si es de aviación general
	- M si es militar
	- X si corresponde a alguna otra categoría, distinta de las indicadas.

 Especifíquese en la casilla 18 el estado de un vuelo luego del indicador STS, o cuando sea necesario para señalar otros motivos para manejo específico por los ATS, indíquese el motivo después del indicador RMK en la casilla 18.

**. . .** 

# **CASILLA 10: EQUIPO Y CAPACIDADES**

Las capacidades abarcan los siguientes elementos:

a) la presencia del equipo pertinente en funcionamiento a bordo de la aeronave;

b) equipo y capacidades equiparables a las cualificaciones de la tripulación de vuelo; y

### c) la autorización, cuando corresponda, de la autoridad competente.

Equipo y capacidades de radiocomunicaciones, y de ayudas para la navegación y la aproximación

*INSÉRTESE* una letra, como sigue:

 N si no se lleva equipo COM/NAV de ayudas para la aproximación, para la ruta considerada, o si el equipo no funciona.

*O*, S si se lleva equipo normalizado COM/NAV de ayuda para la aproximación para la ruta considerada y si este equipo funciona (*véase la Nota 1*),

*Y/O* 

*INSÉRTESE* una o más de las letras siguientes para indicar el equipo y las capacidades COM/NAV y de ayudas para la navegación y la aproximación, disponibles y que funciona en funcionamiento:

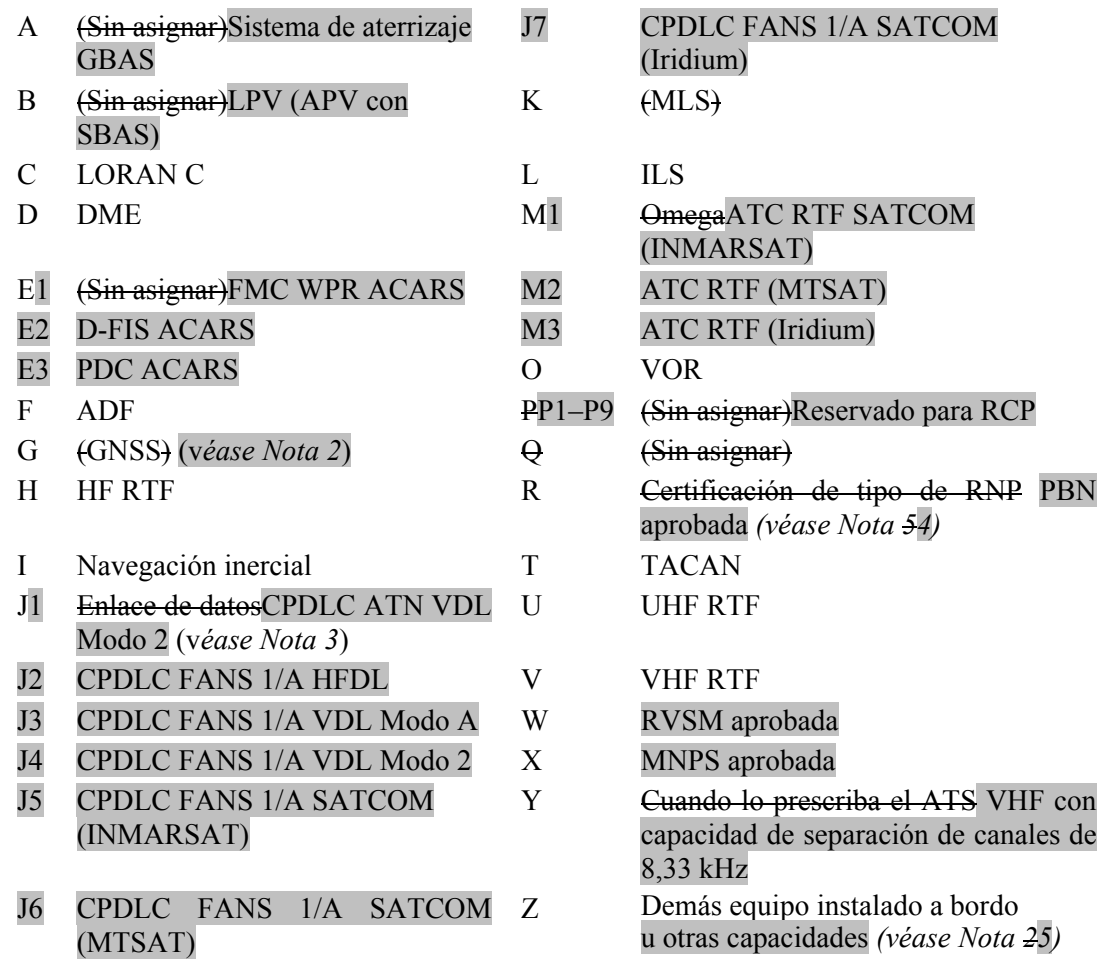

Los caracteres alfanuméricos que no aparecen más arriba están reservados.

*Nota 1.— Los Si se usa la letra S*, *los equipos VHF RTF, ADF, VOR e ILS se consideran normalizados, salvo que la autoridad ATS competente prescriba alguna otra combinación.* 

*Nota 2.— Si se utiliza la letra G, los tipos de aumentación GNSS externa, si la hay, se especifican en la casilla 18 después del indicador NAV/ y se separan mediante un espacio.* 

 *Nota 25.— Si se usa la letra Z, especifíquese en la casilla 18 cualquier otro tipo de equipo o capacidades instalados a bordo, precedido de por COM/ y/o, NAV/ y/o DAT, según corresponda.* 

 *Nota 3.— Si se usa la letra J especifíquese en la casilla 18 el equipo instalado a bordo, precedido de DAT/ , seguido de una o varias letras según corresponda. Véase RTCA/EUROCAE Interoperability Requirements Standard For ATN Baseline 1 (ATN B1 INTEROP Standard – DO-280B/ED-110B) con respecto a servicios por enlace de datos/autorizaciones e información de control de tránsito aéreo/gestión de las comunicaciones de control de tránsito aéreo/verificación de micrófonos de control de tránsito aéreo.* 

*Nota 46.— La información sobre capacidad de navegación se proporciona al ATC a efectos de autorización y encaminamiento.* 

 *Nota 54.— La inclusión de la letra R indica que la aeronave satisface las condiciones del tipo de RNP prescrito para el tramo o tramos de ruta, la ruta o rutas o el área en cuestión. Si se usa la letra R, los niveles de navegación basada en la performance que pueden alcanzarse se especifican en la casilla 18 después del indicador PBN/. En el* Manual sobre navegación basada en la performance *(Doc 9613) figuran textos de orientación sobre la aplicación de la navegación basada en la performance a tramos de ruta, rutas o áreas específicos.*

Equipo y capacidades de vigilancia

*INSÉRTESE* la letra N si no se lleva a bordo equipo de vigilancia para la ruta que debe volarse o si el equipo no funciona.

# *O,*

INSÉRTESE una o dos de las letras siguientes uno o más de los siguientes descriptores, hasta un máximo de 20 caracteres, para indicar el tipo de equipo y/o capacidades de vigilancia en funcionamiento, instalado a bordo:

#### *Equipo SSR en Modos A y C*

N Nil

- A Transpondedor Modo A (4 dígitos 4 096 códigos)
- C Transpondedor Modo A (4 dígitos 4 096 códigos) y Modo C

#### *SSR en Modo S*

- X Transpondedor Modo S sin transmisión de identificación de aeronave ni de altitud de presión
- E Transpondedor Modo S, comprendida la identificación de aeronave, la altitud de presión y la capacidad de señales espontáneas ampliadas (ADS-B)
- H Transpondedor Modo S, comprendida la identificación de aeronave, la altitud de presión, y la capacidad de vigilancia mejorada
- I Transpondedor Modo S, comprendida la identificación de aeronave, pero sin capacidad de altitud de presión
- L Transpondedor Modo S, comprendida la identificación de aeronave, la altitud de presión, la capacidad de señales espontáneas ampliadas (ADS-B) y de vigilancia mejorada
- P Transpondedor Modo S, comprendida la transmisión de altitud de presión pero sin transmisión capacidad de identificación de aeronave
- I Transpondedor Modo S, comprendida la transmisión de identificación de aeronave pero sin transmisión de altitud de presión
- S Transpondedor Modo S, comprendida la transmisión de altitud de presión y la transmisión capacidad de identificación de aeronave.
- X Transpondedor Modo S, sin identificación de aeronave ni capacidad de altitud de presión

*Nota.─ La capacidad de vigilancia mejorada es la capacidad que tiene la aeronave de transmitir en enlace descendente datos derivados de la aeronave vía un transpondedor en modo S.* 

# *ADS-B*

- B1 ADS-B con capacidad especializada ADS-B "out" de 1090 MHz
- B2 ADB-B con capacidad especializada ADS-B "out" e "in" de 1090 MHz
- U1 Capacidad ADS-B "out" usando UAT
- U2 Capacidad ADS-B "out" e "in" usando UAT
- V1 Capacidad ADS-B "out" usando VDL en Modo 4
- V2 Capacidad ADS-B "out" e "in" usando VDL en Modo 4

#### *ADS-C*

 D1 ADS-C con capacidades FANS 1/A G1 ADS-C con capacidades ATN

#### *Equipo ADS*

D Función ADS.

Los caracteres alfanuméricos que no aparecen más arriba están reservados.

#### Ejemplo: ADE3RV/HB2U2V2G1

*Nota.— En la casilla 18, después del indicador SUR/, deberían enumerarse aplicaciones de vigilancia adicionales.*

## **CASILLA 13: AERÓDROMO DE SALIDA Y HORA (8 CARACTERES)**

- *INSÉRTESE* el indicador de lugar OACI de cuatro letras del aeródromo de salida, como se especifica en *Indicadores de lugar* (Doc 7910),
- *O*, si no se ha asignado indicador de lugar,
- *INSÉRTESE* ZZZZ, e *INDÍQUESE*, en la casilla 18, el nombre y lugar del aeródromo, precedido de  $DEP/$ ,
- *O*, el primer punto de la ruta o la radiobaliza precedida de DEP/..., si la aeronave no ha despegado del aeródromo,
- *O*, si el plan de vuelo se ha recibido de una aeronave en vuelo,
- *INSÉRTESE* AFIL, e INDÍQUESE, en la casilla 18, el indicador de lugar OACI de cuatro letras de la dependencia ATS de la cual pueden obtenerse datos del plan de vuelo suplementario, precedidos de DEP/ .

*LUEGO, SIN NINGÚN ESPACIO,* 

- *INSÉRTESE* para un plan de vuelo presentado antes de la salida, la hora prevista de fuera calzos (EOBT),
- *O*, para un plan de vuelo recibido de una aeronave en vuelo, la hora prevista o actual de paso sobre el primer punto de la ruta a la cual se refiere el plan de vuelo.

#### **CASILLA 15: RUTA**

- *INSÉRTESE* la *primera velocidad de crucero* como en a) y el *primer nivel de crucero* como en b), sin espacio alguno entre ellos.
- *LUEGO*, siguiendo la flecha, *INSÉRTESE* la descripción de la ruta, como en c).

a) Velocidad de crucero (máximo 5 caracteres)

*INSÉRTESE* la *velocidad verdadera*, para la primera parte o la totalidad del vuelo en crucero, en función de:

*Kilómetros por hora*, mediante la letra K seguida de 4 cifras (p. ej., K0830), *o*

*Nudos*, mediante la letra N seguida de 4 cifras (p. ej., N0485), *o*

*Número de Mach verdadero*, cuando la autoridad ATS competente lo haya prescrito, redondeando a las centésimas más próximas de unidad Mach, mediante la letra M seguida de 3 cifras (p. ej., M082).

b) Nivel de crucero (máximo 5 caracteres)

*INSÉRTESE* el nivel de crucero proyectado para la primera parte o para toda la ruta que haya que volar, por medio de:

*Nivel de vuelo*, expresado mediante una F seguida de 3 cifras (p. ej., F085; F330); *o*

 \* *Nivel métrico normalizado en decenas de metros*, expresado mediante una S seguida de 4 cifras (p. ej., S1130), *o*

*Altitud en centenares de pies*, expresada mediante una A seguida de 3 cifras (p. ej., A045; A100); *o*

*Altitud en decenas de metros*, expresada mediante una M seguida de 4 cifras (p. ej., M0840); *o*

*respecto a los vuelos VFR no controlados, las letras VFR.* 

\* Cuando lo indiquen las autoridades ATS competentes.

c) Ruta (incluyendo cambios de velocidad, nivel o reglas de vuelo)

*Vuelos a lo largo de las rutas ATS designadas* 

- *INSÉRTESE*, si el aeródromo de salida está situado en la ruta ATS o conectado a ella, el designador de la primera ruta ATS,
- *O*, si el aeródromo de salida no está en la ruta ATS ni conectado a ella, las letras DCT seguidas del punto de encuentro de la primera ruta ATS, seguido del designador de la ruta ATS.

*LUEGO* 

*INSÉRTESE* cada punto en el cual esté previsto exembiar la comenzar un cambio de velocidad y/o nivel, o cambiar de ruta ATS, y/o cambiar de reglas de vuelo,

*Nota.— Cuando se planee la transición entre una ruta ATS inferior y una ruta ATS superior, y cuando la orientación de dichas rutas sea la misma, no será necesario insertar el punto de transición.* 

#### *SEGUIDO, EN CADA CASO*

 del designador del próximo tramo de rutas ATS, incluso si es el mismo que el precedente, *O*, de DCT, si el vuelo hasta el punto próximo se va a efectuar fuera de una ruta designada, a no ser que ambos puntos estén definidos por coordenadas geográficas.

*Vuelos fuera de las rutas ATS designadas* 

- *INSÉRTENSE* los puntos normalmente separados por no más de 30 minutos de tiempo de vuelo o por 370 km (200 NM), incluyendo cada punto en el cual se piensa cambiar de velocidad o nivel, cambiar de derrota, o cambiar de reglas de vuelo.
- *O*, cuando lo requieran las autoridades ATS competentes.
- *DEFÍNASE* la derrota de los vuelos que predominantemente siguen la dirección este-oeste entre los 70ºN y los 70ºS, por referencia a los puntos significativos formados por las intersecciones de paralelos de latitud en grados enteros, o medios, con longitud. Para los vuelos fuera de dichas latimeridianos espaciados a intervalos de 10º de latitudes las derrotas se definirán mediante puntos significativos formados por intersecciones de paralelos de latitud con meridianos normalmente espacios a 20º de longitud. En la medida de lo posible, la distancia entre dos puntos significativos no excederá de una hora de tiempo de vuelo. Se establecerán otros puntos significativos según se considere necesario.

 Para los vuelos que predominantemente siguen la dirección norte-sur, defínanse derrotas por referencia a los puntos significativos formados por la intersección de meridianos en grados completos de longitud con paralelos especificados, espaciados a 5º.

- *INSÉRTESE* DCT entre puntos sucesivos, a no ser que ambos puntos estén definidos por coordenadas geográficas o por marcación y distancia.
- *ÚSESE* la presentación convencional de los datos que figuran en 1) a 5), que *SOLAMENTE* siguen, y *SEPÁRESE* cada elemento con un espacio.
- (1) Ruta ATS (2 a 7 caracteres)

*El designador cifrado* asignado a la ruta o al tramo de ruta, con inclusión, cuando corresponda, del designador cifrado asignado a la ruta normalizada de salida o de llegada (p. ej., BCN1, B1, R14, UB10, KODAP2A).

*Nota.— Las disposiciones relativas a la aplicación de designadores de ruta figuran en el Anexo 11, Apéndice 1, en tanto que los textos de orientación relativos a la aplicación del tipo de RNP a tramos, rutas, o área específicos, figuran en el Manual sobre la performance de navegación requerida (RNP) (Doc 9613).* 

(2) Punto importante (2 a 11 caracteres)

*El designador cifrado* (2 a 5 caracteres) asignado al punto (p. ej., LN, MAY, HADDY), *o*,

si no ha sido asignado ningún designador cifrado, una de las indicaciones siguientes:

— *Grados solamente* (7 caracteres):

 2 cifras que indiquen la latitud en grados, seguida de "N" (Norte) o "S" (Sur), seguida de 3 cifras que indiquen la longitud en grados, seguida de "E" (Este) o "W" (Oeste). Complétese el número correcto de cifras, cuando sea necesario, insertando ceros, p. ej., 46N078W.

— *Grados y minutos* (11 caracteres):

 4 cifras que indiquen la latitud en grados y en decenas y unidades de minutos, seguida de "N" (Norte) o "S" (Sur), seguida de 5 cifras que indiquen la longitud en grados y decenas y unidades de minutos, seguida de "E" (Este) o "W" (Oeste). Complétese el número correcto de cifras, cuando sea necesario, insertando ceros, p. ej., 4620N07805W.

— *Marcación y distancia con respecto a una ayuda para la navegaciónpunto significativo*:

La identificación de un<del>a ayuda para la navegación (normalmente un VOR)</del> punto significativo<del>, con 2</del> ó 3 caracteres; *LUEGO* seguida de la marcación desde la ayuda el punto, con 3 cifras, dando los grados magnéticos;, *LUEGO* seguida de la distancia desde la ayudael punto, con 3 cifras que expresen millas marinas. En áreas de gran latitud en las que la autoridad competente determine que no resulta práctico hacer referencia a grados magnéticos, pueden utilizarse grados verdaderos. Complétese el número correcto de cifras, cuando sea necesario, insertando ceros, p. ej., un punto a 180º magnéticos y una distancia del VOR "DUB" de 40 NM, debería indicarse así: DUB180040.

(3) Cambio de velocidad o de nivel (máximo 21 caracteres)

*El punto* en el cual esté previsto cambiar de velocidad (5% TAS o 0,01 Mach o más) o cambiar de nivel para comenzar, expresado exactamente como en 2) anterior, seguido de una *barra oblicua y tanto la velocidad de crucero como el nivel de crucero*, expresados exactamente como en a) y b) anteriores, sin un espacio entre ellos, *aun cuando solamente se cambie uno de estos elementos*.

- Ejemplos: LN/N0284A045 MAY/N0305F180 HADDY/N0420F330 4602N07805W/N0500F350 46N078W/M082F330 DUB180040/N0350M0840
- (4) Cambio de reglas de vuelo (máximo 3 caracteres)

*El punto* en el cual está previsto cambiar de reglas de vuelo, expresado exactamente como en 2) ó 3) anteriores, *seguido de un espacio y de una de las indicaciones siguientes*:

VFR si es de IFR a VFR IFR si es de VFR a IFR

Ejemplos: LN VFR LN/N0284A050 IFR

(5) Ascenso en crucero (máximo 28 caracteres)

*La letra C* seguida de una *barra oblicua; LUEGO el punto en el cual esté previsto iniciar el ascenso en crucero*, expresado como en 2) anterior, *seguido de una barra oblicua; LUEGO la velocidad que se piense mantener durante el ascenso en crucero*, expresada exactamente como en a) anterior seguida de *los dos niveles que determinan la capa que se piensa ocupar durante el ascenso en crucero*, cada nivel expresado exactamente como en b) anterior, *o el nivel sobre el cual el ascenso en crucero esté previsto, seguido de las letras PLUS*, sin un espacio entre ellos:

Ejemplos: C/48N050W/M082F290F350 C/48N050W/M082F290PLUS C/52N050W/M220F580F620.

# **CASILLA 16: AERÓDROMO DE DESTINO Y DURACIÓN TOTAL PREVISTA, AERÓDROMOS DE ALTERNATIVA DE DESTINO**

Aeródromo de destino y duración total prevista (8 caracteres)

- *INSÉRTESE* el indicador de lugar OACI de cuatro letras del aeródromo de destino, seguido, sin un espacio, de la duración total prevista, como se especifica en *Indicadores de lugar*  (Doc 7910),
- *O*, si no se ha asignado indicador de lugar,
- *INSÉRTESE* ZZZZ seguido, sin un espacio, de la duración total prevista e *INDÍQUESE* en la casilla 18 el nombre y lugar del aeródromo, precedido de DEST/ .

### *DESPUÉS, SIN DEJAR UN ESPACIO*

#### *INSÉRTESE* la duración total prevista.

*Nota.— En el caso de un plan de vuelo recibido de una aeronave en vuelo, la duración total prevista se cuenta a partir del primer punto de la ruta a la que se aplica el plan de vuelo hasta el punto de terminación del plan de vuelo.* 

Aeródromos de alternativa de destino (4 caracteres)

- *INSÉRTENSE* los indicadores de lugar OACI de cuatro letras, de no más de dos aeródromos de alternativa de destino, como se especifica en *Indicadores de lugar* (Doc 7910), separados por un espacio,
- *O*, si no se ha asignado un indicador de lugar allos aeródromos de alternativa de destino,
- *INSÉRTESE* ZZZZ e INDÍQUESE en la casilla 18 el nombre y lugar dellos aeródromos de alternativa de destino, precedido de ALTN/ .

## **CASILLA 18: OTROS DATOS**

*Nota.— El uso de indicadores que no se incluyen en esta casilla, puede ocasionar que los datos se rechacen, se procesen de manera incorrecta o se pierdan.* 

Los guiones o barras oblicuas sólo deben usarse como se estipula a continuación.

*INSÉRTESE* 0 (cero) si no hay otros datos,

- *O,* cualquier otra información necesaria, preferentemente en el orden indicado a continuación, mediante el indicador apropiado seleccionado de los que se definen a continuación seguido de una barra oblicua y de la información que ha de consignarse:
- STS/ Motivo del manejo especial por parte del ATS, p. ej., misión de búsqueda y salvamento, del modo siguiente:

ALTRV: para un vuelo realizado de acuerdo con una reservación de altitud;

 ATFMX: para un vuelo aprobado por la autoridad ATS competente para que esté exento de medidas ATFM;

FFR: extinción de incendios;

FLTCK: verificación de vuelo para calibración de ayudas para la navegación;

HAZMAT: para un vuelo que transporta material peligroso;

HEAD: un vuelo con estatus "Jefe de Estado";

HOSP: para un vuelo médico declarado por autoridades médicas;

HUM: para un vuelo que se realiza en misión humanitaria;

 MARSA: para un vuelo del cual una entidad militar se hace responsable de su separación respecto de aeronaves militares;

MEDEVAC: para una evacuación por emergencia médica crítica para salvaguardar la vida;

NONRVSM: para un vuelo que no cuenta con capacidad RVSM que intenta operar en un espacio aéreo RVSM;

SAR: para un vuelo que realiza una misión de búsqueda y salvamento; y

STATE: para un vuelo que realiza servicios militares, de aduanas o policíacos.

Otros motivos del manejo especial por parte del ATS se denotarán bajo el designador RMK/.

PBN/ Indicación de las capacidades RNAV y/o RNP. Inclúyase la cantidad necesaria de los descriptores que figuran a continuación, que se apliquen al vuelo, usando un máximo de 8 entradas, es decir, un total de no más de 16 caracteres.

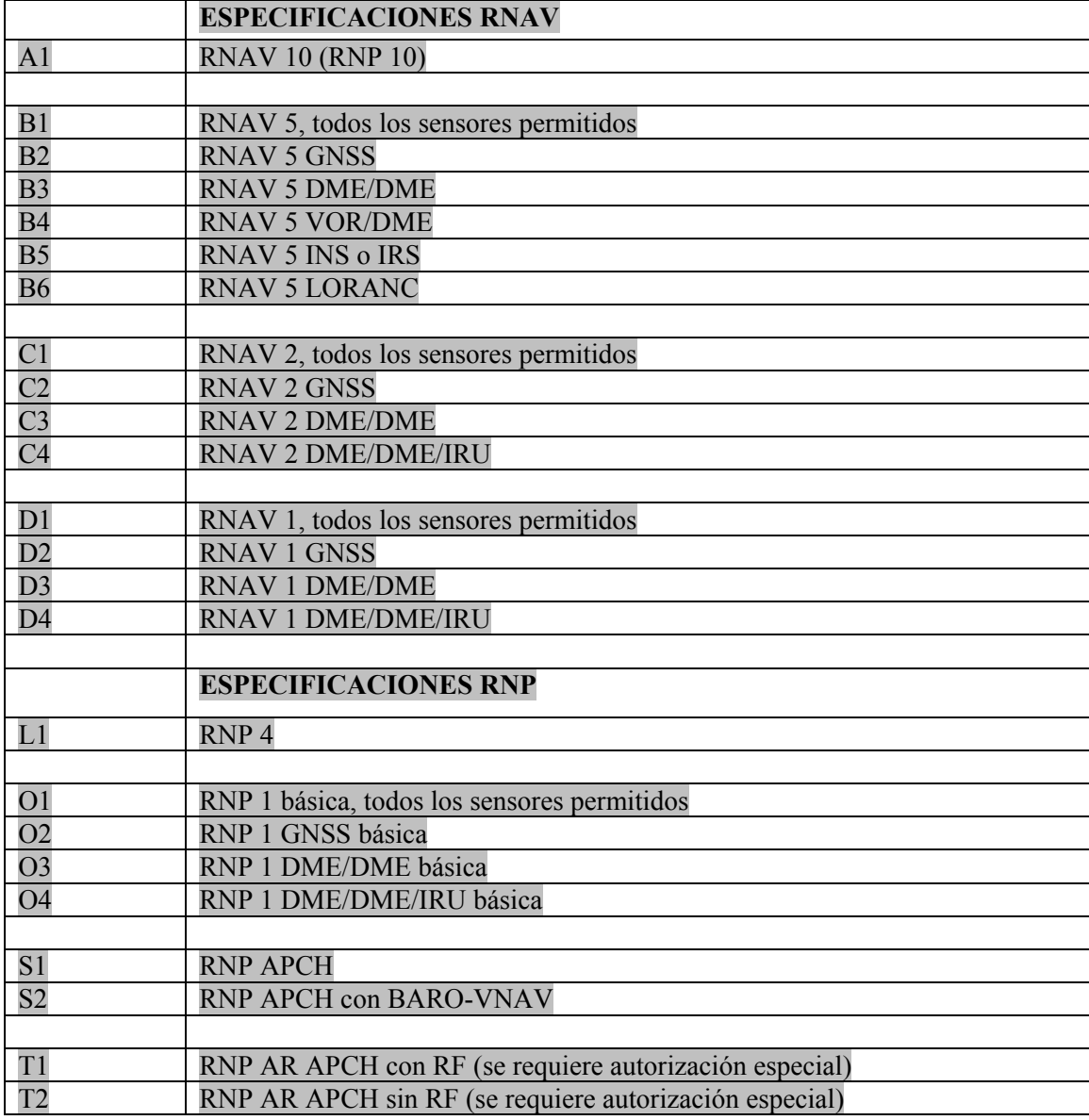

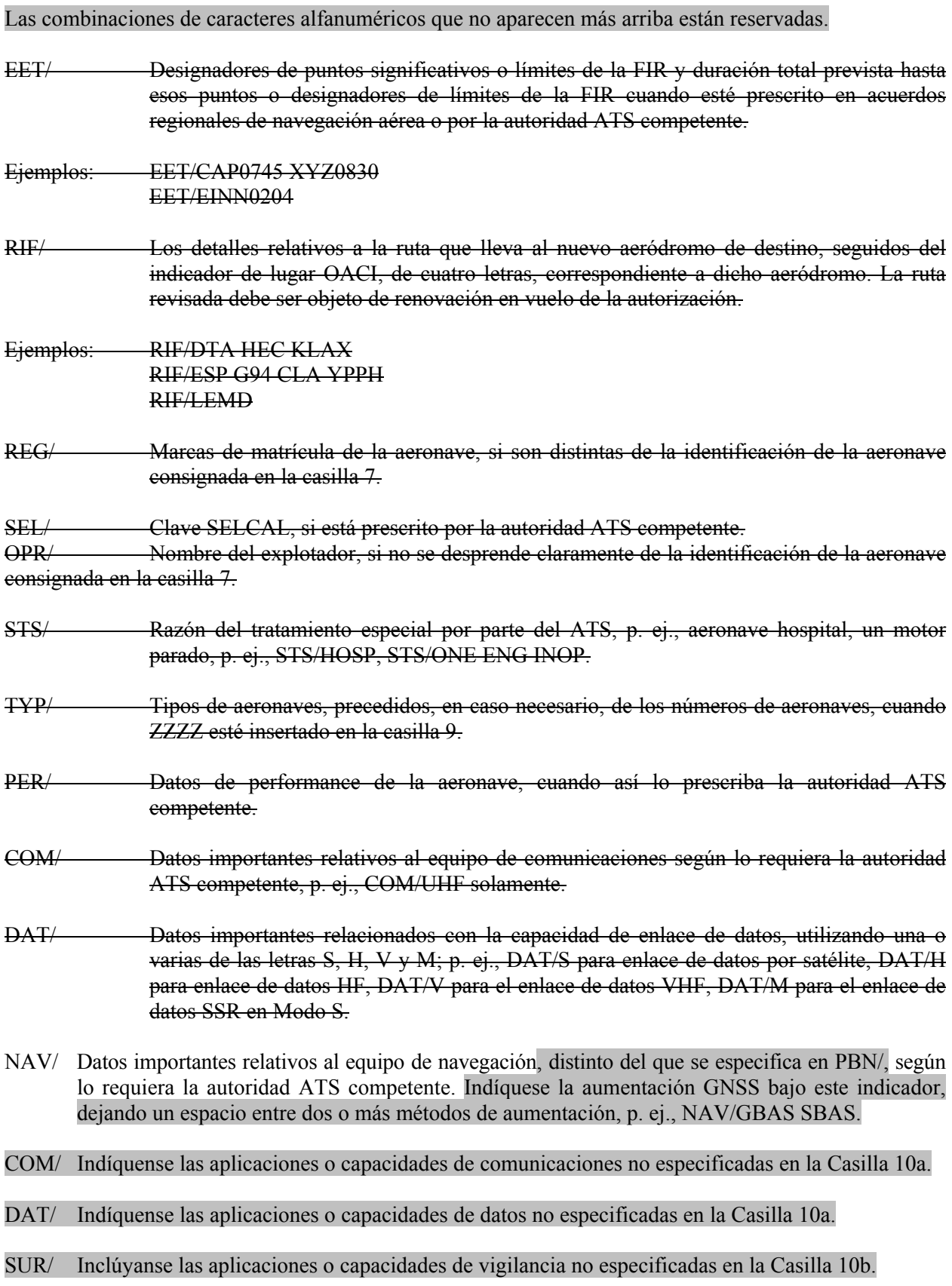

15

DEP/ Nombre y lugar del aeródromo de salida, cuando ZZZZ esté insertado se inserte en la casilla 13, o el indicador de lugar OACI de cuatro letras de la ubicación de la dependencia ATS, de la cual pueden obtenerse datos del plan de vuelo suplementario, cuando AFIL esté insertado se inserte en la casilla 13. Para aeródromos que no aparecen en la publicación de información aeronáutica pertinente, indíquese el lugar como se indica a continuación:

 con 4 cifras que indiquen la latitud en grados y en decenas y unidades de minutos, seguidas de la letra "N" (Norte) o "S" (Sur) seguida de 5 cifras, que indiquen la longitud en grados y decenas y unidades de minutos, seguidas de "E" (Este) o "W" (Oeste). Complétese el número correcto de cifras, cuando sea necesario, insertando ceros, p. ej., 4620N07805W (11 caracteres).

*O,* con la marcación y distancia respecto del punto significativo más próximo, como sigue:

 la identificación del punto significativo seguida de la marcación respecto del punto en la forma de 3 cifras que den los grados magnéticos, seguidas de la distancia al punto en la forma de 3 cifras que expresen millas marinas. En áreas de gran altitud donde la autoridad competente determine que no resulta práctico hacer referencia a grados magnéticos, pueden utilizarse grados verdaderos. Complétese el número correcto de cifras, cuando sea necesario, insertando ceros, p. ej., un punto a 180º magnéticos y una distancia al VOR "DUB" de 40 millas marinas, debería indicarse así: DUB180040.

- *O,* El primer punto de la ruta (nombre o LAT/LONG) o la radiobaliza, si la aeronave no ha despegado desde un aeródromo.
- DEST/ Nombre y lugar del aeródromo de destino, si se inserta ZZZZ en la casilla 16. Para aeródromos que no aparecen en la publicación de información aeronáutica, indíquese el lugar en LAT/LONG o la marcación y distancia respecto del punto significativo más próximo, como se describió anteriormente en DEP/.
- DOF/ La fecha de la salida del vuelo en formato de seis cifras (AAMMDD), donde AA es el año, MM el mes y DD el día).
- REG/ La marca de nacionalidad o común y la marca de matrícula de la aeronave, si difieren de la identificación de la aeronave que figura en la casilla 7.
- EET/ Designadores de puntos significativos o límites de la FIR y duración total prevista desde el despegue hasta esos puntos o límites de la FIR cuando esté prescrito en acuerdos regionales de navegación aérea o por la autoridad ATS competente.

 Ejemplos: EET/CAP0745 XYZ0830 EET/EINN0204

- SEL/ Clave SELCAL, para aeronaves equipadas de este modo.
- TYP/ Tipos de aeronaves, precedidos, de ser necesario, sin un espacio por el número de aeronaves y separados por un espacio, cuando se inserte ZZZZ en la casilla 9.

Ejemplo: TYP/2F15 5F5 3B2

ALTN/ Nombre de los aeródromos de alternativa, si se inserta ZZZZ en la casilla 16.

RALT/ Nombre de los aeródromos de alternativa en ruta.

16

- CODE/ Dirección de aeronave (expresada como código alfanumérico de seis caracteres hexadecimales) cuando lo requiera la autoridad ATS competente. Ejemplo: "F00001" es la dirección de aeronave más baja contenida en el bloque específico administrado por la OACI.
- DLE/ Demora o espera en ruta: insértense los puntos significativos en la ruta donde se tenga previsto que ocurrirá la demora, seguidos de la duración de la demora usando cuatro cifras para el tiempo en horas y minutos (hhmm).

Ejemplo: DLE/MDG0030

- OPR/ Designador OACI o nombre del explotador, si difieren de la identificación de la aeronave que figura en la casilla 7.
- ORGN/ La dirección AFTN de 8 letras del originador y otros detalles del contacto apropiados cuando el originador del plan de vuelo no pueda identificarse fácilmente, como lo disponga la autoridad ATS competente.

*Nota.— En algunas áreas, los centros de recepción del plan de vuelo pueden insertar automáticamente el identificador ORGN/ y la dirección AFTN del originador.* 

- PER/ Datos de performance de la aeronave, indicados por una sola letra, como se especifica en los *Procedimientos para los servicios de navegación aérea — Operación de aeronaves* (PANS-OPS, Doc 8168), Volumen I — *Procedimientos de vuelo*, si así lo estipula la autoridad ATS competente.
- ALTN/ Nombre de los aeródromos de alternativa de destino, si se inserta ZZZZ en la casilla 16. Para aeródromos que no aparecen en la publicación de información aeronáutica pertinente, indíquese el lugar en LAT/LONG o la marcación y distancia respecto del punto significativo más próximo, como se describió anteriormente en DEP/.
- RALT/ Indicadores OACI de cuatro letras para aeródromos de alternativa en ruta, como se especifica en *Indicadores de lugar* (Doc 7910), o el nombre de los aeródromos de alternativa en ruta, si no se asigna indicador. Para aeródromos que no aparecen en la publicación de información aeronáutica pertinente, indíquese el lugar en LAT/LONG o la marcación y distancia respecto del punto significativo más próximo, como se describió anteriormente en DEP/.
- TALT/ Indicadores OACI de cuatro letras para aeródromos de alternativa de despegue, como se especifica en *Indicadores de lugar* (Doc 7910), o el nombre de los aeródromos de alternativa de despegue, si no se asigna indicador. Para aeródromos que no aparecen en la publicación de información aeronáutica pertinente, indíquese el lugar en LAT/LONG o la marcación y distancia respecto del punto significativo más próximo, como se describió anteriormente en DEP/.
- RIF/ Los detalles de la ruta que lleva al nuevo aeródromo de destino, seguidos del indicador de lugar OACI de cuatro letras correspondiente a dicho aeródromo. La ruta revisada está sujeta a una nueva autorización en vuelo.

 Ejemplos: RIF/DTA HEC KLAX RIF/ESP G94 CLA YPPH

RMK/ Cualesquier otras observaciones en lenguaje claro, cuando así lo requiera la autoridad ATS competente o cuando se estime necesario.

#### **CASILLA 19: INFORMACIÓN SUPLEMENTARIA**

#### **4. Instrucciones para la transmisión de los mensajes de plan de vuelo suplementario (SPL)**

#### *Conceptos que han de transmitirse*

Transmítanse los conceptos que se indican a continuación, a menos que se prescriba lo contrario:

- a) el indicador de prioridad AFTN, indicadores de destinatario <<≡, hora de depósito, indicador del remitente <<≡ y, de ser necesario, indicación específica de los destinatarios o del remitente;
- b) comenzando con  $\leq \equiv$  (SPL:

 todos los símbolos y datos de las partes no sombreadas de las casillas 7, 13, 16 y 18, pero el ")", del final de la casilla 18, *no* ha de transmitirse, y luego los símbolos contenidos en la parte no sombreada de la casilla 19 hasta el )<<≡, inclusive, de la casilla 19,

 las funciones de alineación adicionales que sean necesarias para impedir la inclusión de más de 69 caracteres en cualquier línea de las casillas 18 y 19. La función de alineación ha de insertarse sólo en lugar de un espacio, a fin de no subdividir un grupo de datos,

 cambios a letras y cambios a cifras (no impresos previamente en el formulario) que sean necesarios;

c) el fin de la AFTN, como se indica a continuación:

Señal de Fin de Texto

- a) un CAMBIO A LETRAS
- b) dos RETORNOS DE CARRO, un CAMBIO DE LÍNEA

Orden de la alimentación de página

Siete CAMBIOS DE LÍNEA

Señal de Fin de Mensaje

Cuatro letras N.

**. . .** 

**. . .** 

### **7. Instrucciones para completar el formulario de lista de plan de vuelo repetitivo (RPL)**

7.4 Instrucciones para la inserción de los datos RPL

# **CASILLA G: DATOS SUPLEMENTARIOS EN AT**

*INSÉRTESE* nombre del lugar en el que y detalles apropiados del contacto de la entidad donde se mantiene disponible, y puede obtenerse inmediatamente, la información normalmente proporcionada en la casilla 19 del FPL.

**. . .** 

**. . .** 

**. . .** 

# **APÉNDICE 3. MENSAJES DE LOS SERVICIOS DE TRÁNSITO AÉREO**

# **1. Contenido y formato de los mensajes y representación convencional de los datos de los datos**

# 1.2 Tipos normalizados de campo **de campo**

Los datos que pueden figurar en un campo de mensajes ATS son los indicados en la tabla siguiente. Los números de la columna 1 corresponden con los indicados en la tabla de la página A3-30.

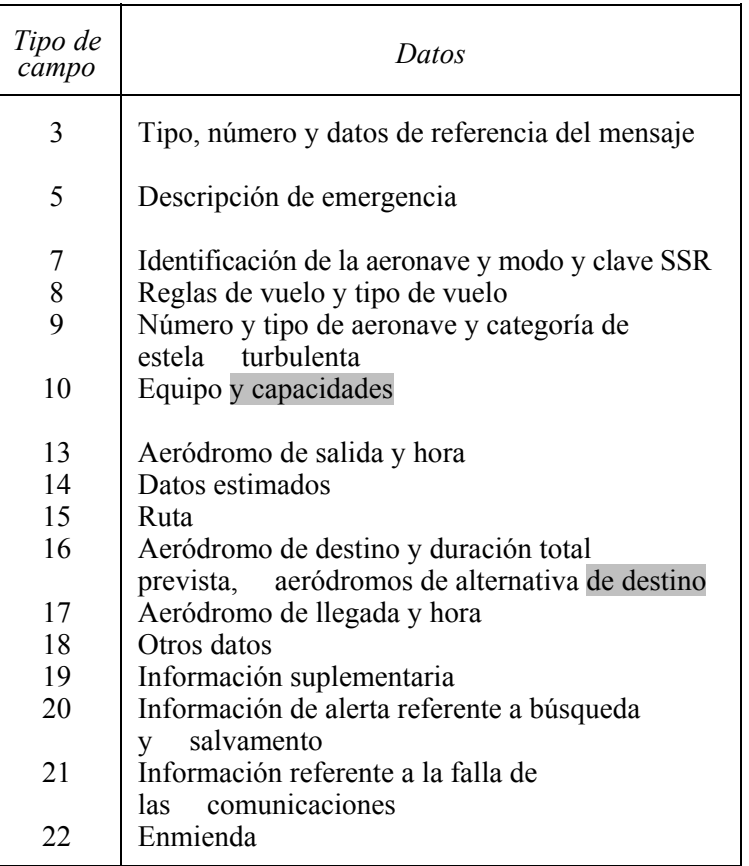

#### **. . .**

# 1.6 Representación convencional de los datos **. . .**

# 1.6.3 *La expresión de la posición o de la ruta*

Al expresar la posición o la ruta se pueden utilizar las siguientes representaciones convencionales:

- a) de 2 a 7 caracteres, correspondientes al designador cifrado asignado o la ruta ATS que debe correrse;
- b) de 2 a 5 caracteres, correspondientes al designador cifrado designado como punto de la ruta;
- c) 4 cifras indicadoras de la altitud en grados y en decenas y unidades de minuto, seguidas de "N" (para indicar el "Norte") o "S" (Sur), seguidas de 5 cifras indicadoras de la longitud en centenas, decenas y unidades de minuto, seguidas de "E" (Este) o "W" (Oeste). Para completar la cantidad de cifras necesaria pueden utilizarse ceros, como, por ejemplo, "4620N07805W";
- d) 2 cifras correspondientes a la latitud en grados, seguida de "N" (Norte) o "S" (Sur), y de 3 cifras correspondientes a la longitud en grados, seguidas de "E" (Este) o "W" (Oeste). También en este caso, la cantidad necesaria de números puede completarse mediante ceros, como, por ejemplo, "46N078W";
- e)  $2\acute{o}$ - $3a$  5 caracteres correspondientes a la identificación de una ayuda para la navegación (normalmente un VOR) un punto significativo, seguidos de 3 cifras indicadoras de la marcación del punto en grados magnéticos, seguidas de tres cifras indicadoras de la distancia al punto en millas marinas. En caso necesario puede completarse la cantidad de cifras mediante ceros, así pues, un punto situado a 180° magnéticos y a una distancia de 40 millas marinas del VOR "FOJ", se expresaría por "FOJ180040".

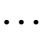

*Tipo de campo 8 — Reglas de vuelo y tipo de vuelo*

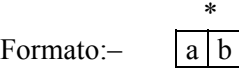

a) *Reglas de vuelo* 

1 LETRA, de la manera siguientes:

I cuando sean si se tiene previsto que todo el vuelo se realizará con IFR

V-cuando sean si se tiene previsto que todo el vuelo se realizará con VFR

Y cuando sean IFR primeramente y después VFR si el vuelo se realizará inicialmente con IFR, seguida de uno o más cambios subsiguientes en las reglas de vuelo

Z cuando sean VFR primeramente y después IFRsi el vuelo se realizará inicialmente con VFR, seguida de uno o más cambios subsiguientes en las reglas de vuelo

*Nota.— Cuando se utilice la letra Y o Z, el punto, o los puntos, en los que se pretende cambiar las reglas de vuelo deben indicarse en la forma señalada en el tipo de campo 15.* 

\* Este campo deberá terminar aquí, a no ser que la autoridad ATS competente requiera indicación del tipo de vuelo.

**. . .** 

*Tipo de campo 10 — Equipo y capacidades*

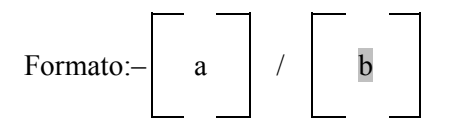

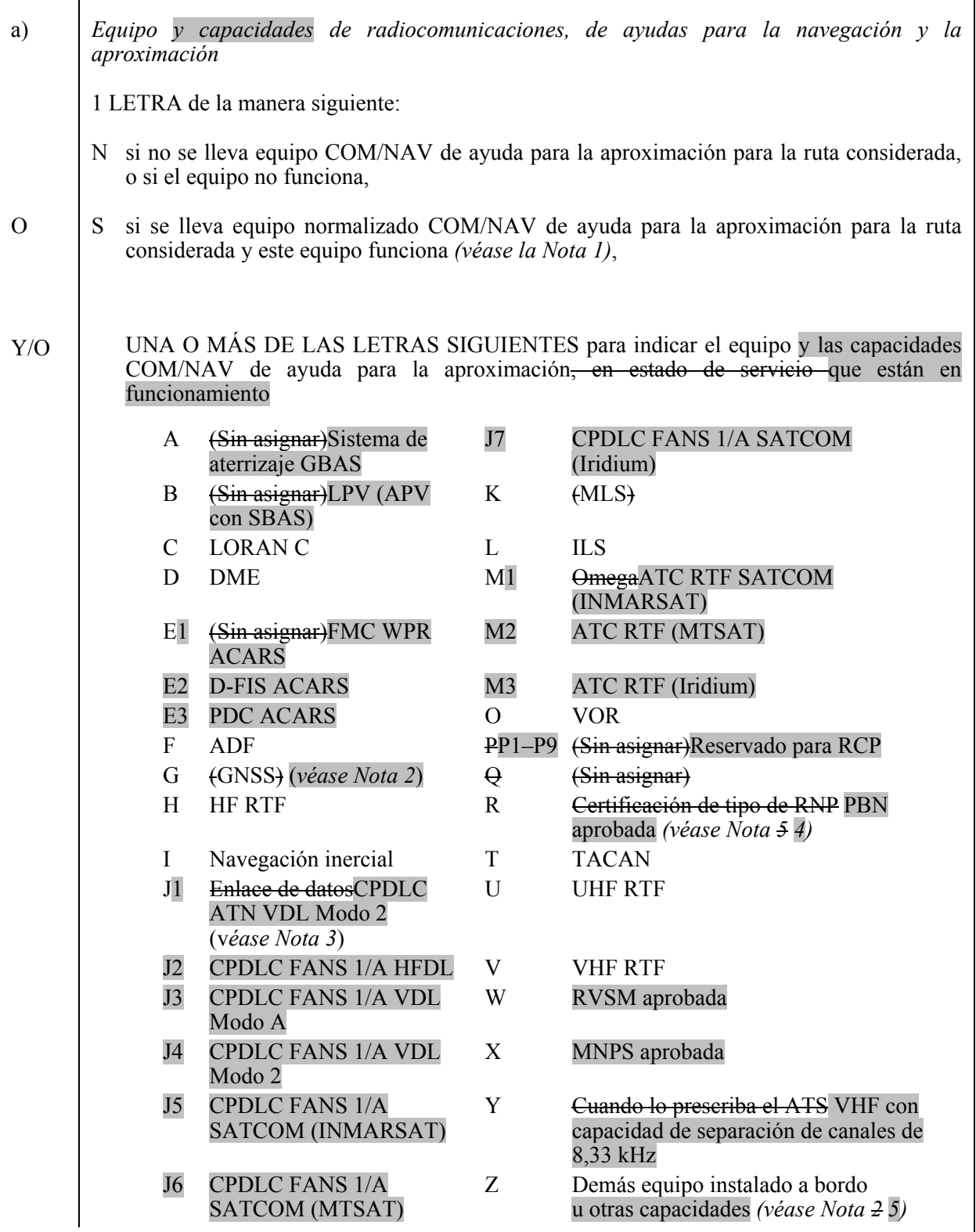

*Nota 1.— Los Si se usa la letra S, los equipos VHF RTF, ADF, VOR e ILS, se consideran normalizados, salvo que la autoridad ATS competente prescriba alguna otra combinación.* 

*Nota 2.— Si se utiliza la letra G, los tipos de aumentación GNSS externa, si la hay, se especifican en la casilla 18 después del indicador NAV/ y se separan mediante un espacio.* 

*Nota 25.— Si se usa la letra Z, especifíquese en la casilla 18 cualquier otro tipo de equipo o capacidades instalados a bordo, precedido de por COM/ o, NAV/ y/o DAT, según corresponda.* 

*Nota 3.— Si se usa la letra J, especifíquese en la casilla 18 el equipo instalado a bordo, precedido de DAT/ , seguido de una o varias letras según corresponda. Véase RTCA/EUROCAE Interoperability Requirements Standard For ATN Baseline 1 (ATN B1 INTEROP Standard – DO-280B/ED-110B) con respecto a servicios por enlace de datos/autorizaciones e información de control*  de tránsito aéreo/gestión de las comunicaciones de control de tránsito aéreo/verificación de *micrófonos de control de tránsito aéreo.* 

*Nota 46.— La información sobre capacidad de navegación se proporciona al ATC a efectos de autorización y encaminamiento.* 

 *Nota 54.— La inclusión de la letra R indica que la aeronave satisface las condiciones del tipo de RNP prescrito para los tramos de ruta, las rutas, o el área en cuestión.. Si se usa la letra R, los niveles de navegación basada en la performance que pueden alcanzarse se especifican en la casilla 18 después del indicador PBN/. En el* Manual sobre navegación basada en la performance *(Doc 9613) figuran textos de orientación sobre la aplicación de la navegación basada en la performance a tramos de ruta, rutas o áreas específicos.*

#### BARRA OBLICUA

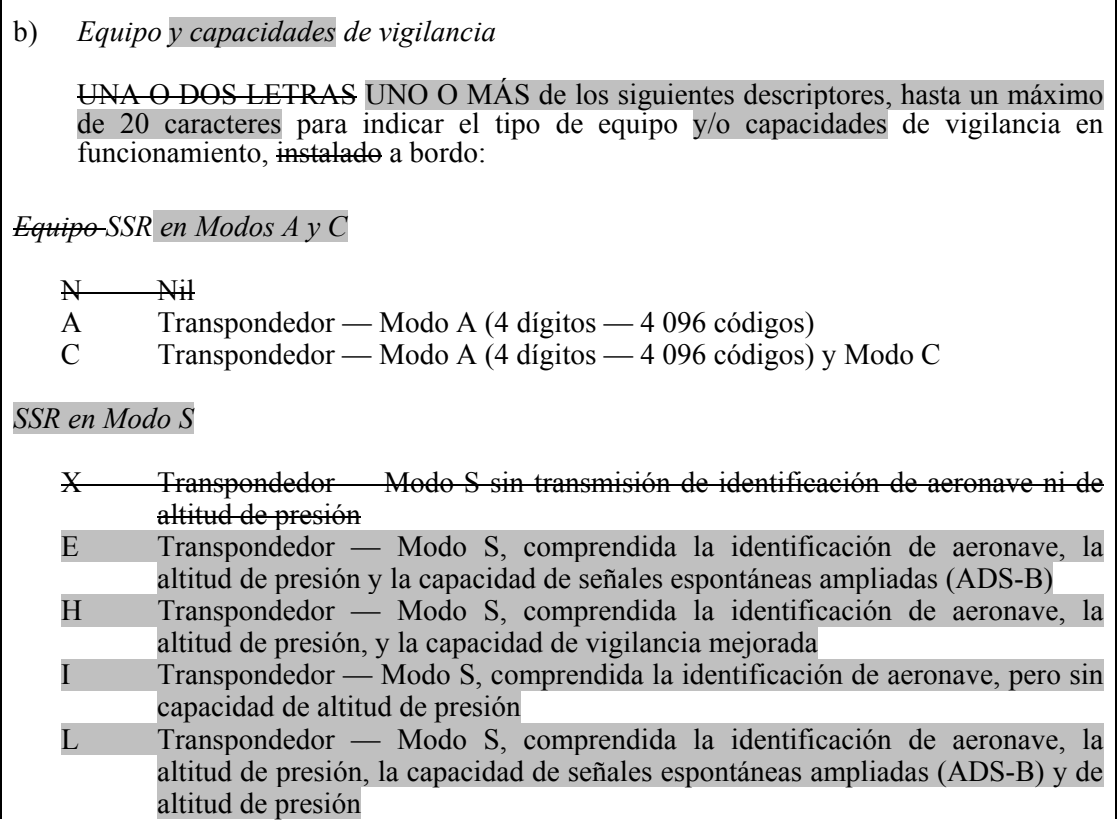

 P Transpondedor — Modo S, comprendida la transmisión de altitud de presión pero sin transmisión capacidad de identificación de aeronave I Transpondedor — Modo S, comprendida la transmisión de identificación de aeronave pero sin transmisión de altitud de presión S Transpondedor — Modo S, comprendida la transmisión de altitud de presión y

- la transmisión capacidad de identificación de aeronave.
- X Transpondedor Modo S, sin identificación de aeronave ni capacidad de altitud de presión

*Nota.─ La capacidad de vigilancia mejorada es la capacidad que tiene la aeronave de transmitir en enlace descendente datos derivados de la aeronave vía un transpondedor en modo S.* 

*ADS-B* 

- B1 ADS-B con capacidad especializada ADS-B "out" de 1090 MHz
- B2 ADS-B con capacidad especializada ADS-B "out" e "in" de 1090 MHz
- U1 Capacidad ADS-B "out" usando UAT
- U2 Capacidad ADS-B "out" e "in" usando UAT
- V1 Capacidad ADS-B "out" usando VDL en Modo 4
- V2 Capacidad ADS-B "out" e "in" usando VDL en Modo 4

*ADS-C* 

 D1 ADS-C con capacidades FANS 1/A G1 ADS-C con capacidades ATN

*Equipo ADS*

D Función ADS.

Los caracteres alfanuméricos que no aparecen más arriba están reservados.

*Nota.— En la casilla 18, después del indicador SUR/, deberían enumerarse las aplicaciones de vigilancia adicionales.*

Ejemplos:  $-S/A$ 

 –SCHJI/CDB1 –SAFJR/SDV1

**. . .** 

*Tipo de campo 13 — Aeródromo de salida y hora*

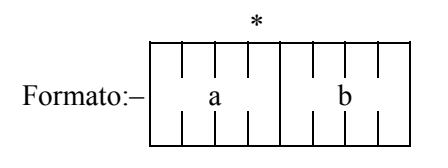

GUIÓN

24

a) *Aeródromo de salida* 

4 LETRAS, consistentes en

las 4 letras del indicador de lugar de la OACI asignadas al aeródromo de salida, como se especifica en *Indicadores de lugar* (Doc 7910); o

ZZZZ en el caso de que no tenga asignado ningún indicador de lugar OACI *(véase la Nota 1)* o que no se conozca el aeródromo de salida; o

AFIL cuando el plan de vuelo haya sido notificado desde el aire *(véase la Nota 2)*.

*Nota 1.— Cuando se utilice ZZZZ, el nombre y lugar del aeródromo de salida debe consignarse en el campo Otros datos (véase el tipo de campo 18), si este tipo de campo figura en el mensaje.* 

*Nota 2.— Cuando se utilice AFIL, la dependencia ATS de la que pueden obtenerse los datos de vuelo suplementarios deberá indicarse en el campo Otros datos (véase el tipo de campo 18).* 

\* Este campo terminará aquí en los mensajes CHG, CNL, ARR, CPL, EST, CDN, y ACP y RQS. Si no se conoce la hora prevista de fuera calzos, este campo terminará aquí en el mensaje RQP.

b) *Hora* 

4 CIFRAS indicadoras de

la hora prevista fuera calzos (EOBT) en el aeródromo indicado en a), en los mensajes FPL, ARR, CHG, CNL, y DLA y RQS transmitidos antes de la salida y en el mensaje RQP, si se conoce; o

la hora real de salida del aeródromo indicado en a) en los mensajes ALR, DEP y SPL, o

la hora real o prevista de salida del primer punto indicado en el sector de ruta (véase tipo de campo 15), en los mensajes FPL derivados de los planes de vuelo notificados desde el aire, según se indica por las letras AFIL en a).

Ejemplos: –EHAM0730  $-AFIL1625$ 

**. . .** 

*Tipo de campo 14 — Datos de estimación*

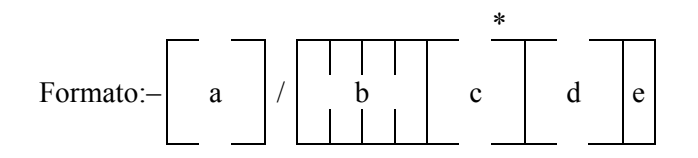

a) *Punto limítrofe (véase la Nota 1)* 

El PUNTO LIMÍTROFE, expresado por un designador que conste de 2 a 5 caracteres, en coordenadas geográficas, en coordenadas geográficas abreviadas, o mediante una marcación y una distancia a un punto designado (por ejemplo, un VOR) significativo.

*Nota 1.— Este punto puede ser un punto convenido próximo al límite de la FIR y no precisamente en la línea limítrofe.* 

*Nota 2.— Véase 1.6 para la representación convencional de los datos.* 

**. . .** 

*Tipo de campo 16 — Aeródromo de destino y duración total prevista, aeródromos de alternativa de destino*

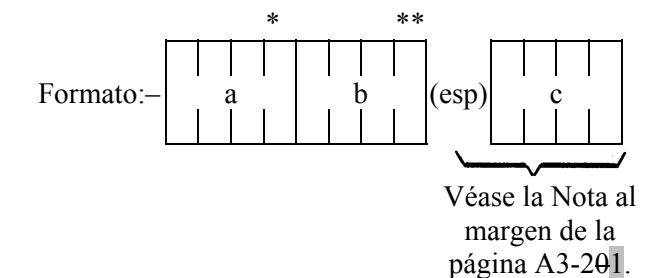

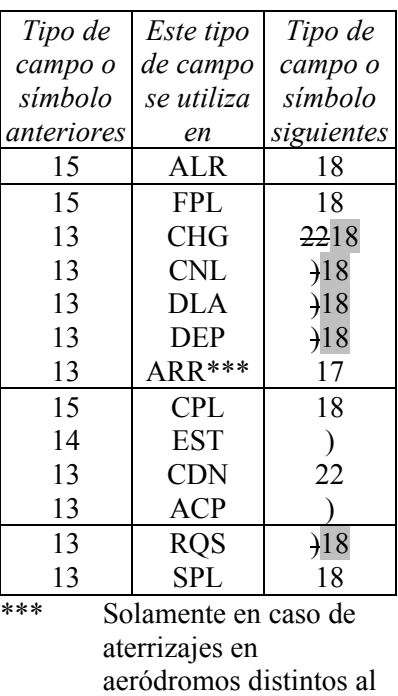

de destino.

# **TIPO DE CAMPO 16**

a) *Aeródromo de destino* 

4 LETRAS, consistentes en

las 4 letras del indicador de lugar de la OACI asignado al aeródromo de destino, como se especifica en *Indicadores de lugar* (Doc 7910), o

ZZZZ cuando no tenga ningún indicador asignado.

*Nota.— Cuando se utilice ZZZZ deberá indicarse el nombre y lugar del aeródromo de destino en la sección Otros datos (véase el tipo de campo 18).* 

\* Este campo terminará aquí en todos los tipos de mensaje distintos de los ALR, FPL y SPL.

**. . .** 

 $\overline{a}$ 

ESPACIO

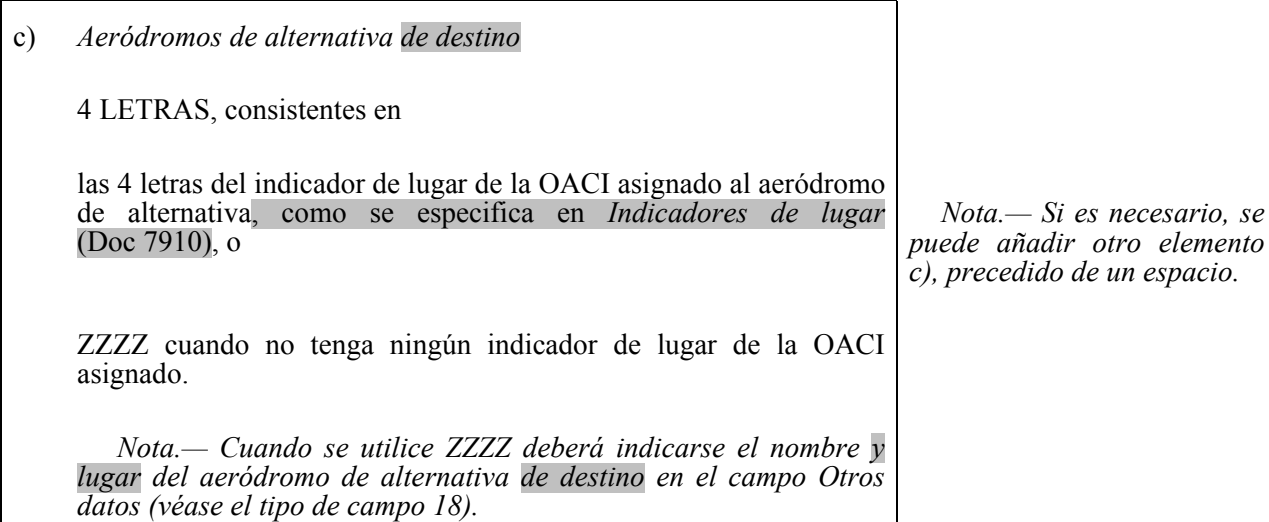

Ejemplos: –EINN0630 –EHAM0645 EBBR –EHAM0645 EBBR EDDL

*Tipo de campo 17 — Aeródromo de llegada y hora* 

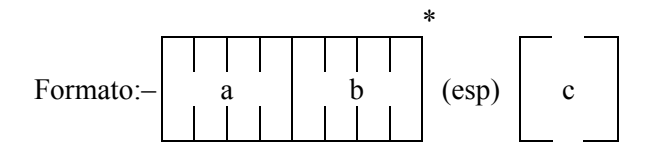

a) *Aeródromo de llegada* 

4 LETRAS, consistentes en

las 4 letras del indicador de lugar de la OACI asignado al aeródromo de llegada, como se especifica en *Indicadores de lugar* (Doc 7910), o

ZZZZ cuando no se haya asignado un indicador de lugar OACI.

*Nota.— Si se usa ZZZZ, en el campo correspondiente a Otros datos (véase el tipo de campo 18), debe mostrarse el nombre o lugar del aeródromo de llegada.*

b) *Hora de llegada* 

4 CIFRAS que indiquen

la hora real de llegada.

\* Este campo terminará aquí si se ha asignado un indicador de lugar OACI al aeródromo de llegada.

*Tipo de campo 18 — Otros datos* 

 *Nota.— El uso de indicadores que no se incluyen en esta casilla, puede ocasionar que los datos se rechacen, se procesen de manera incorrecta o se pierdan.* 

Los guiones o barras oblicuas sólo deben usarse como se estipula a continuación.

Formato:- a

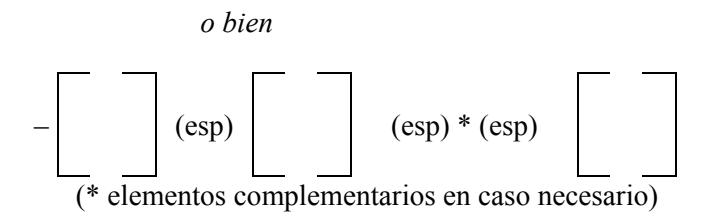

GUIÓN

a) 0 (cero) cuando no se haya de transmitir otra información

*O,* 

Cualquier otra información necesaria, en el orden de prelación indicado a continuación, en la forma abreviada apropiada, seguida de una barra oblicua y de la información que debe registrarse: en el orden indicado a continuación, mediante el indicador apropiado seleccionado de los que se definen a continuación seguido de una barra oblicua y de la información que ha de consignarse:
STS/ Motivo del manejo especial por parte del ATS, p. ej., misión de búsqueda y salvamento, del modo siguiente:

ALTRV: para un vuelo realizado de acuerdo con una reservación de altitud;

 ATFMX: para un vuelo aprobado por la autoridad ATS competente para que esté exento de medidas ATFM;

FFR: extinción de incendios;

FLTCK: verificación de vuelo para calibración de ayudas para la navegación;

HAZMAT: para un vuelo que transporta material peligroso;

HEAD: un vuelo con estatus "Jefe de Estado";

HOSP: para un vuelo médico declarado por autoridades médicas;

HUM: para un vuelo que se realiza en misión humanitaria;

- MARSA: para un vuelo del cual una entidad militar se hace responsable de su separación respecto de aeronaves militares;
- MEDEVAC: para una evacuación por emergencia médica crítica para salvaguardar la vida;

 NONRVSM: para un vuelo que no cuenta con capacidad RVSM que intenta operar en un espacio aéreo RVSM;

SAR: para un vuelo que realiza una misión de búsqueda y salvamento; y

STATE: para un vuelo que realiza servicios militares, de aduanas o policíacos.

Otros motivos del manejo especial por parte del ATS se denotarán bajo el designador RMK/.

PBN/ Indicación de las capacidades RNAV y/o RNP. Inclúyase la cantidad necesaria de los descriptores que figuran a continuación, que se apliquen al vuelo, usando un máximo de 8 entradas, es decir, un total de no más de 16 caracteres.

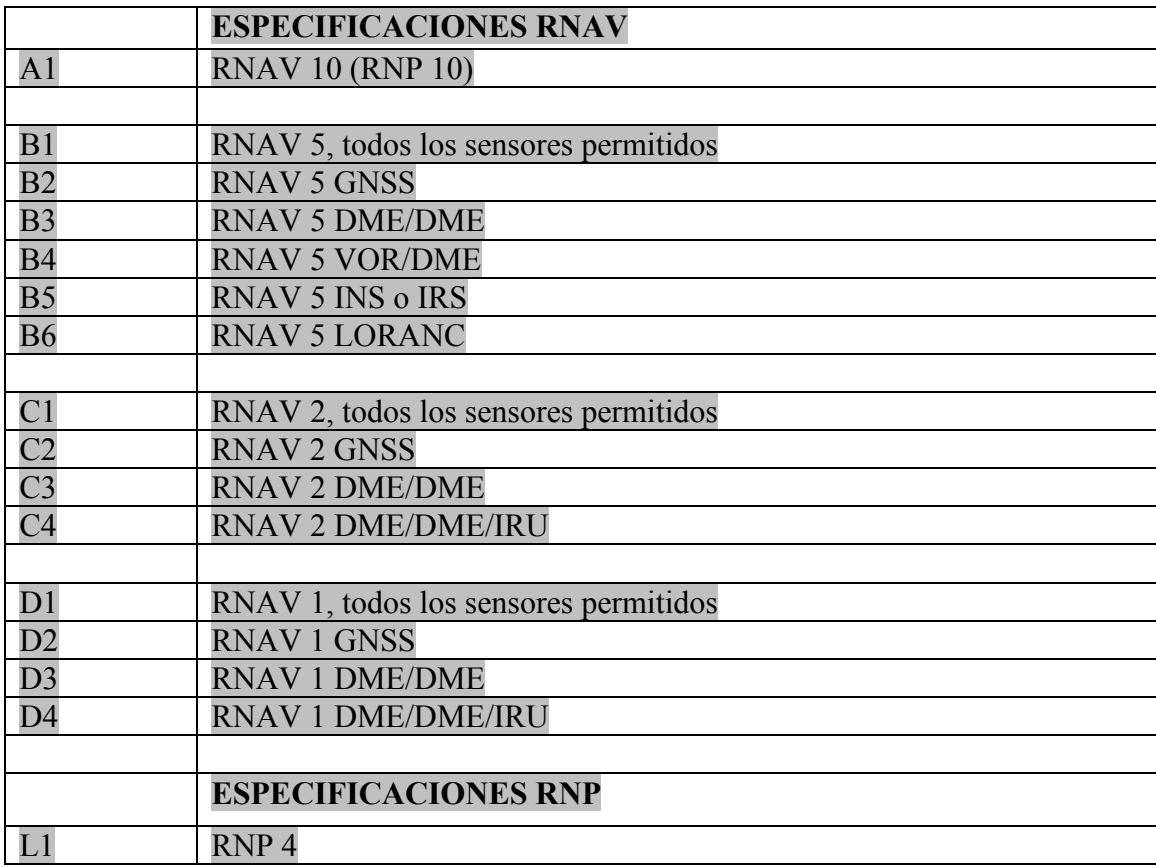

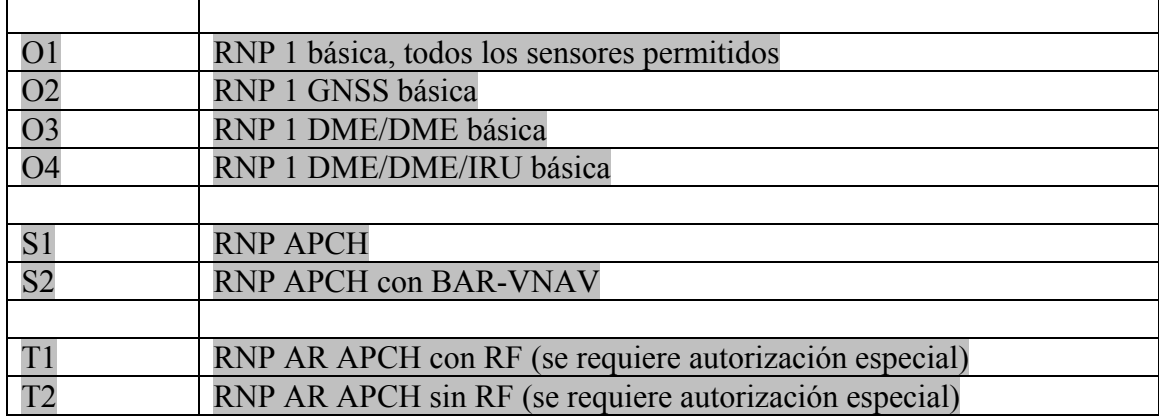

Las combinaciones de caracteres alfanuméricos que no aparecen más arriba están reservadas.

- EET/ Designadores de puntos significativos o límites de la FIR y duración total prevista hasta esos puntos o designadores de límites de la FIR cuando esté prescrito en acuerdos regionales de navegación aérea o por la autoridad ATS competente.
- Ejemplos: EET/CAP0745 XYZ0830 EET/EINN0204
- RIF/ Los detalles relativos a la ruta que lleva al nuevo aeródromo de destino, seguidos del indicador de lugar OACI, de cuatro letras, correspondiente a dicho aeródromo. La ruta revisada debe ser objeto de renovación en vuelo de la autorización.
- Ejemplos: RIF/DTA HEC KLAX RIF/ESP G94 CLA YPPH RIF/LEMD
- REG/ Marcas de matrícula de la aeronave, si son distintas de la identificación de la aeronave consignada en la casilla 7.
- SEL/ Clave SELCAL, si está prescrito por la autoridad ATS competente.
- OPR/ Nombre del explotador, si no se desprende claramente de la identificación de la aeronave consignada en la casilla 7.
- STS/ Razón del tratamiento especial por parte del ATS, p. ej., aeronave hospital, un motor parado, p. ej., STS/HOSP, STS/ONE ENG INOP.
- TYP/ Tipos de aeronaves, precedidos, en caso necesario, de los números de aeronaves, cuando ZZZZ esté insertado en la casilla 9.
- PER/ Datos de performance de la aeronave, cuando así lo prescriba la autoridad ATS competente.
- COM/ Datos importantes relativos al equipo de comunicaciones según lo requiera la autoridad ATS competente, p. ej., COM/UHF solamente.
- DAT/ Datos importantes relacionados con la capacidad de enlace de datos, utilizando una o varias de las letras S, H, V y M; p. ej., DAT/S para enlace de datos por satélite, DAT/H para enlace de datos HF, DAT/V para el enlace de datos VHF, DAT/M para el enlace de datos SSR en Modo S.
- NAV/ Datos importantes relativos al equipo de navegación, distinto del que se especifica en PBN/, según lo requiera la autoridad ATS competente. Indíquese la aumentación GNSS bajo este indicador, dejando un espacio entre dos o más métodos de aumentación, p. ej., NAV/GBAS SBAS.
- COM/ Indíquense las aplicaciones o capacidades de comunicaciones no especificadas en la casilla 10a.
- DAT/ Indíquense las aplicaciones o capacidades de datos no especificadas en la casilla 10a.
- SUR/ Inclúyanse las aplicaciones o capacidades de vigilancia no especificadas en la casilla 10b.
- DEP/ Nombre y lugar del aeródromo de salida, cuando ZZZZ esté insertado se inserte en la casilla 13, o el indicador de lugar OACI de cuatro letras de la ubicación de la dependencia ATS, de la cual pueden obtenerse datos del plan de vuelo suplementario, cuando AFIL esté insertado se inserte en la casilla 13. Para aeródromos que no aparecen en la publicación de información aeronáutica pertinente, indíquese el lugar como se indica a continuación:
	- con 4 cifras que indiquen la latitud en grados y en decenas y unidades de minutos, seguidas de la letra "N" (Norte) o "S" (Sur) seguida de 5 cifras, que indiquen la longitud en grados y decenas y unidades de minutos, seguidas de "E" (Este) o "W" (Oeste). Complétese el número correcto de cifras, cuando sea necesario, insertando ceros, p. ej., 4620N07805W (11 caracteres).
- *O* con la marcación y distancia respecto del punto significativo más próximo, como sigue:

la identificación del punto significativo seguida de la marcación respecto del punto en la forma de 3 cifras que den los grados magnéticos, seguidas de la distancia al punto en la forma de 3 cifras que expresen millas marinas. En áreas de gran altitud donde la autoridad competente determine que no resulta práctico hacer referencia a grados magnéticos, pueden utilizarse grados verdaderos. Complétese el número correcto de cifras, cuando sea necesario, insertando ceros, p. ej., un punto a 180º magnéticos y una distancia al VOR "DUB" de 40 millas marinas, debería indicarse así: DUB180040.

- *O* El primer punto de la ruta (nombre o LAT/LONG) o la radiobaliza, si la aeronave no ha despegado desde un aeródromo.
- DEST/ Nombre del aeródromo de destino, si se inserta ZZZZ en la casilla 16. Para aeródromos que no aparecen en la publicación de información aeronáutica, indíquese el lugar en LAT/LONG o la marcación y distancia respecto del punto significativo más próximo, como se describió anteriormente en DEP/.
- DOF/ La fecha de la salida del vuelo en formato de seis cifras (AAMMDD, donde AA es el año, MM el mes y DD el día).
- REG/ La marca de nacionalidad o común y la marca de matrícula de la aeronave, si difieren de la identificación de la aeronave que figura en la casilla 7.
- EET/ Designadores de puntos significativos o límites de la FIR y duración total prevista desde el despegue hasta esos puntos o límites de la FIR cuando esté prescrito en acuerdos regionales de navegación aérea o por la autoridad ATS competente.

## Ejemplos: –EET/CAP0745 XYZ0830 –EET/EINN0204

- SEL/ Clave SELCAL, para aeronaves equipadas de este modo.
- TYP/ Tipos de aeronaves, precedidos, de ser necesario, sin un espacio por el número de aeronaves y separados por un espacio, cuando se inserte ZZZZ en la casilla 9.

Ejemplo: –TYP/2F15, 5F5, 3B2

#### ALTN/ Nombre de los aeródromos de alternativa, si se inserta ZZZZ en la casilla 16.

## RALT/ Nombre de los aeródromos de alternativa en ruta.

- CODE/ Dirección de aeronave (expresada como código alfanumérico de seis caracteres hexadecimales) cuando lo requiera la autoridad ATS competente. Ejemplo: "F00001" es la dirección de aeronave más baja contenida en el bloque específico administrado por la OACI.
- DLE/ Demora o espera en ruta: insértense los puntos significativos en la ruta donde se tenga previsto que ocurrirá la demora, seguidos de la duración de la demora usando cuatro cifras para el tiempo en horas y minutos (hhmm).

Ejemplo: –DLE/MDG0030

- OPR/ Designador OACI o nombre del explotador, si difieren de la identificación de la aeronave que figura en la casilla 7.
- ORGN/ La dirección AFTN de 8 letras del originador y otros detalles del contacto apropiados cuando el originador del plan de vuelo no pueda identificarse fácilmente, como lo disponga la autoridad ATS competente.

*Nota.— En algunas áreas, los centros de recepción del plan de vuelo pueden insertar automáticamente el identificador ORGN/ y la dirección AFTN del originador.* 

- PER/ Datos de performance de la aeronave, indicados por una sola letra, como se especifica en los *Procedimientos para los servicios de navegación aérea — Operación de aeronaves* (PANS-OPS, Doc 8168), Volumen I — *Procedimientos de vuelo*, si así lo estipula la autoridad ATS competente.
- ALTN/ Nombre de los aeródromos de alternativa de destino, si se inserta ZZZZ en la casilla 16. Para aeródromos que no aparecen en la publicación de información aeronáutica pertinente, indíquese el lugar en LAT/LONG o la marcación y distancia respecto del punto significativo más próximo, como se describió anteriormente en DEP/.
- RALT/ Indicadores OACI de cuatro letras para aeródromos de alternativa en ruta, como se especifica en *Indicadores de lugar* (Doc 7910), o el nombre de los aeródromos de alternativa en ruta, si no se asigna indicador. Para aeródromos que no aparecen en la publicación de información aeronáutica pertinente, indíquese el lugar en LAT/LONG o la marcación y distancia respecto del punto significativo más próximo, como se describió anteriormente en DEP/.
- TALT/ Indicadores OACI de cuatro letras para aeródromos de alternativa de despegue, como se especifica en *Indicadores de lugar* (Doc 7910), o el nombre de los aeródromos de alternativa de despegue, si no se asigna indicador. Para aeródromos que no aparecen en la publicación de

información aeronáutica pertinente, indíquese el lugar en LAT/LONG o la marcación y distancia respecto del punto significativo más próximo, como se describió anteriormente en DEP/.

RIF/ Los detalles de la ruta que lleva al nuevo aeródromo de destino, seguidos del indicador de lugar OACI de cuatro letras correspondiente a dicho aeródromo. La ruta revisada está sujeta a una nueva autorización en vuelo.

## Ejemplos: –RIF/DTA HEC KLAX –RIF/ESP G94 CLA YPPH

RMK/ Cualesquier otras observaciones en lenguaje claro, cuando así lo requiera la autoridad ATS competente o cuando se estime necesario.

> Ejemplos:  $-0$ –STS/MEDEVAC –EET/015W0315 020W0337 030W0420 040W0502 –STS/ONE ENG INOP –DAT/S

**. . .**

*Tipo de cambio 22 — Enmienda* 

# **TIPO DE CAMPO 22**

| Tipo de<br>campo o<br>símbolo<br>anteriores | Este tipo de<br>campo se<br>utiliza en | Tipo de<br>campo o<br>símbolo<br>siguientes |
|---------------------------------------------|----------------------------------------|---------------------------------------------|
| 1618                                        | CHG                                    |                                             |
| 16                                          | CDN                                    | $*22o$                                      |

<sup>\*</sup> Indica que pueden añadirse otros campos de esta clase

# **REGLAS PARA LA COMPOSICIÓN DE LOS MENSAJES ATS**

(Véanse las Secciones 1.3 a 1.8 de este Apéndice)

DESIGNADOR ... . ... Información suplementaria TIPO DE MENSAJE 18 Alerta ALR<br>Falla de radiocomunicaciones RCF Falla de radiocomunicaciones  $\overline{a}$ Plan de vuelo presentado FPL Demora Demora 18 Modificación<br>Cancelación de plan de vuelo CHG CNL 18 Cancelación de plan de vuelo  $\vert$  CNL Salida 18 Llegada ARR  $\overline{a}$ Plan de vuelo actualizado CPL<br>Estimación EST Estimación Coordinación contra la comunicación de la comunicación de la comunicación de la comunicación de la comunicación Aceptación a ACP Mensaje de acuse de recibo lógico  $|$  LAM  $\overline{a}$ Solicitud de plan de vuelo  $\vert$  RQP  $\vert$  18 Solicitud de plan de vuelo<br>
Plan de vuelo suplementario<br>
ROS 18 Plan de vuelo suplementario

# **MENSAJES NORMALIZADOS Y SU COMPOSICIÓN**

*. . .* 

#### *La expresión de la posición o de la ruta*

 Al expresar la posición o la ruta se pueden utilizar las siguientes representaciones convencionales:

**. . .** 

e)  $2\div 3a$  5 caracteres correspondientes a la identificación de una ayuda para la navegación (normalmente un VOR) un punto significativo, seguidos de 3 cifras indicadoras de la marcación del punto en grados magnéticos, seguidas de tres cifras indicadoras de la distancia al punto en millas marinas. En caso necesario puede completarse la cantidad de cifras mediante ceros, así pues, un punto situado a 180° magnéticos y a una distancia de 40 millas marinas del VOR "FOJ", se expresaría por "FOJ180040".

**. . .** 

**. . .** 

#### **2. Ejemplos de mensajes ATS**

#### 2.2 Mensajes de emergencia

#### 2.2.1 *Mensaje de alerta (ALR)*

2.2.1.1 *Composición*

**. . .** 

**. . .** 

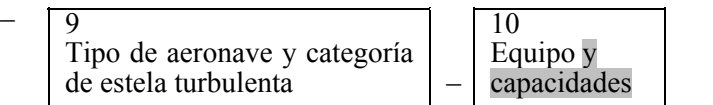

**. . .** 

16 Aeródromo de destino y duración total prevista, aeródromos de alternativa de destino

. . .

#### 2.2.1.2 *Ejemplo*

El siguiente es un ejemplo de un mensaje de alerta relativo a una fase de incertidumbre, enviado por el control de aproximación de Atenas al centro de Belgrado y a otras dependencias ATS, con respecto a un vuelo de Atenas a Munich.

(ALR–INCERFA/LGGGZAZX/RETRASO –FOX236/A360024–IM  $-C141/H-S/CD$  $-LGAT1020$ –N0430F220 B9 3910N02230W/N0415F240 B9 IVA/N0415F180 B9 –EDDM0227 EDDF –REG/A43123 EET/LYBE0020 EDMI0133 REG/A43213 OPR/USAF RMK/NO INFORME POSICIÓN DESDE 2 MINUTOS DESPUÉS SALIDA –E/0720 P/12 R/UV J/LF D/02 014 C NARANJA A/PLATEADO C/SIGGAH –USAF LGGGZAZX 1022 126,7 GN 1022 PILOTO NOTIFICÓ HALLARSE SOBRE NDB DEPENDENCIAS ATS FIR ATENAS ALERTADAS NIL)

#### 2.2.1.2.1 *Significado*

Mensaje de alerta — fase de incertidumbre declarada por Atenas al no haber recibido informes de posición y por haber perdido el contacto de radio dos minutos después de la salida — identificación de la aeronave FOX236 — IFR, vuelo militar — Starlifter, categoría de estela turbulenta fuerte, provista del equipo normal de comunicaciones y de ayudas para la navegación y la aproximación en dicha ruta y de transpondedor SSR en Modos A (con capacidad de 4 096 códigos) y  $C - f$ unción ADS — último código asignado 3624 — hora de salida de Atenas 1020 UTC — velocidad de crucero para la primera parte de la ruta 430 nudos — primer nivel de crucero solicitado FL 220 — sigue la aerovía Azul 9 hasta 3910N2230W donde cambiaría la TAS a 415 nudos y se pediría FL240 — prosiguiendo por aerovía Azul 9 hasta el VOR Ivanic Grad, donde debería solicitar FL 180, manteniendo TAS de 415 nudos y se pediría FL240 — seguirá la aerovía Azul 9 hasta Munich, duración total prevista 2 horas 27 minutos — la

alternativa de destino es Francfort —matrícula de la aeronave A43213 — duración prevista acumulada en límites FIR de Belgrado y Munich 20 minutos y 1 hora 33 minutos respectivamente — matrícula de la aeronave A43213 — aeronave explotada por la USAF — no se han recibido informes de posición desde 2 minutos después de la salida — autonomía 7 horas y 20 minutos desde el despegue — 12 personas a bordo — transporta equipo de radio portátil con frecuencias de trabajo en VHF 121,5 MHz y en UHF 243 MHz chalecos salvavidas con luces y flouresceína — transporta 2 botes neumáticos con cobertura color naranja, con una capacidad total de 14 personas — aeronave de color plateado — el nombre del piloto SIGGAH — la entidad explotadora es la USAF — el control de aproximación de Atenas fue la última dependencia que estableció contacto a las 1022 UTC en 126,7 MHz, cuando el piloto notificó hallarse sobre la vertical del faro de localización de pista GN — el control de aproximación de Atenas ha alertado a todas las dependencias ATS del FIR Atenas — no se dispone de ninguna otra información pertinente.

**. . .** 

2.3 Plan de vuelo presentado y mensajes de actualización correspondientes

## 2.3.1 *Mensaje de plan de vuelo presentado (FPL)*

2.3.1.1 *Composición*

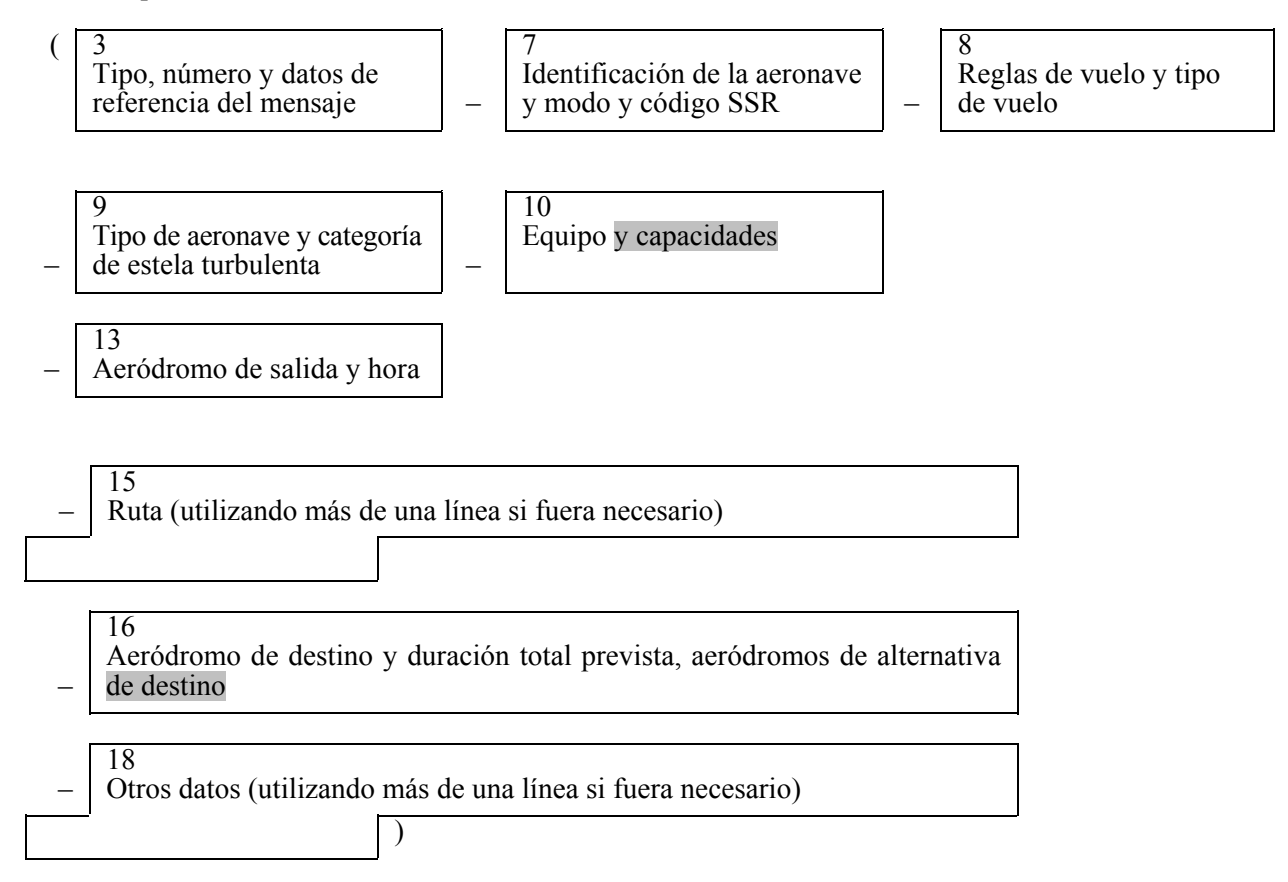

## 2.3.1.2 *Ejemplo*

El siguiente es un ejemplo de un plan de vuelo presentado enviado por el aeropuerto de Londres a los centros de Shannon, Shanwick y Gander. Se puede enviar igualmente el mensaje al centro de Londres o comunicar esta información por fonía.

# (FPL–TPRACA101–IS –B707MB773/H –CHOPV/CD6 –EGLL1400 –N0450F310 G1 UG1L9 UL9 STU285036/M082F310 UG1 UL9 52N015WLIMRI 52N020W 52N030W 50N040W 49N050W –CYQX0455 CYYR –EET/EISNN0026 EGGX0111 020W0136 CYQX0228 040W0330 050W0415 SEL/FJEL)

## 2.3.1.2.1 *Significado*

Mensaje de plan de vuelo presentado — identificación de la aeronave TPRACA101 — IFR, vuelo regular — Boeing 707777-300, categoría de estela turbulenta mediafuerte, equipado con Loran C, HF RTF, VOR, Doppler, VHF RTF y con SSR transpondedor en los Modos A (con capacidad para 4 096 códigos) y C — función ADS — el aeródromo de salida es Londres, la hora prevista de fuera calzos 1400 UTC la velocidad de crucero y el nivel de vuelo solicitados para la primera parte de la ruta son 450 nudos y FL 310 — el vuelo seguirá la aerovía Verde 1 Lima 9 y la aerovía Verde Lima 9 superior 4, hasta un punto situado en la marcación de 285° magnéticos del VOR Strumble y a 36 NM del mismo. Desde este punto el vuelo continuará al valor constante Mach 0,82, siguiendo la aerovía VerdeLima 9 superior 4 hasta 52N15WLIMRI; de allí a 52N20W; a 52N30W; a 50N40W; a 49N50W; hasta el punto de destino Gander, duración total prevista 4 horas y 55 minutos — el aeródromo de alternativa de destino es Goose Bay — el comandante ha notificado duraciones previstas acumuladas sobre puntos importantes a lo largo de la ruta que son: en el límite de la FIR Shannon 26 minutos, en el límite de la FIR oceánica de Shanwick 1 hora y 11 minutos, en los 20W 1 hora y 36 minutos, en el límite de la FIR oceánica de Gander 2 horas y 28 minutos, en los 40W 3 horas y 30 minutos y en los 50W 4 horas y 15 minutos — la clave SELCAL es FJEL.

## 2.3.2 *Mensajes de modificación (CHG)*

## 2.3.2.1 *Composición*

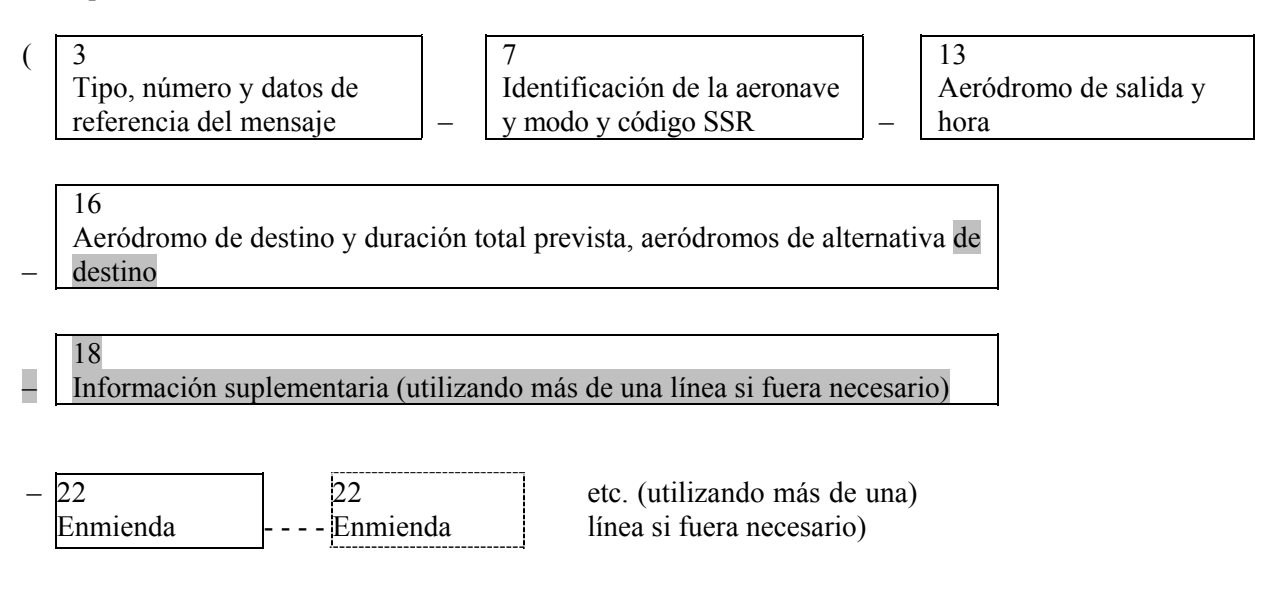

## 2.3.2.2 *Ejemplo*

El siguiente es un ejemplo de un mensaje de modificación enviado por el centro de Amsterdam al centro de Francfort rectificando la información enviada previamente a Francfort en un mensaje de plan de vuelo presentado. Se supone que los dos centros cuentan con computadoras.

## (CHGA/F016A/F014-GABWE/A2173-EHAM0850-EDDF-DOF/080122-8/I-16/EDDN)

#### 2.3.2.2.1 *Significado*

 Mensaje de modificación — los indicadores A y F de las unidades calculadoras de Amsterdam y Francfort, seguidos del número de serie (016) de este mensaje enviado por Amsterdam, repetición del indicador de la unidad calculadora seguido del número de serie (014) del mensaje de plan de vuelo presentado en cuestión — identificación de la aeronave GABWE, código SSR 2173 operando en Modo A, en ruta de Amsterdam EOBT0850 a Francfort fecha de vuelo 22 de enero de 2008 — se corrige la sección 8 del mensaje de plan de vuelo presentado en cuestión para que diga IFR — se corrige la sección 16 del plan de vuelo presentado en cuestión, indicando el nuevo punto de destino Nüremberg.

**. . .** 

#### 2.3.3 *Mensaje de cancelación de plan de vuelo (CNL)*

#### 2.3.3.1 *Composición*

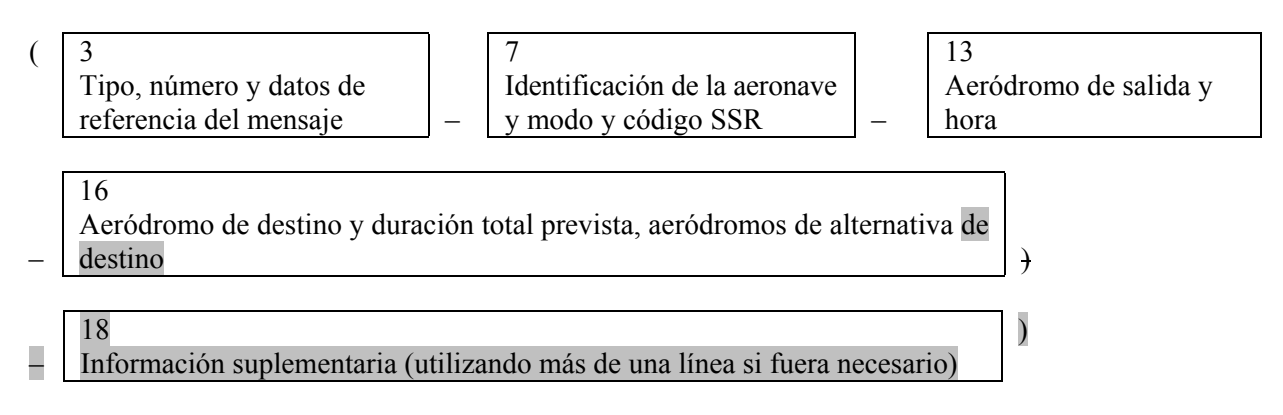

## 2.3.3.2 *Ejemplo 1*

 El siguiente es un ejemplo de un mensaje de cancelación de plan de vuelo enviado por una dependencia ATS a todos los destinatarios del mensaje de plan de vuelo presentado enviado previamente por dicha dependencia.

## (CNL-DLH522-EDBB0900-LFPO-0)

#### 2.3.3.2.1 *Significado*

 Mensaje de cancelación de plan de vuelo — cancela el plan de vuelo de la aeronave con identificación DLH522 — vuelo previsto de Berlín EOBT0900 a París — no se dispone de otra información.

#### 2.3.3.3 *Ejemplo 2*

 El siguiente es un ejemplo de mensaje de cancelación de vuelo enviado por un centro a otro centro adyacente. Se supone que los dos centros cuentan con computadoras ATC.

## (CNLF/B127F/B055-BAW580-EDDF1430-EDDW-0)

#### 2.3.3.3.1 *Significado*

 Mensaje de cancelación de plan de vuelo — indicadores F y B de las dependencias de computadora ATC remitente y destinataria, seguidos del número de serie (127) de este mensaje, y de la repetición de los indicadores de la dependencia de computadora seguido del número de serie (055) de mensaje de plan de vuelo actualizado transmitido previamente — cancela el plan de vuelo de la aeronave con identificación BAW580 — vuelo previsto de Francfort EOBT1430 a Bremen — no se dispone de otra información.

## 2.3.4 *Mensaje de demora (DLA)*

## 2.3.4.1 *Composición*

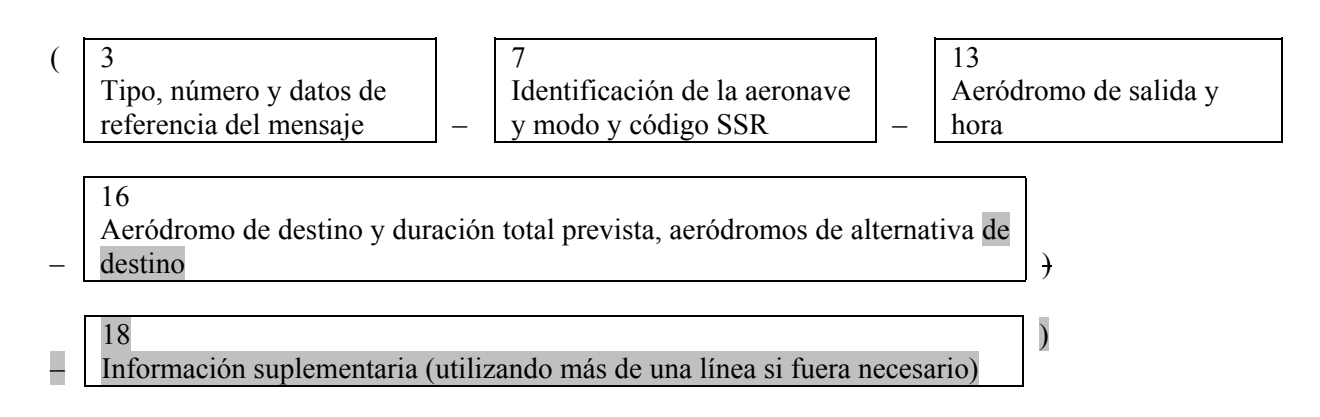

## 2.3.4.2 *Ejemplo*

 El siguiente es un ejemplo de un mensaje de demora enviado por un aeródromo de salida o por una dependencia principal que cursa las comunicaciones de un aeródromo de salida, a cada uno de los destinatarios de un mensaje de plan de vuelo presentado.

## (DLA-KLM671-LIRF0900-LYDU-0)

## 2.3.4.2.1 *Significado*

 Mensaje de demora — identificación de la aeronave KLM671 — hora prevista fuera calzos revisada Fiumicino 0900 UTC — con destino a Dubrovnik — no se dispone de otra información.

## 2.3.5 *Mensaje de salida (DEP)*

## 2.3.5.1 *Composición*

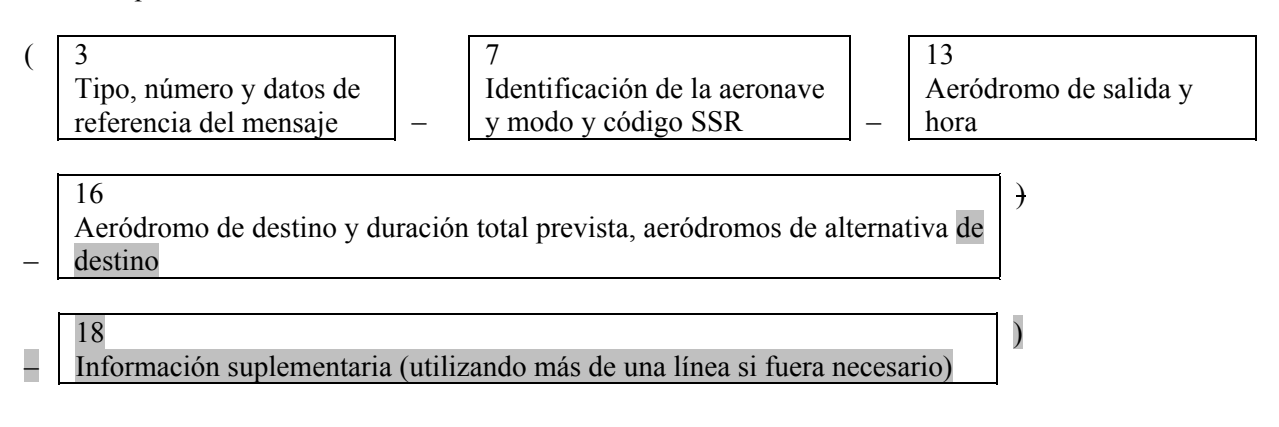

#### 2.3.5.2 *Ejemplo*

 El siguiente es un ejemplo de un mensaje de salida enviado por un aeródromo de salida, o por una dependencia principal que cursa las comunicaciones de un aeródromo de salida, a cada uno de los destinatarios de un mensaje de plan de vuelo presentado.

#### (DEP-CSA4311-EGPD1923-ENZV-0)

#### 2.3.5.2.1 *Significado*

 Mensaje de salida — identificación de la aeronave CSA4311 — salió de Aberdeen a las 1923 UTC con destino a Stavanger— no se dispone de otra información.

#### 2.3.6 *Mensaje de llegada (ARR)*

## 2.3.6.1 *Composición*

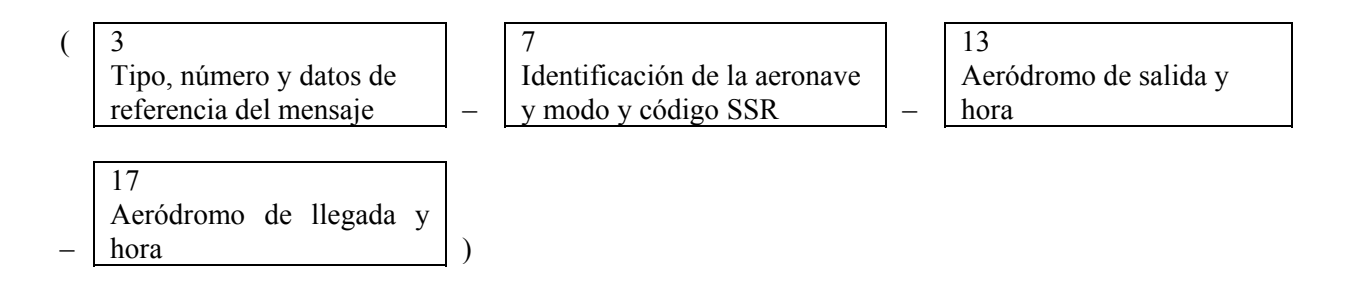

#### 2.3.6.2 *Ejemplo 1*

El siguiente es un ejemplo de un mensaje de llegada enviado desde el aeródromo de llegada (el de destino) al aeródromo de salida.

#### (ARR–CSA406–LHBP–LKPR0913)

#### 2.3.6.2.1 *Significado*

Mensaje de llegada — identificación de la aeronave CSA406 — salió de Budapest/Ferihegy — aterrizó en el aeropuerto Praga/Ruzyne a las 0913 UTC.

## 2.3.6.3 *Ejemplo 2*

El siguiente es un ejemplo de mensaje de llegada enviado por una aeronave que aterrizó en un aeródromo al que no se había asignado un indicador de lugar OACI. El código SSR no tendría sentido.

#### (ARR–HELI13HHE13–EHAM–ZZZZ1030 DEN HELDER)

#### 2.3.6.3.1 *Significado*

Mensaje de llegada — identificación de la aeronave HELI13HHE13 — salió de Amsterdam — aterrizó en el helipuerto de Den Helder a las 1030 UTC.

## 2.4 Mensajes de coordinación

## 2.4.1 *Mensaje de plan de vuelo actualizado (CPL)*

#### 2.4.1.1 *Composición*

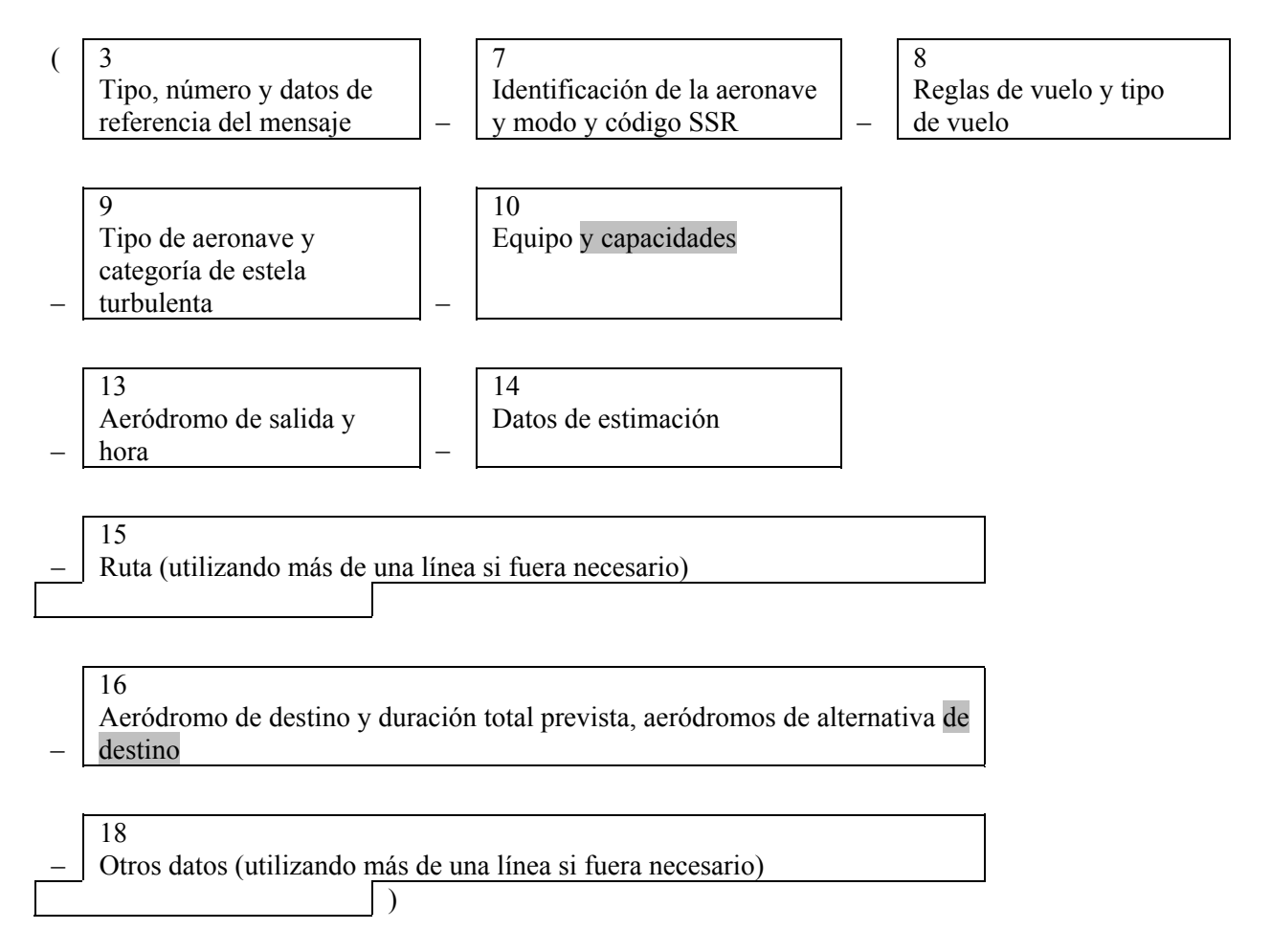

## 2.4.1.2 *Ejemplo 1*

El siguiente es un ejemplo de un mensaje de plan de vuelo actualizado enviado del centro de Boston al centro de Nueva York relativo a un vuelo que se encuentra en ruta desde Boston al aeropuerto La Guardia.

```
(CPL–UAL621/A5120–IS 
–DC9A320/M–S/CD
–KBOS–HFD/1341A220A200A 
–N0420A220 V3 AGL V445 
–KLGA 
–0)
```
2.4.1.3 *Ejemplo 2*

El siguiente es un ejemplo del mismo mensaje de plan de vuelo actualizado, pero en este caso el mensaje se intercambia entre computadoras ATC.

```
(CPLBOS/LGA052–UAL621/A5120–IS 
–DC9A320/M–S/CD
–KBOS–HFD/1341A220A200A 
–N0420A220 V3 AGL V445 
–KLGA 
–0)
```
 *Nota.— Los mensajes que figuran en los ejemplos 1 y 2 son idénticos con la excepción de que el número de mensaje del ejemplo 2 no figura en el ejemplo 1.*

## 2.4.1.4 *Significado*

Mensaje de plan de vuelo actualizado [con identificación de la dependencia remitente (BOS) e identificación de la dependencia receptora (LGA), seguidos del número de serie de este mensaje (052)] identificación de la aeronave UAL621, último código SSR asignado 5120 en Modo A — vuelo IFR, regular — un DC9A320, categoría de estela turbulenta media, provista de respondedor SSR en Modos A (con capacidad de 4 096 códigos) y C — función ADS — salió de Boston — se estima que el vuelo cruce el "límite" Boston/Nueva York en el punto HFD a las 1341 UTC, autorizado por el centro de Boston a la altitud de 22 000 pies, pero debiendo encontrarse a una altitud de 20 000 pies en HFD — la TAS es 420 nudos, el nivel de crucero solicitado es de 22 000 pies — el vuelo seguirá la aerovía V3 hasta el punto de notificación AGL y luego la aerovía V445 — el punto de destino es el aeropuerto La Guardia — no se dispone de otra información.

## 2.4.2 *Mensaje de estimación (EST)*

## 2.4.2.1 *Composición*

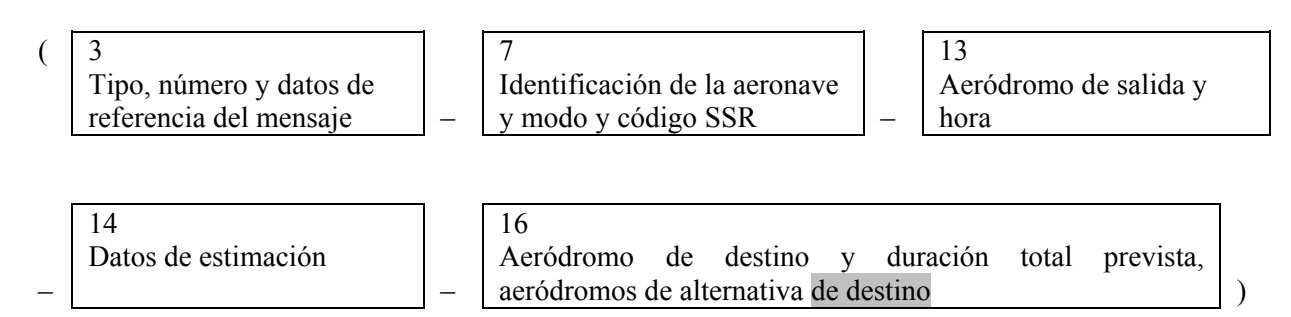

**. . .** 

## 2.4.3 *Mensaje de coordinación (CDN)*

2.4.3.1 *Composición*

| (                       | $\frac{3}{3}$                 |      |
|-------------------------|-------------------------------|------|
| Tipo, número y datos de | Identificación de la aeronave |      |
| referencia del mensaje  | y modo y código SSR           | hora |

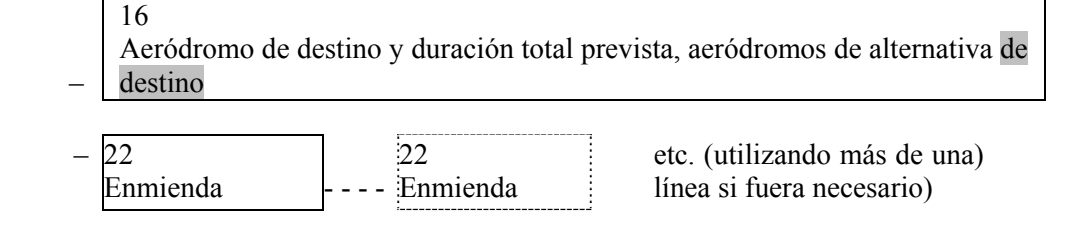

#### **. . .**

**. . .** 

## 2.4.4 *Mensaje de aceptación (ACP)*

2.4.4.1 *Composición*

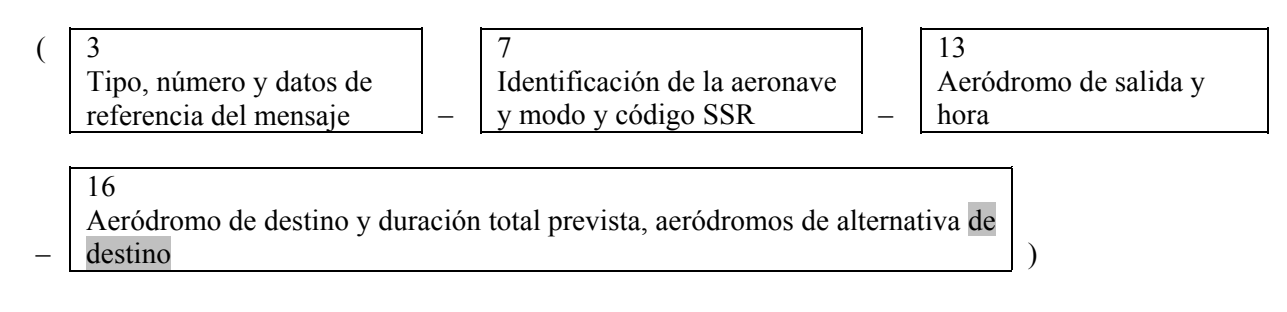

#### 2.5 Mensajes suplementarios

## 2.5.1 *Mensaje de solicitud de plan de vuelo (RQP)*

#### 2.5.1.1 *Composición*

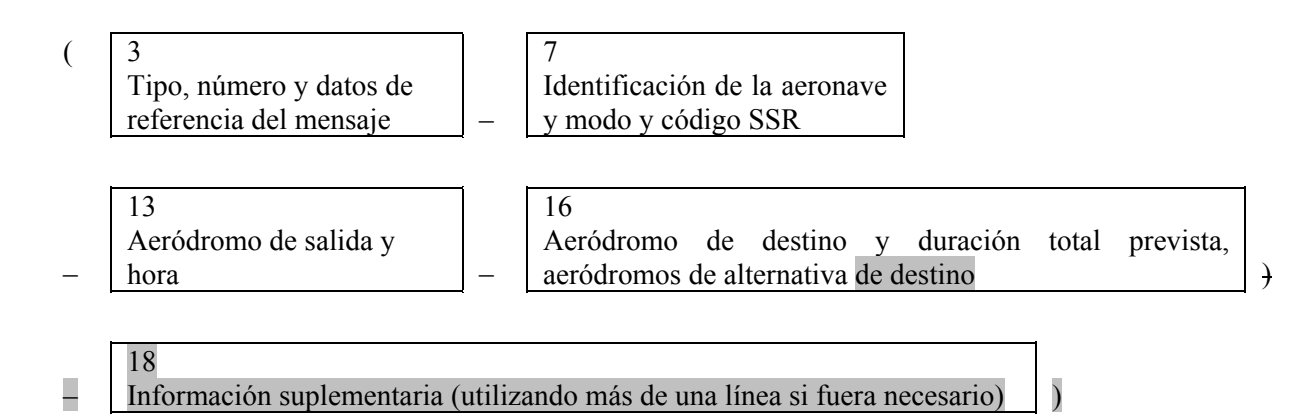

#### 2.5.1.2 *Ejemplo*

 El siguiente es un ejemplo del mensaje de solicitud de plan de vuelo enviado por un centro a otro centro adyacente después de recibir un mensaje de estimación, para el cual no se había recibido previamente un mensaje correspondiente de plan de vuelo presentado.

## (RQP-PHOEN-EHRD-EDDL-0)

## 2.5.1.2.1 *Significado*

 Mensaje de solicitud de plan de vuelo — identificación de la aeronave PHOEN — salió de Rotterdam — destino Düsseldorf— no se dispone de otra información.

## 2.5.2 *Mensaje de solicitud de plan de vuelo suplementario (RQS)*

## 2.5.2.1 *Composición*

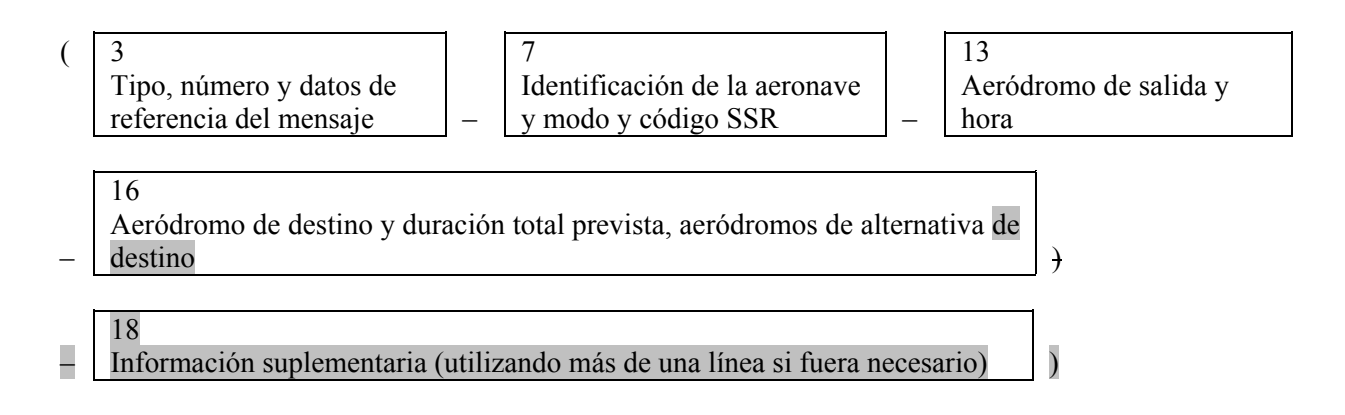

## 2.5.2.2 *Ejemplo*

 El siguiente es un ejemplo de un mensaje de solicitud de plan de vuelo suplementario enviado por una dependencia ATS, a la dependencia ATS que sirve al aeródromo de partida, solicitando la información contenida en el formulario de plan de vuelo, pero que no se transmite en los mensajes de plan de vuelo presentado o de un plan de vuelo actualizado.

## (RQS-KLM405/A4046-EHAM-CYMX-0)

## 2.5.2.2.1 *Significado*

 Mensaje de solicitud de plan de vuelo suplementario — identificación de la aeronave KLM405/código SSR 4046 operando en Modo A — aeródromo de salida Amsterdam — aeródromo de destino Mirabel — no se dispone de otra información.

## 2.5.3 *Mensaje de plan de vuelo suplementario (SPL)*

## 2.5.3.1 *Composición*

–

**. . .** 

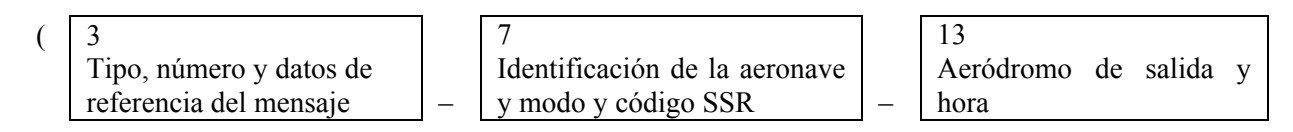

16 Aeródromo de destino y duración total prevista, aeródromos de alternativa de destino

— — — — — — — —

44

# **SAM ATSRO/4-NE/06 APENDICE B**

International Civil Aviation **Organization** 

**Organisation** de l'aviation civile internationale

Organización de Aviación Civil Internacional

Международная организация гражданской авиации

منظمة الطيران المدنى الدولى

国际民用 航空组织

Tel.: +1 514-954-8219 ext. 6711

Ref.: AN 13/2.1-09/9 6 de febrero de 2009

**Asunto**: Directrices para la incorporación de la información del plan de vuelo conforme a la Enmienda 1 de los *Procedimientos para los servicios de navegación aérea — Gestión del tránsito aéreo,* 15ª edición (PANS-ATM, Doc 4444)

**Tramitación**: Coordinar la transición al nuevo plan de vuelo de la OACI

Señor/Señora:

1. Tengo el honor de dirigirme a usted para señalar a su atención el contenido de la Enmienda 1 de los *Procedimientos para los servicios de navegación aérea — Gestión del tránsito aéreo,* 15ª edición (PANS-ATM, Doc 4444) relacionada con la actualización del formulario de plan de vuelo y nuevos procedimientos de planificación de vuelo.

2. Como se indicó en la comunicación AN 13/2.1-08/50, la enmienda tiene como naturaleza y alcance la actualización del formulario de plan de vuelo de la OACI para satisfacer las necesidades de las aeronaves con capacidades avanzadas y los requisitos en evolución de los sistemas automatizados de gestión del tránsito aéreo (ATM), teniendo en cuenta al mismo tiempo la compatibilidad con los sistemas existentes, los factores humanos, la instrucción, el costo y los aspectos relativos a la transición.

3. Teniendo en cuenta que la transición del actual formulario de plan de vuelo y sus requisitos correspondientes al nuevo plan de vuelo podría plantear desafíos para los Estados y organizaciones que participan en el procesamiento de los planes de vuelo, la OACI ha preparado las directrices que figuran en el Adjunto a la presente. El objetivo principal de estas directrices es apoyar un esfuerzo mundial coordinado durante el período de transición, a fin de lograr una transición exitosa y coordinada para la fecha de aplicación del 15 de noviembre de 2012.

S09-0283

4. Con el propósito de apoyar la transición, la OACI está desarrollando un sitio web público en el que los Estados, los proveedores de servicios de navegación aérea (ANSP) y los usuarios del espacio aéreo encontrarán información relativa al estado de aplicación de la enmienda y en el que se comentarán las cuestiones y dificultades más comunes. Una vez esté listo el citado sitio, se notificará a los Estados.

5. Me permito, por lo tanto, instarle a velar por que se garantice una transición sin contratiempos al nuevo plan de vuelo y que se preste atención especial a las páginas que se refieren a la conversión de las nuevas casillas 10 y 18 a las casillas actuales 10 y 18, que se refieren al equipo y las capacidades de las aeronaves.

Le ruego acepte el testimonio de mi mayor consideración y aprecio.

 Taïeb Chérif Secretario General

## **Adjunto**:

 Directrices para la incorporación de la información del plan de vuelo conforme a la Enmienda 1 de los *Procedimientos para los servicios de navegación aérea — Gestión del tránsito aéreo,* 15ª edición (PANS-ATM, Doc 4444)

# **ADJUNTO** a la comunicación AN 13/2.1-09/9

# **Directrices para la incorporación de la información del plan de vuelo conforme a la Enmienda 1 de los** *Procedimientos para los servicios de navegación aérea — Gestión del tránsito aéreo,*  **15ª edición (PANS-ATM, Doc 4444)**

# 1. **INTRODUCCIÓN**

1.1 Las directrices aquí contenidas tienen por objetivo ayudar a los usuarios del espacio aéreo y a los proveedores de servicios de navegación aérea (ANSP) a aplicar los cambios sobre planificación de vuelo incorporados con la Enmienda 1 de los *Procedimientos para los servicios de navegación aérea — Gestión del tránsito aéreo,* 15ª edición (PANS-ATM, Doc 4444).

1.2 La Enmienda 1 resulta de la labor del Grupo de estudio sobre planes de vuelo (FPLSG) y tiene como naturaleza y alcance la actualización del modelo de formulario de plan de vuelo de la OACI para satisfacer las necesidades de las aeronaves con capacidades avanzadas y los requisitos en evolución de los sistemas automatizados de gestión del tránsito aéreo (ATM), teniendo en cuenta al mismo tiempo la compatibilidad con los sistemas existentes, los factores humanos, la instrucción, el costo y los aspectos relativos a la transición.

1.3 Los cambios fueron anunciados por la OACI en la comunicación AN 13/2.1-08/50 de fecha 25 de junio de 2008 y serán aplicables el 15 de noviembre de 2012.

1.4 Los cambios tienen repercusiones considerables en los sistemas de procesamiento de datos de vuelo de los ANSP que verifican y aceptan los planes de vuelo y los mensajes conexos, utilizan datos de plan de vuelo de las presentaciones en pantalla para referencia de los controladores, utilizan datos para la automatización de los ANSP y facilitan las comunicaciones entre los ANSP en el transcurso de los vuelos. Por consiguiente, la preparación para los cambios debe hacerse con bastante antelación a la fecha de aplicación.

1.5 Los cambios también tienen consecuencias para los usuarios del espacio aéreo. Si se envía un plan de vuelo con nuevo contenido a un ANSP que no esté preparado para aceptar el nuevo contenido, podría perderse parte de la información, malinterpretarse, o rechazarse el plan de vuelo.

1.6 No se ha determinado una fecha en la que deban comenzar a aplicarse los cambios sobre planificación de vuelo; no obstante, uno de los objetivos de la comunicación a los Estados es apoyar la actualización de los sistemas de procesamiento de datos del plan de vuelo. Por lo tanto, el período de transición previsto para los cambios es del 25 de junio de 2008 al 15 de noviembre de 2012.

1.7 Se reconoce que los usuarios del espacio aéreo y los ANSP aplicarán los cambios conforme a sus cronogramas, basándose en sus propias necesidades, pero deberá existir cierta coordinación.

1.8 Es fundamental para el éxito de la aplicación de estos cambios que todos los usuarios del espacio aéreo y los ANSP estén en condiciones de presentar y procesar información de vuelo de conformidad con la Enmienda 1 de los PANS-ATM para el 15 de noviembre de 2012, puesto que el procesamiento con los métodos actuales no se garantizará después de dicha fecha.

1.9 Estas directrices no modifican ninguna disposición del Anexo 2 *— Reglamento del aire*, ni los PANS-ATM sobre la cumplimentación y aceptación de los planes de vuelo.

# 2. **OBJETIVO**

2.1 Las directrices aquí contenidas tienen por objetivo apoyar un esfuerzo mundial coordinado durante el período de transición, a fin de que ésta se realice con éxito para la fecha de aplicación del 15 de noviembre de 2012.

# 3. **FECHA DE APLICACIÓN**

3.1 Estas directrices se aplican a los usuarios del espacio aéreo, los ANSP y a los grupos regionales de planificación y ejecución (PIRG). Se ruega tomar nota de que las mismas también están dirigidas a los servicios de planificación de vuelo y las organizaciones conexas que participan en el procesamiento de los planes de vuelo, puesto que se considera que pertenecen a la comunidad de usuarios del espacio aéreo.

3.2 En este documento se presentan directrices que deben tenerse en cuenta al elaborar los planes de aplicación de esta enmienda. La aplicación de estas directrices mitigará los riesgos relacionados con los retos técnicos inherentes al período de transición y asegurará que los usuarios estén en condiciones de cumplir los requisitos de planificación de vuelo a medida que los ANSP vayan aplicando los cambios.

3.3 Este documento se aplica con efecto inmediato y sigue en vigor hasta que se haya terminado la aplicación de la Enmienda 1 de los PANS-ATM.

# 4. **ALCANCE**

4.1 Las presentes directrices se limitan a la transición relativa a los cambios en los mensajes sobre planificación de vuelo y de los servicios de tránsito aéreo (ATS) definidos en la Enmienda 1 de los PANS-ATM, incluido el contenido de los mensajes y las instrucciones de presentación.

# 5. **ENTORNO DE PLANIFICACIÓN DE VUELO**

5.1 ACTUAL se define como los formatos de planificación de vuelo y mensajes ATS actuales definidos en la versión vigente de los PANS-ATM.

5.2 NUEVO se define como los formatos de planificación de vuelo y mensajes ATS especificados en la Enmienda 1 de los PANS-ATM.

5.3 A fin de que los cronogramas de aplicación por los usuarios del espacio aéreo y los ANSP puedan basarse en consideraciones de casos particulares de performance, el sistema ATM deberá apoyar simultáneamente la información ACTUAL y NUEVA durante un cierto tiempo.

5.4 La Enmienda 1 de los PANS-ATM contiene cambios en la longitud y el contenido de las casillas. Los cambios de contenido son los siguientes:

- cambios en la forma en que se comunica la información sobre equipo y capacidades de las aeronaves para proporcionar más detalles;
- proporcionar medios adicionales para describir los puntos de recorrido de ruta (particularmente la marcación y la distancia a partir de puntos diferentes de las ayudas para la navegación); y
- permitir que se especifique la fecha de vuelo en forma normalizada.

5.5 El entorno actual de planificación de vuelo apoya distintos medios para la presentación de planes de vuelo. Por ejemplo, el usuario del espacio aéreo puede presentar individualmente los planes de vuelo directamente a cada ANSP, o el usuario del espacio aéreo puede presentar los planes de vuelo en un lugar y el sistema ATM luego distribuye el plan de vuelo. La Enmienda 1 no cambia estas opciones específicas; sin embargo, los medios de transición a la Enmienda 1 podrían imponer algunos requisitos durante el período de transición.

5.6 El actual sistema ATM apoya una variedad de medios por los cuales los ANSP comunican los datos de plan de vuelo entre los sistemas de los ANSP, por ejemplo el uso de mensajes de coordinación, para los cuales la Enmienda 1 implica cambios de contenido.

# 6. **DIRECTRICES PARA LA APLICACIÓN DE LA ENMIENDA**

6.1 Estas directrices se han elaborado para facilitar a los usuarios del especio aéreo y a los ANSP la utilización simultánea de la información ACTUAL y NUEVA de los sistemas de procesamiento de datos de vuelo durante el período de transición.

# 6.2 **Directriz 1**

- a) A medida que los ANSP efectúen la transición hacia la NUEVA información, es fundamental que también apoyen la ACTUAL hasta la fecha de aplicación del 15 de noviembre de 2012.
- b) No se exige que los ANSP acepten y procesen los datos ACTUALES después de la fecha de aplicación, a menos que así lo especifique la autoridad competente.
- c) Estas directrices se refieren a la situación en la que algunos ANSP y/o usuarios del espacio aéreo no apliquen los cambios de planificación de vuelo sino hasta el final del período de transición.

# 6.3 **Directriz 2**

- a) Se alienta a los PIRG a que planifiquen y publiquen los cambios aplicados a nivel regional con suficiente antelación a la fecha de aplicación, de forma que los usuarios del espacio aéreo y los ANSP puedan responder y resolver cualquier problema operacional imprevisto.
- b) Se prevé que la aplicación tendrá lugar progresivamente a medida que los PIRG vayan trabajando con sus Estados miembros/organizaciones internacionales y usuarios del espacio aéreo para coordinar la transición regional antes del 15 de noviembre de 2012.
- c) Los planes de transición deberían alentar a todos los ANSP a efectuar la transición hacia la NUEVA información algo antes del 15 de noviembre de 2012, a fin de que los usuarios del espacio aéreo tengan un período de transición hacia la NUEVA información antes de la fecha de aplicación.
- d) Los planes de transición deberían tener en cuenta que es probable que los usuarios del espacio aéreo no puedan utilizar las nuevas oportunidades que ofrece la NUEVA información hasta que los ANSP hayan efectuado la transición, e incluso en ese caso,

la utilización de la NUEVA información podría verse limitada en su aplicación si los vuelos siguen implicando ANSP que no hayan efectuado aún la transición.

## 6.4 **Directriz 3**

- a) Durante el período de transición y después de que el ANSP haya notificado que puede aceptar la NUEVA información, el usuario del espacio aéreo determinará si presenta la NUEVA información o la ACTUAL información al ANSP.
- b) Se prevé que los usuarios del espacio aéreo tomarán decisiones sobre el formato que presentarán basándose en las mejoras de performance que puedan lograrse mediante la información de capacidad de las NUEVAS casillas 10 y/o 18.
- c) Se prevé que todos los usuarios del espacio aéreo presenten la NUEVA información a partir de la fecha de aplicación, puesto que después de dicha fecha no se garantiza la utilización de la ACTUAL información.

## *Nota —* **Las siguientes directrices se aplican únicamente a las situaciones en las que no todos los ANSP afectados por un vuelo hayan efectuado la transición a la NUEVA información.**

## 6.5 **Directriz 4**

- a) Durante el período de transición, cuando no todos los ANSP afectados por un vuelo hayan efectuado la transición a la NUEVA información, el usuario del espacio aéreo debe asegurarse de que se presente la ACTUAL información a los ANSP que no hayan efectuado aún la transición.
- b) Esto se puede lograr si el usuario del espacio aéreo sólo presenta la ACTUAL información a todos los ANSP (puesto que los ANSP que apliquen la NUEVA información también apoyarán la ACTUAL información durante la transición).
- c) Los ANSP que utilicen la información ACTUAL podrían malinterpretar y rechazar la información de plan de vuelo presentada más de 24 horas antes del vuelo. La presentación con más de 24 horas de antelación al vuelo no puede emplearse si uno o varios ANSP afectados por un vuelo no han efectuado la transición (a menos que dichos ANSP ya estén en condiciones de recibir presentaciones más de 24 horas antes del vuelo). Aunque los ANSP que utilizan la NUEVA información podrían aceptar el plan de vuelo, podrían no estar en condiciones de transmitir coordinación esencial a los ANSP que utilizan la información ACTUAL.
- d) El usuario del espacio aéreo podría elegir presentar la NUEVA información a los ANSP que hayan efectuado la transición y la información ACTUAL a los ANSP que no hayan efectuado la transición. Sin embargo, sin procedimientos de transición especiales, podría ocurrir que la NUEVA información sólo pudiera utilizarse hasta el primer ANSP de la ruta de vuelo que utilizara la información ACTUAL. Esto se debe a que el ANSP que utiliza la NUEVA información no estará en condiciones de coordinar la NUEVA información con los ANSP que utilizan la información ACTUAL.

## 6.6 **Directriz 5**

- a) A fin de facilitar la decisión del usuario de si presentar la información ACTUAL, NUEVA o una combinación de la ACTUAL y la NUEVA, la OACI mantendrá un sitio web con la lista de la capacidad de cada ANSP de aceptar la ACTUAL o la NUEVA información.
- b) Esta información, que estará a disposición del público, será adicional a los métodos normales de comunicación entre los ANSP y sus usuarios del espacio aéreo.
- c) Cada ANSP comunicará a la OACI, por conducto de su Estado o de las Oficinas regionales de la OACI, su capacidad para aceptar la NUEVA información tan pronto como sea posible, a fin de que la OACI pueda asegurar la publicación completa y actualizada de la información en el sitio web. Los ANSP que notifiquen que han terminado la transición a la NUEVA información estarán indicando asimismo que pueden coordinarse con otros ANSP que han hecho la transición a la NUEVA información.

## 6.7 **Directriz 6**

- a) Durante el período de transición, los ANSP que acepten la NUEVA información podrían requerir convertir la información de vuelo a la ACTUAL información, para los fines de coordinación con ANSP adyacentes que no hayan efectuado aún la transición.
- b) Para fines de congruencia, se recomienda enfáticamente que todos los ANSP utilicen la tabla de conversión proporcionada a continuación, a fin de que los usuarios del espacio aéreo y los ANSP tengan el mismo conocimiento de la forma en que la NUEVA información se convertirá a la ACTUAL información.
- c) Los PIRG, los Estados y los ANSP deben ser conscientes de que podría perderse valiosa información de planificación durante el proceso de conversión, como se indica en la tabla de conversión.
- d) No se prevé que la información ACTUAL se convierta a la NUEVA información durante el período de transición.

# 7. **CONVERSIÓN DE LAS NUEVAS CASILLAS 10 Y 18 A LAS ACTUALES CASILLAS 10 Y 18**

Se recomienda **enfáticamente** que todos los ANSP utilicen la tabla que figura a continuación para efectuar la conversión de las NUEVAS casillas 10 y 18 a las casillas ACTUALES, para fines de coordinación con los ANSP adyacentes que sólo aceptan las ACTUALES.

- Los ANSP podrían hacer arreglos distintos entre ellos con respecto a la información de la casilla 18 si la conversión causara un rechazo del mensaje por un ANSP que sólo acepte la ACTUAL información.
- ADVERTENCIA: Durante la conversión se perderá cierta información NUEVA, incluida cierta información sobre las capacidades, e información que se mantenga en los indicadores de la casilla 18 que no se suministre en la ACTUAL información, como DOF, DLE y TALT. Como medida de mitigación parcial, toda la información que de otra forma se perdería de la NUEVA casilla, podría traducirse a un único texto libre después de RMK/ en la casilla 18 de la ACTUAL información.

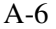

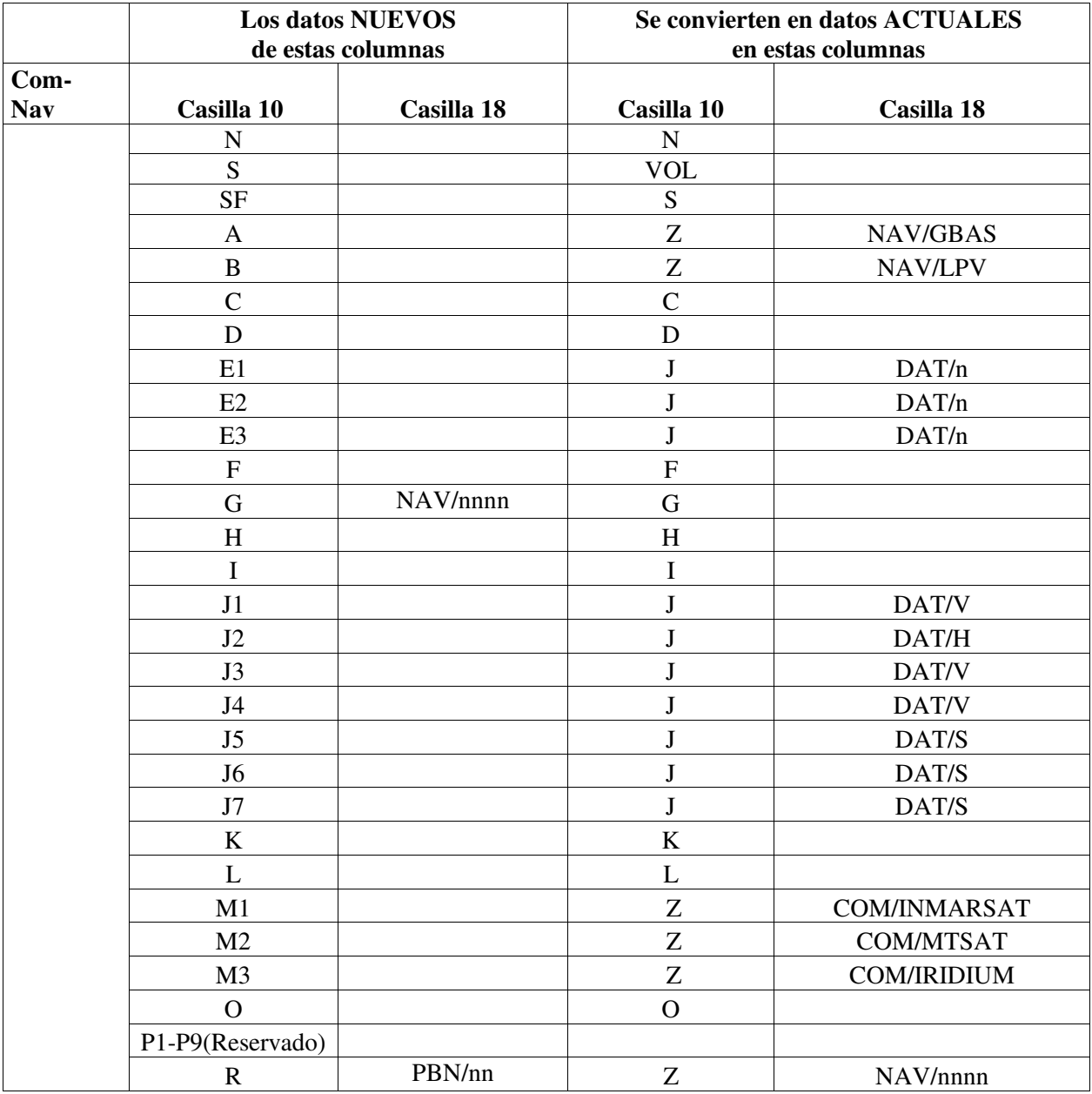

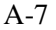

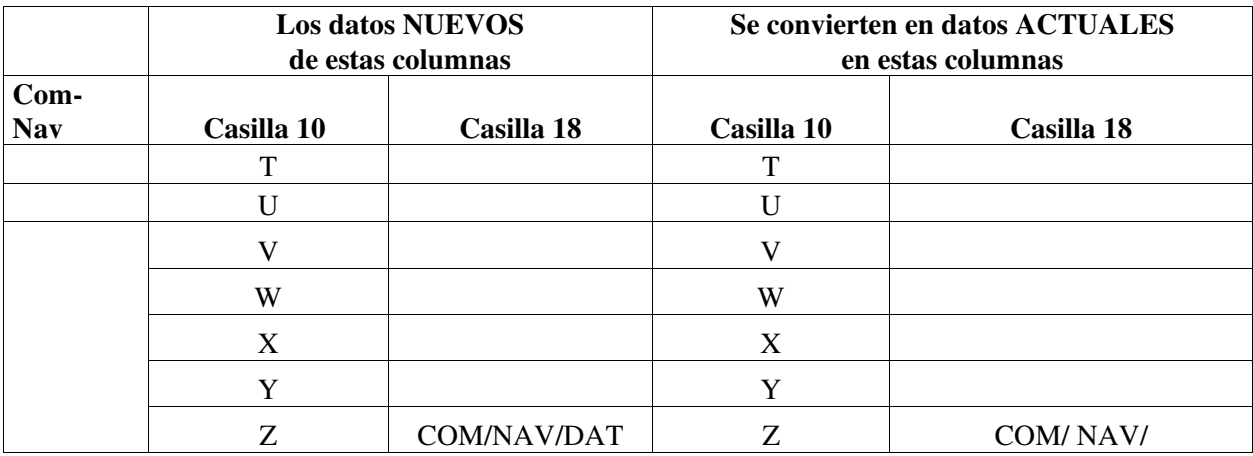

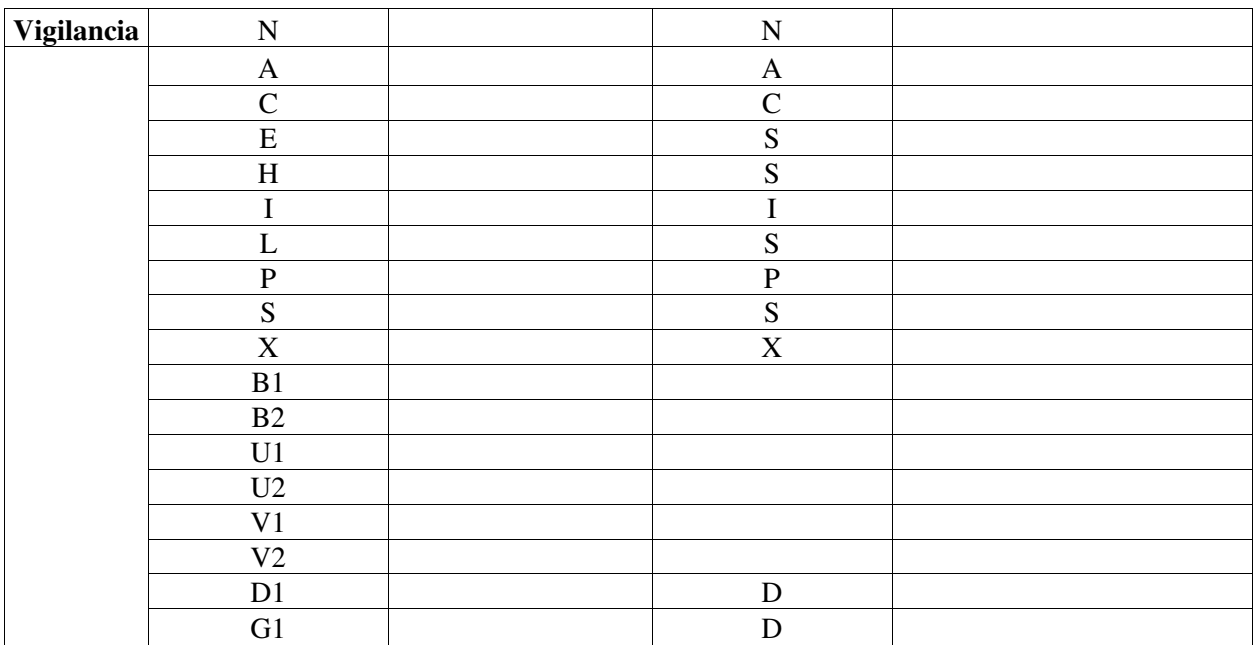

 $-FIN$ —

# **APENDICE C**

# **PLAN DE ACCIÓN PARA LA IMPLANTACIÓN DEL NUEVO FORMATO DE PLAN DE VUELO - ENMIENDA 1 A LA 15ª EDICIÓN DEL DOCUMENTO 4444 DE LA OACI (PANS/ATM) EN LA REGION SAM**

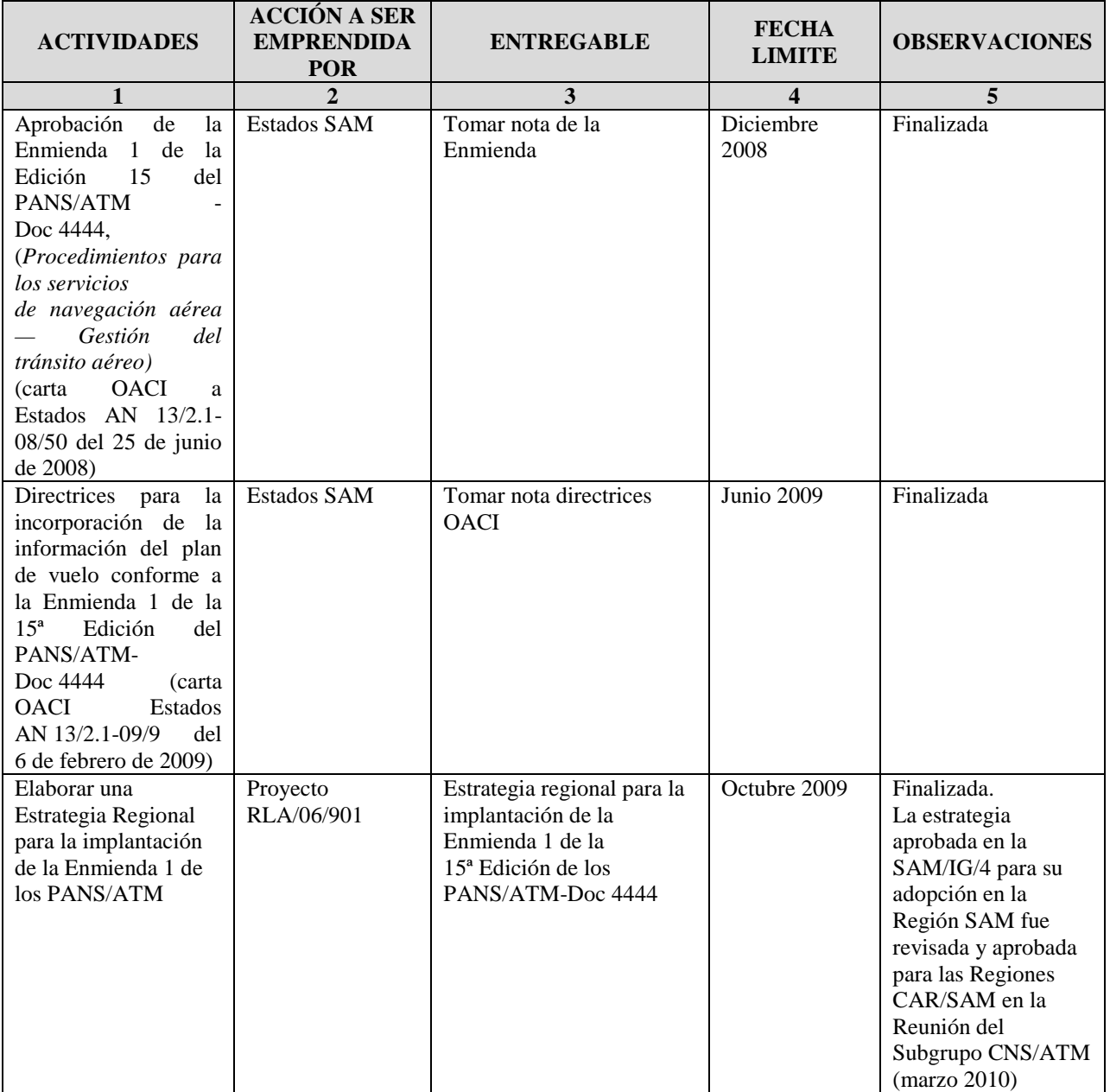

 $\mathbf{r}$ 

 $\overline{\phantom{0}}$ 

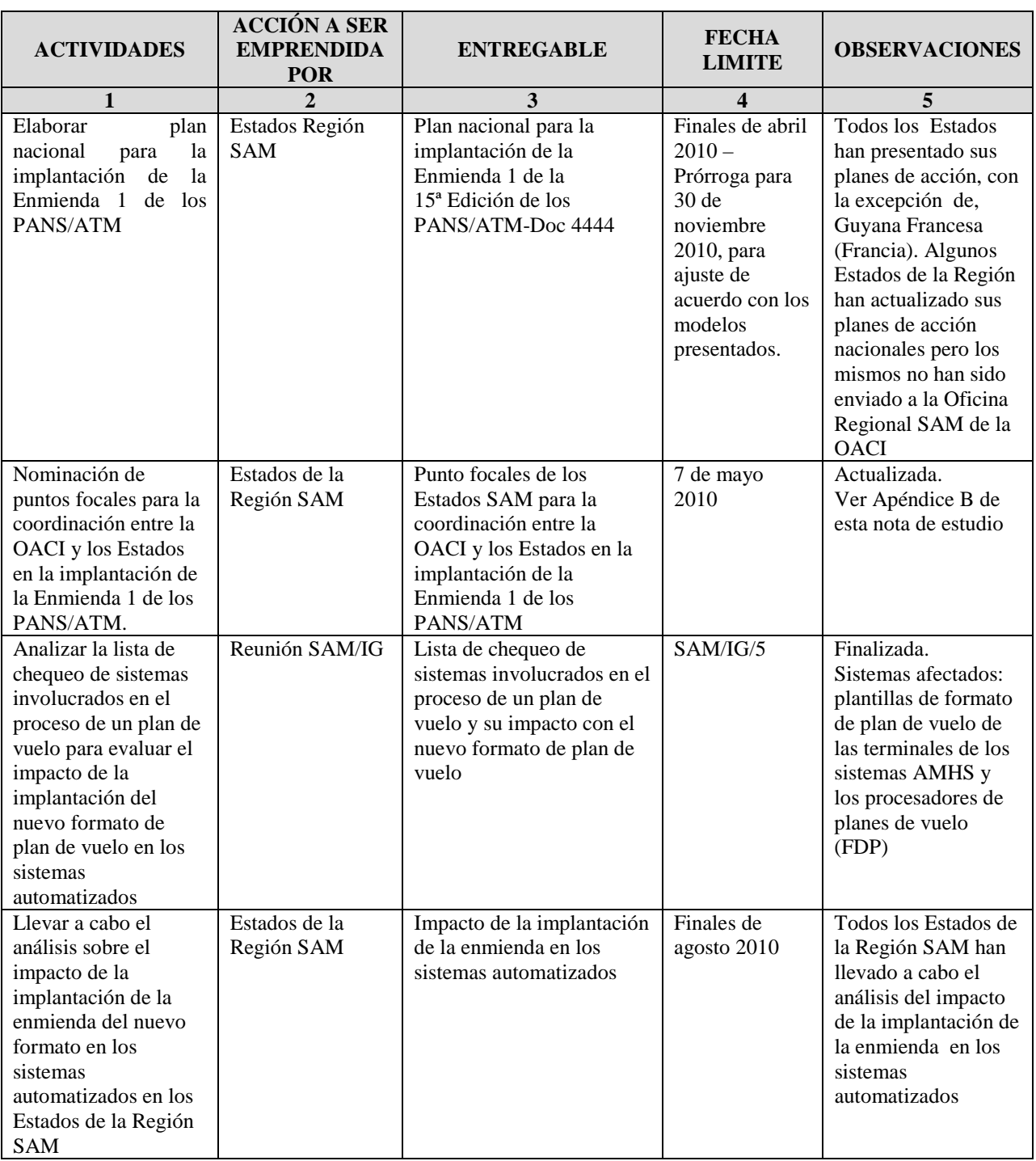

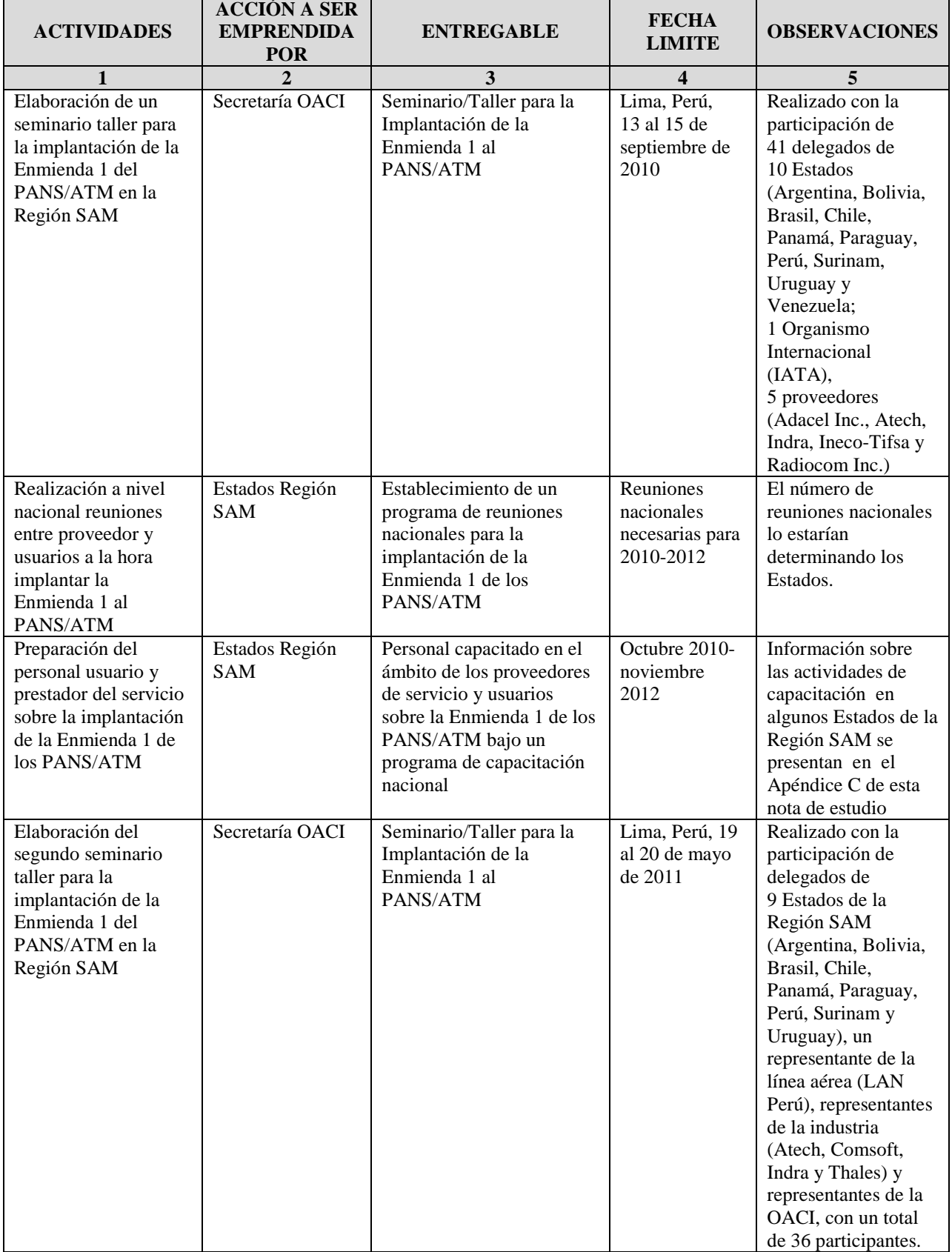

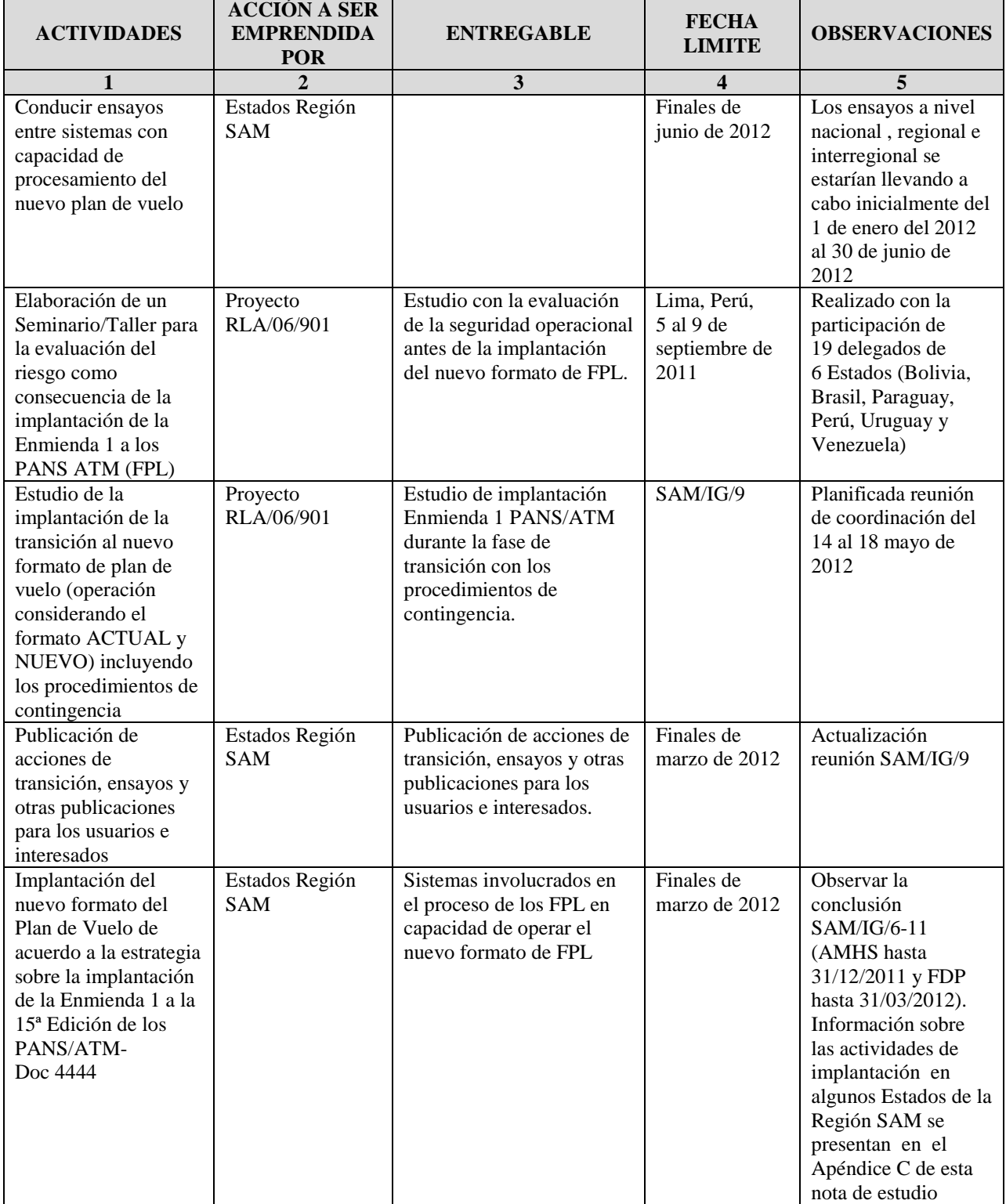

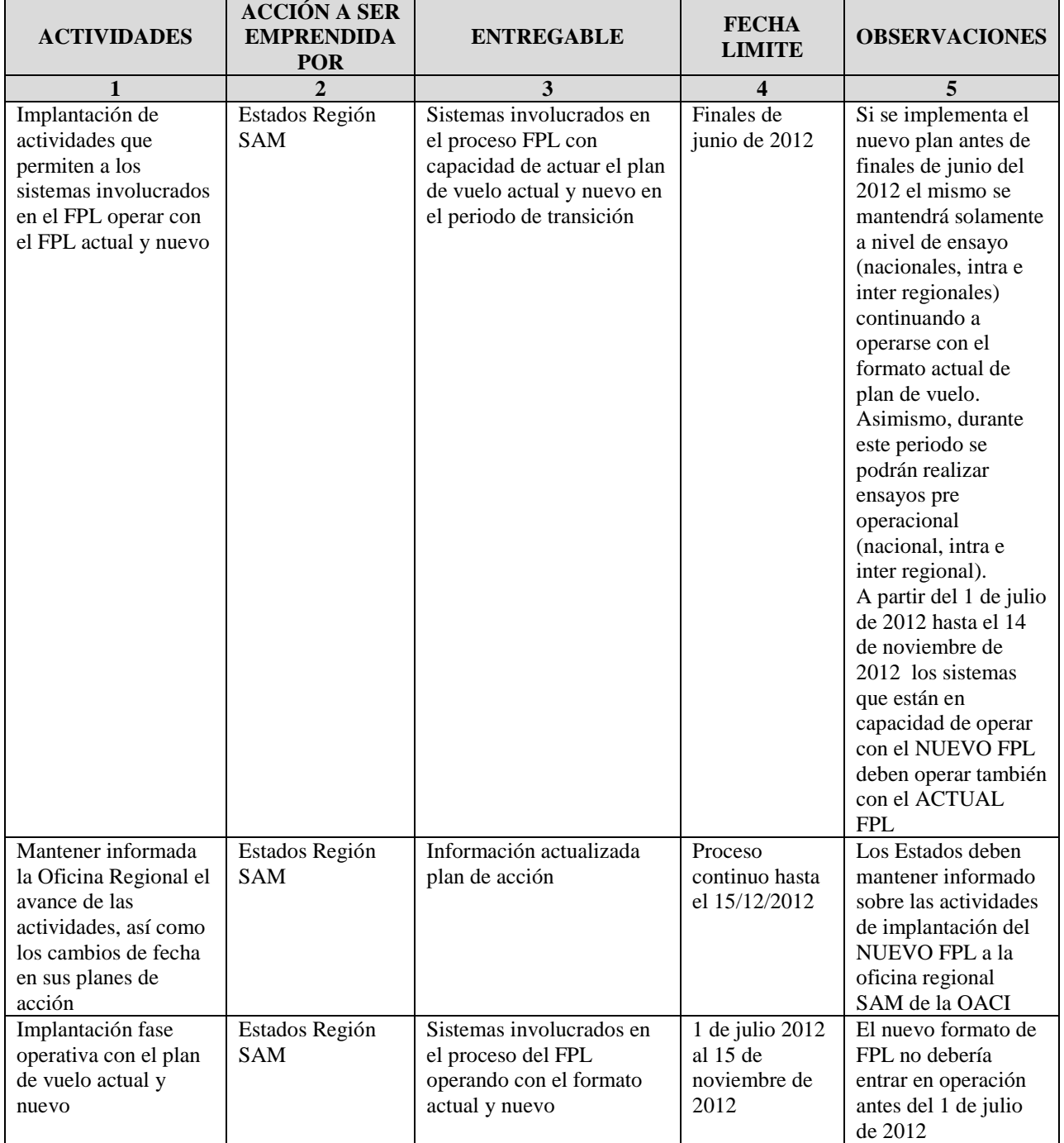

- - - - - - -

## **APPENDIX D / APENDICE D**

# **PUNTOS FOCALES PARA LA COORDINACIÓN DEL FORMATO DE PLAN DE VUELO / FOCAL POINTS FOR THE COORDINATION OF THE FLIGHT PLAN FORMAT**

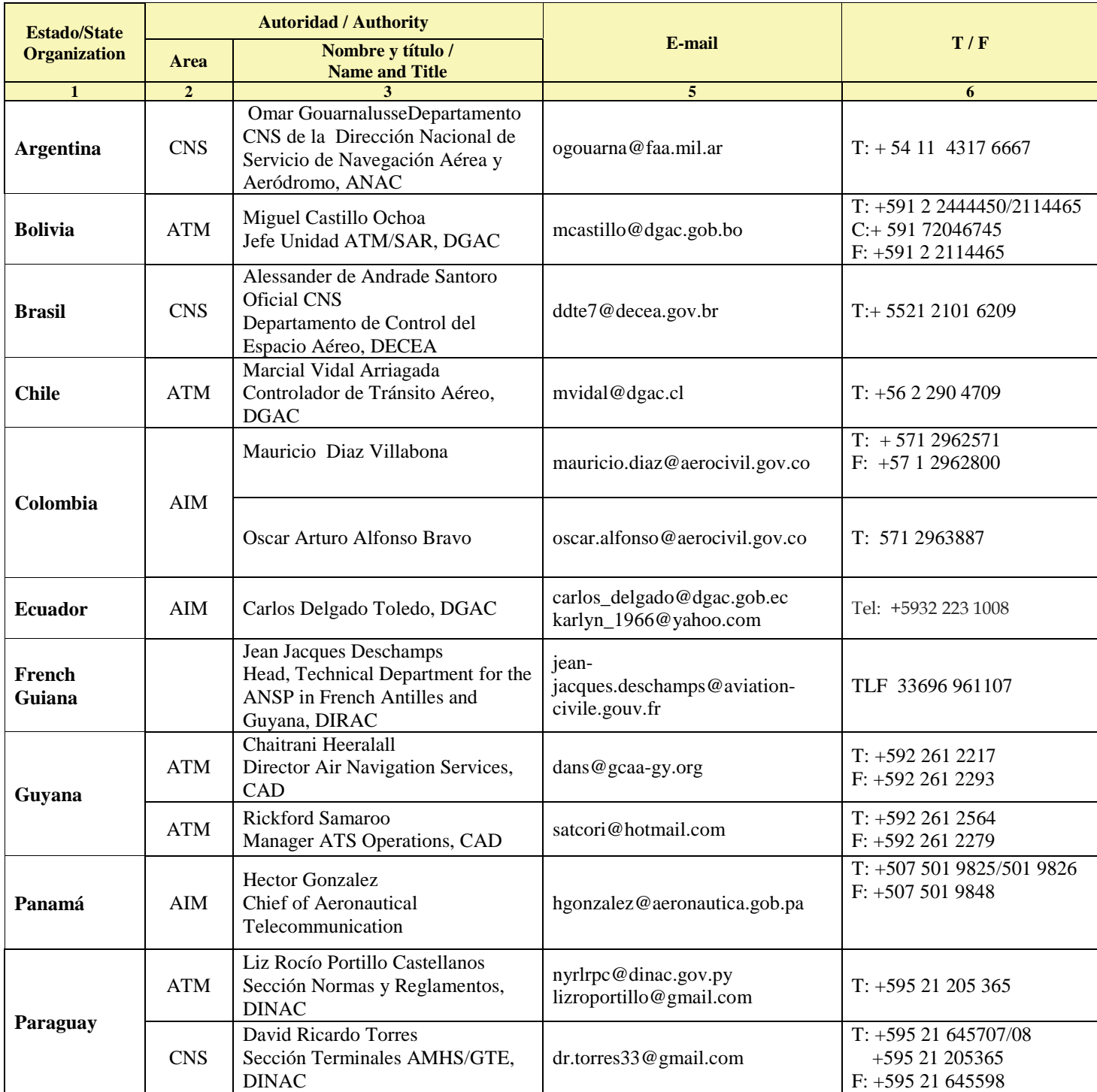

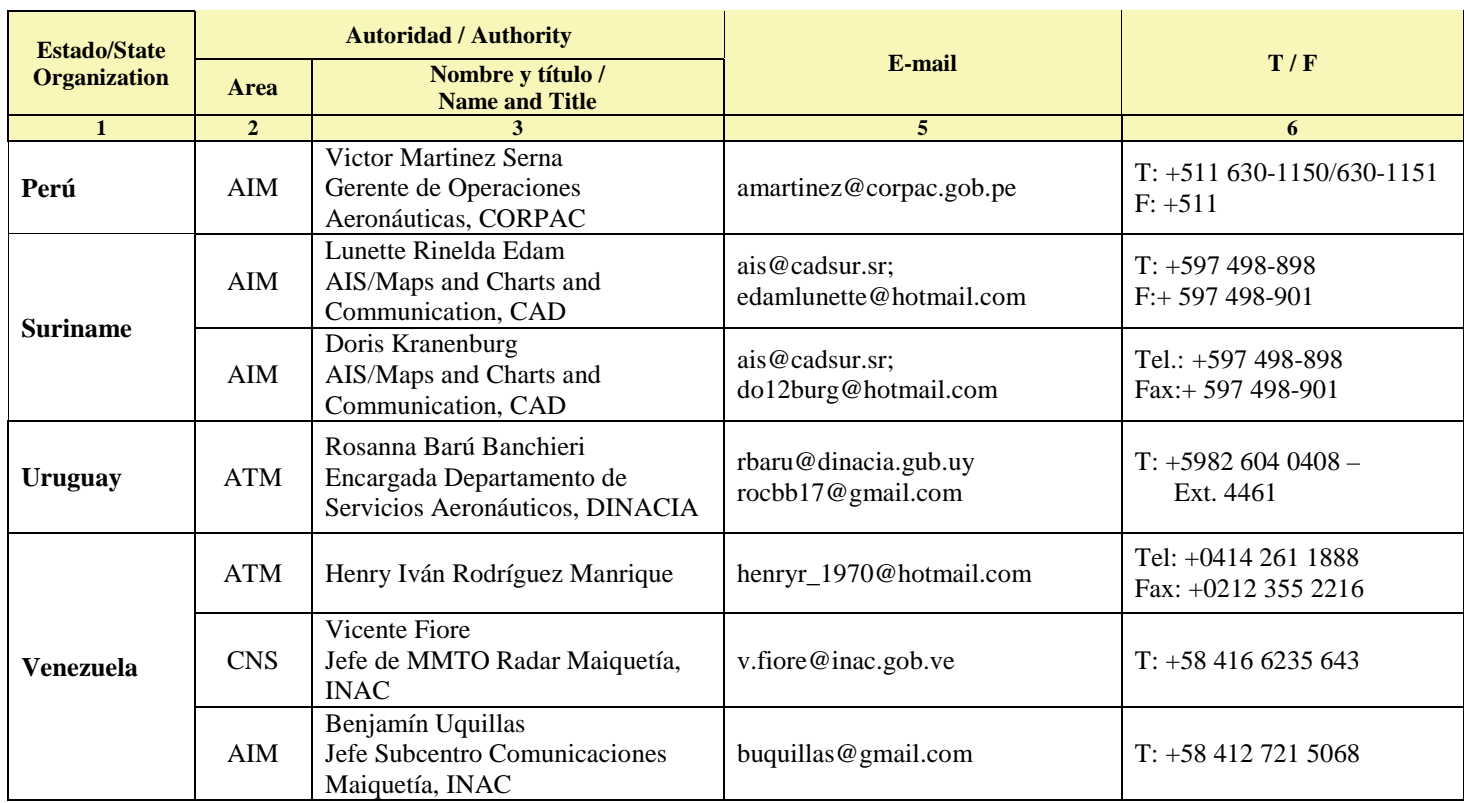

- - - - - - -

## **APPENDIX E / APENDICE E**

## **IMPLEMENTATION STATUS OF CHANGES IN THE AMHS AND FDP EQUIPMENTS IN THE ACCs OF SAM REGION TO ACCEPT THE NEW FPL / ESTADO DE IMPLANTACION DE LOS CAMBIOS EN LOS EQUIPOS AMHS Y FDP EN LOS ACC DE LA REGION SAM PARA ACEPTAR EL NUEVO FPL**

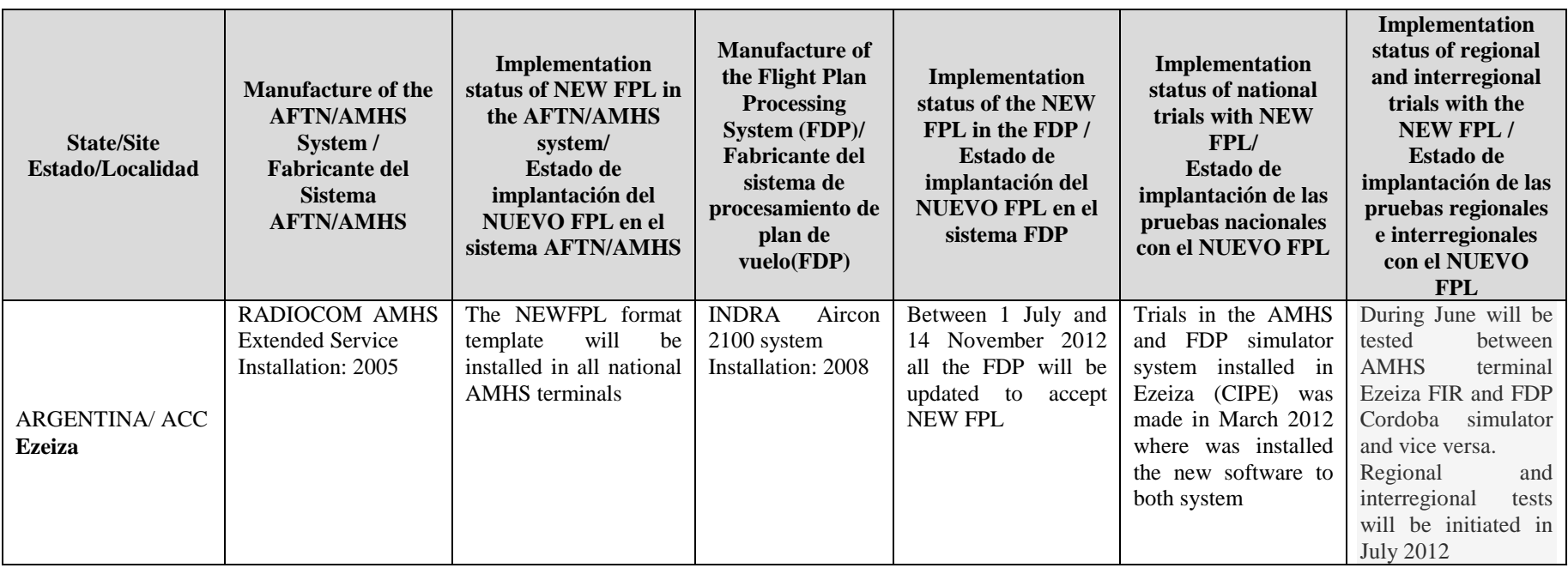

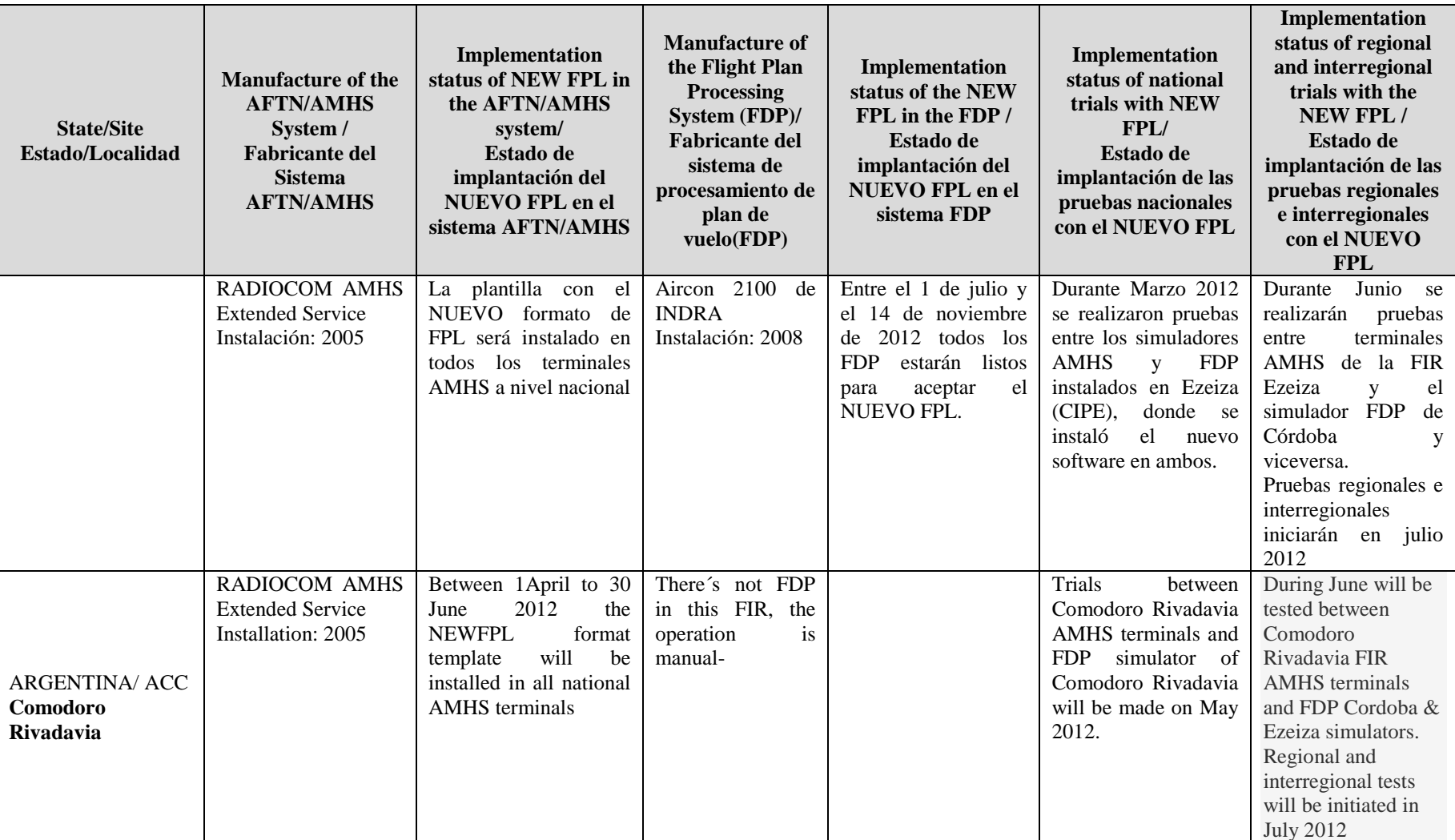

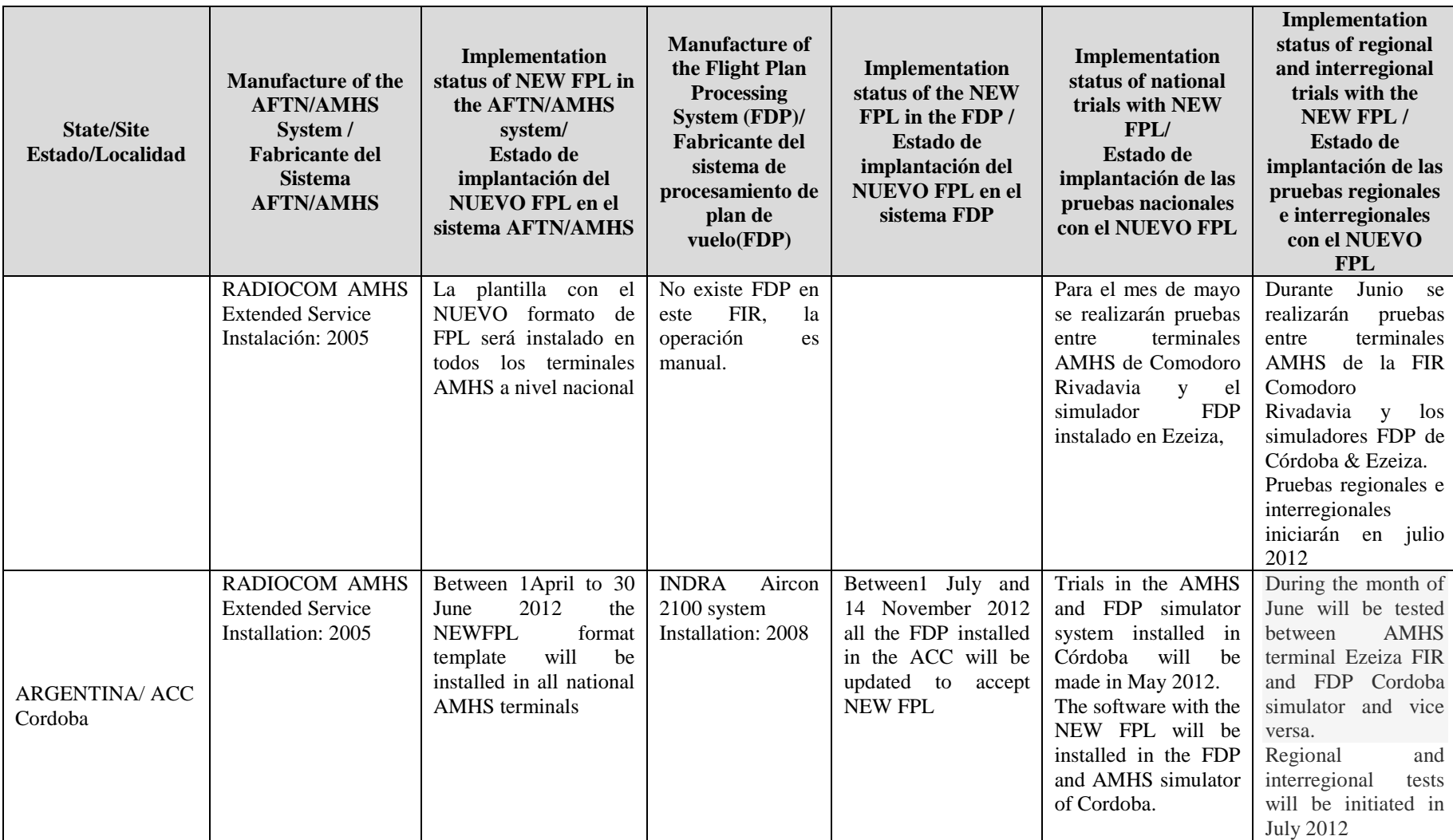

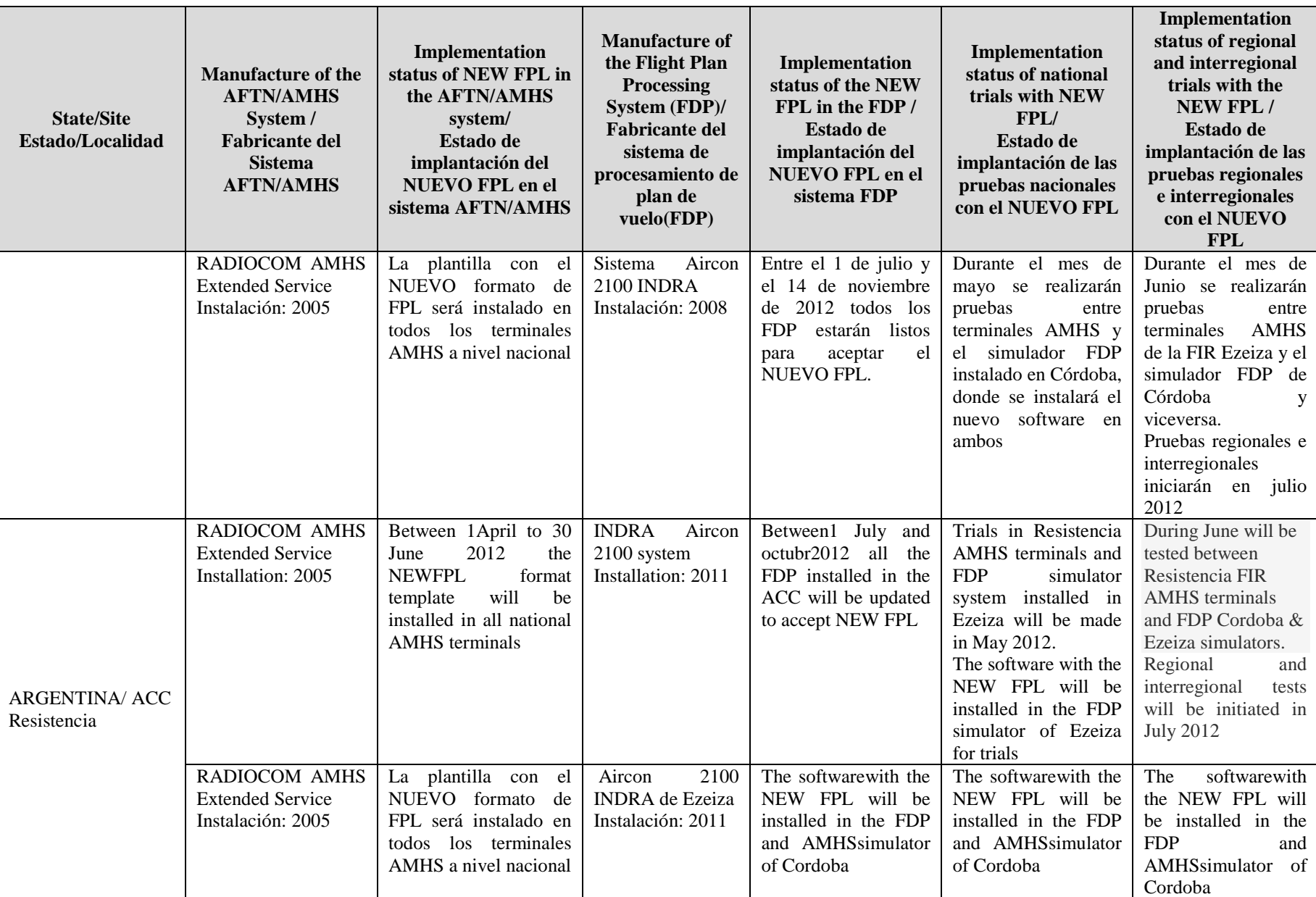
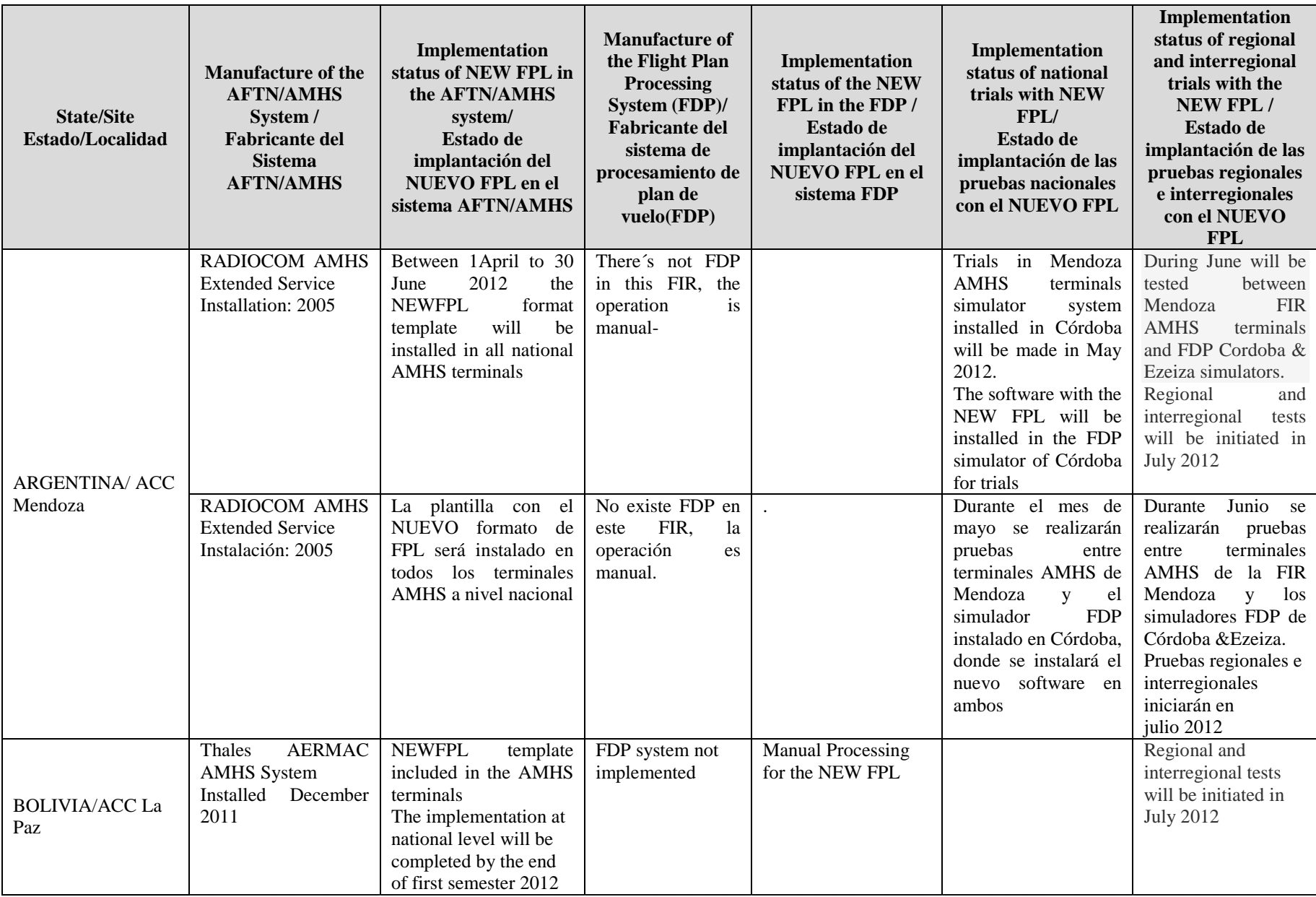

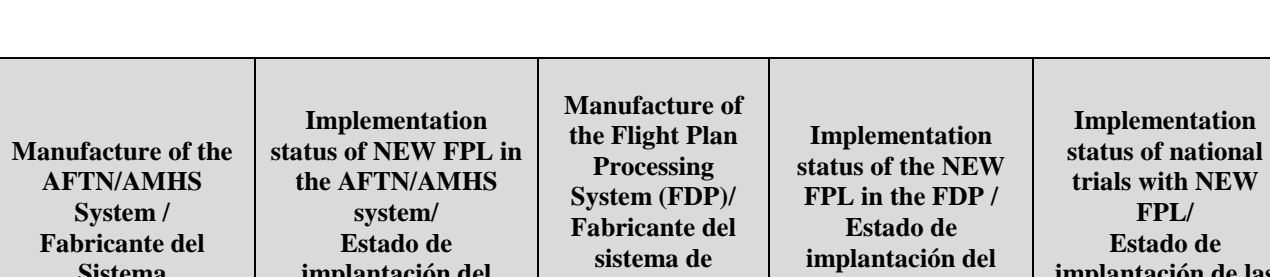

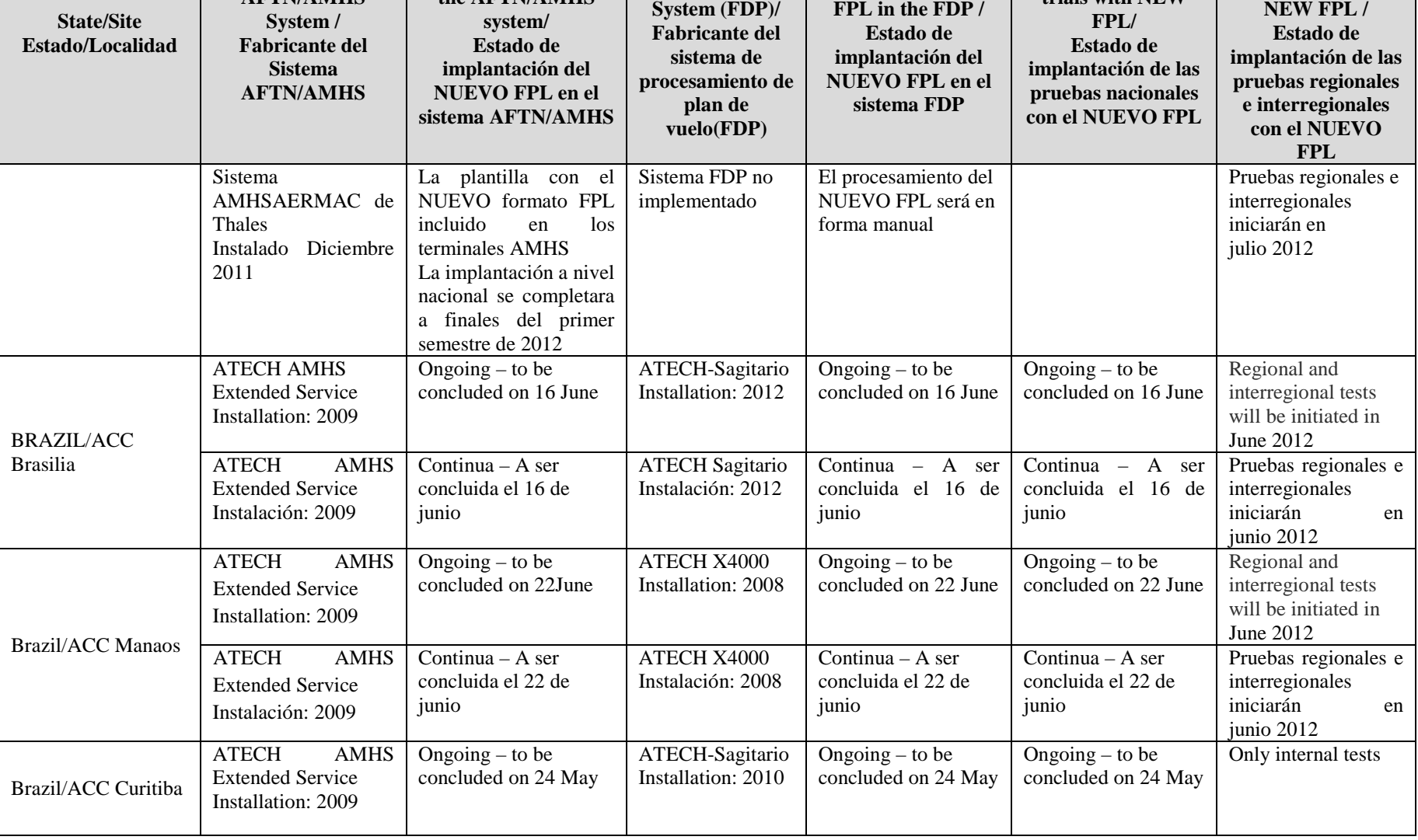

**Implementation status of regional and interregional trials with the** 

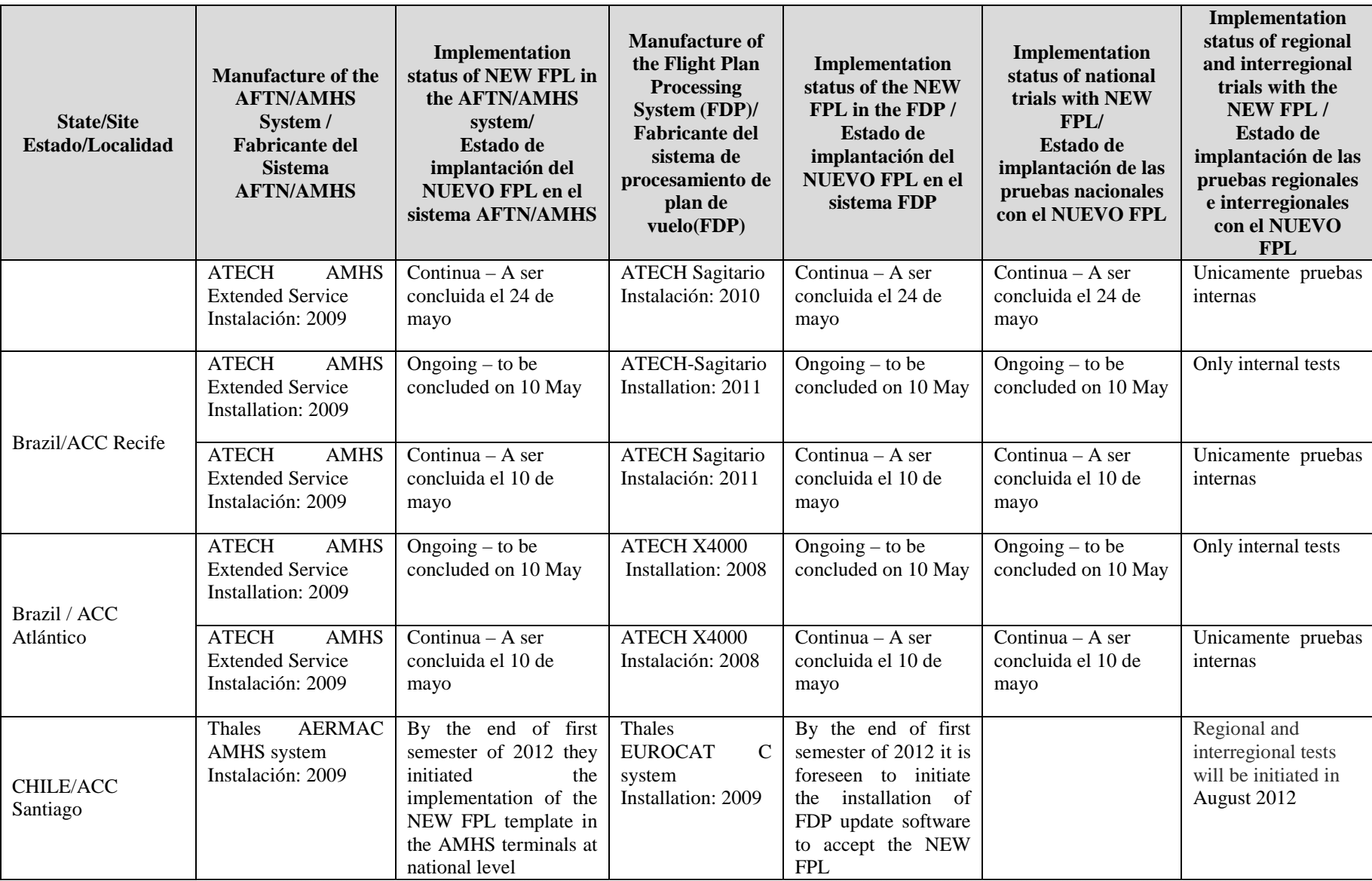

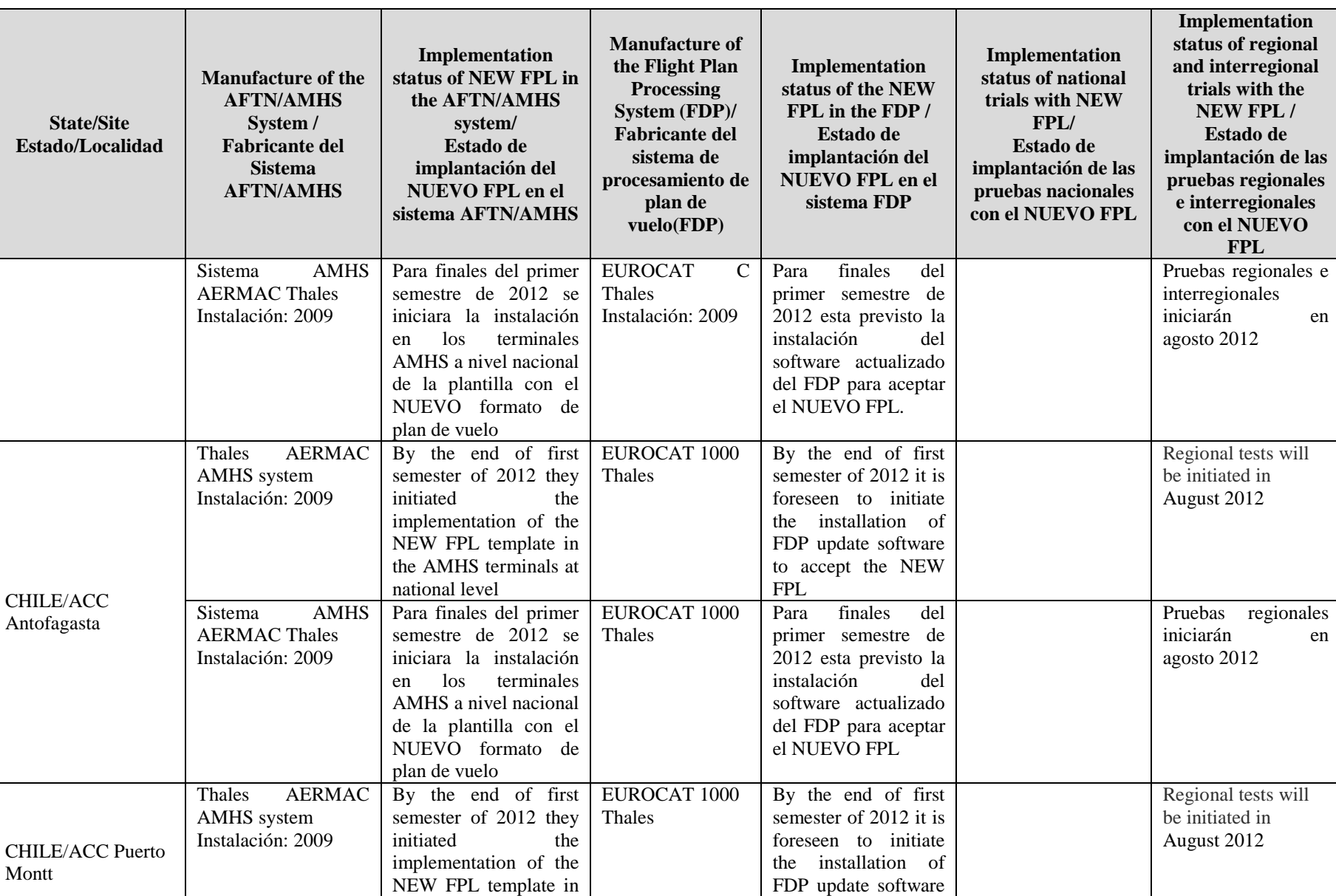

to accept the NEW

FPL

the AMHS terminals at

national level

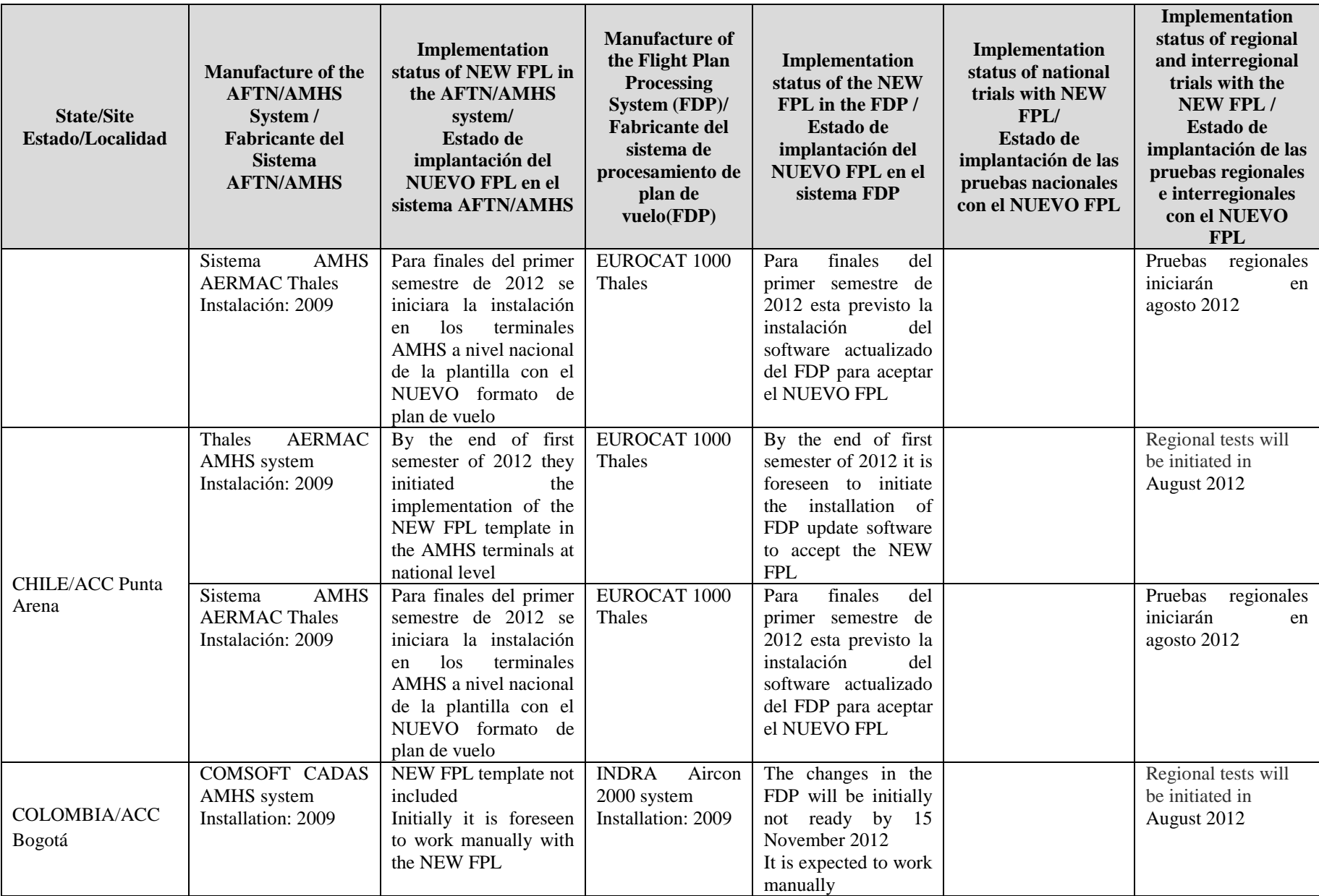

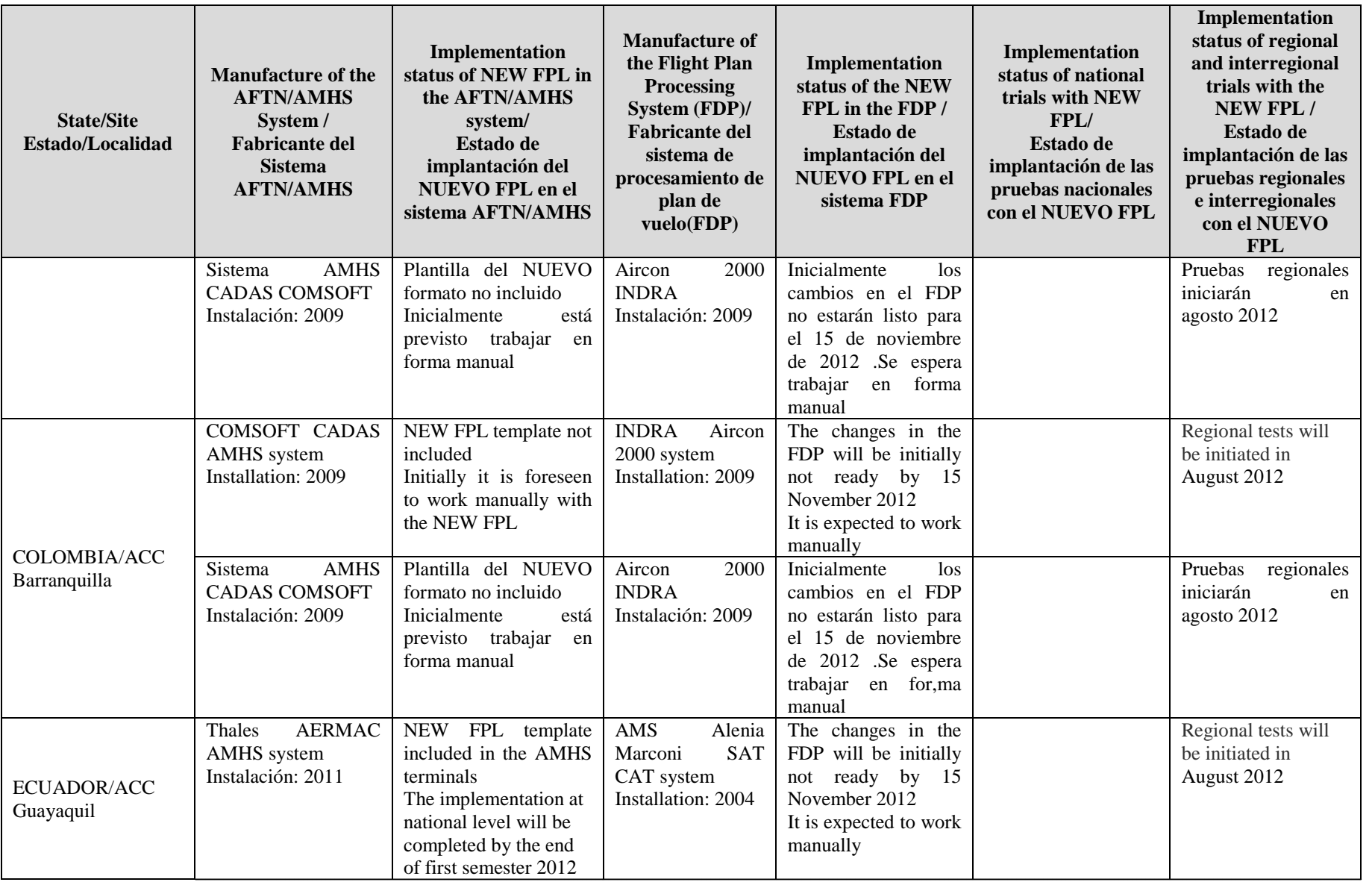

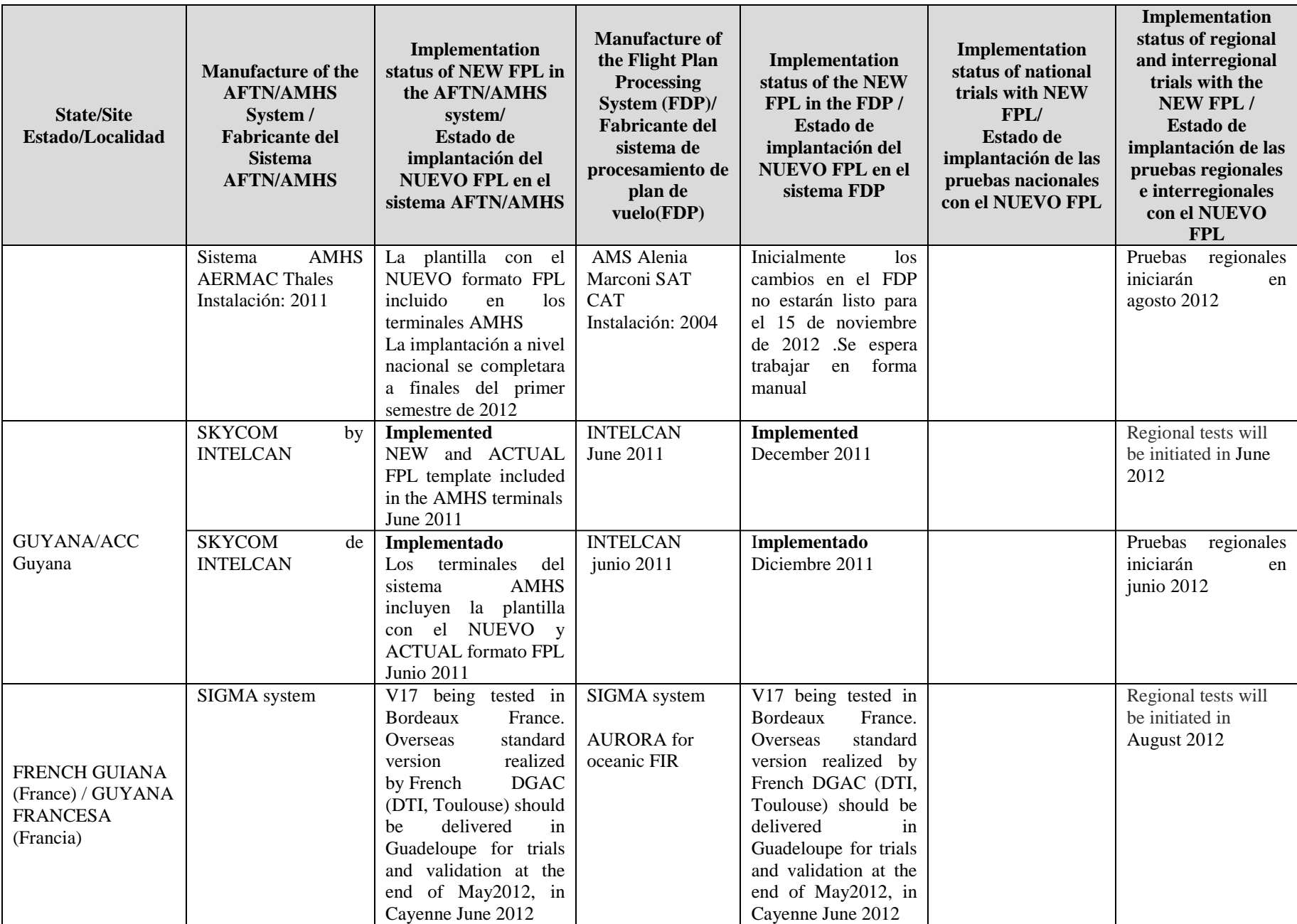

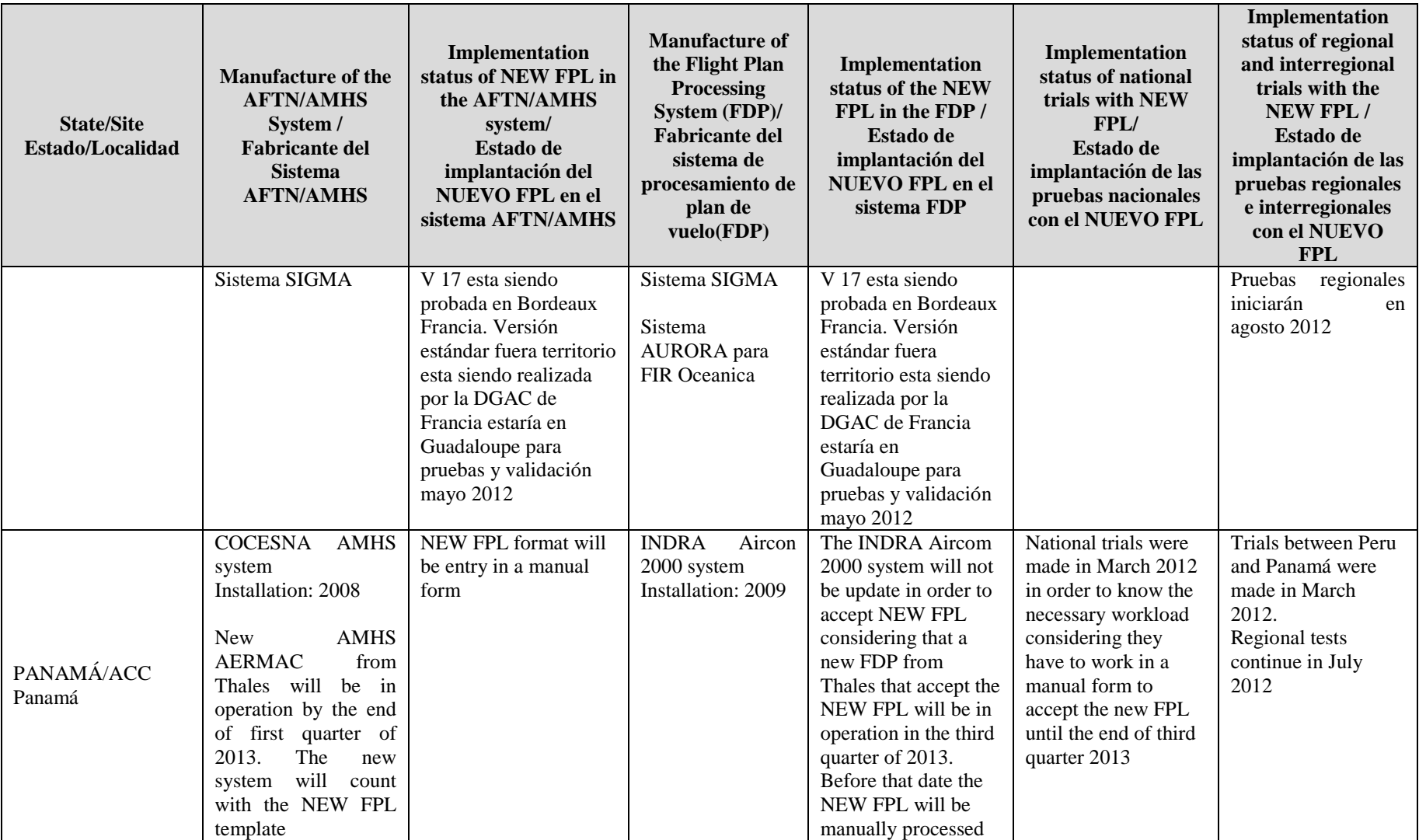

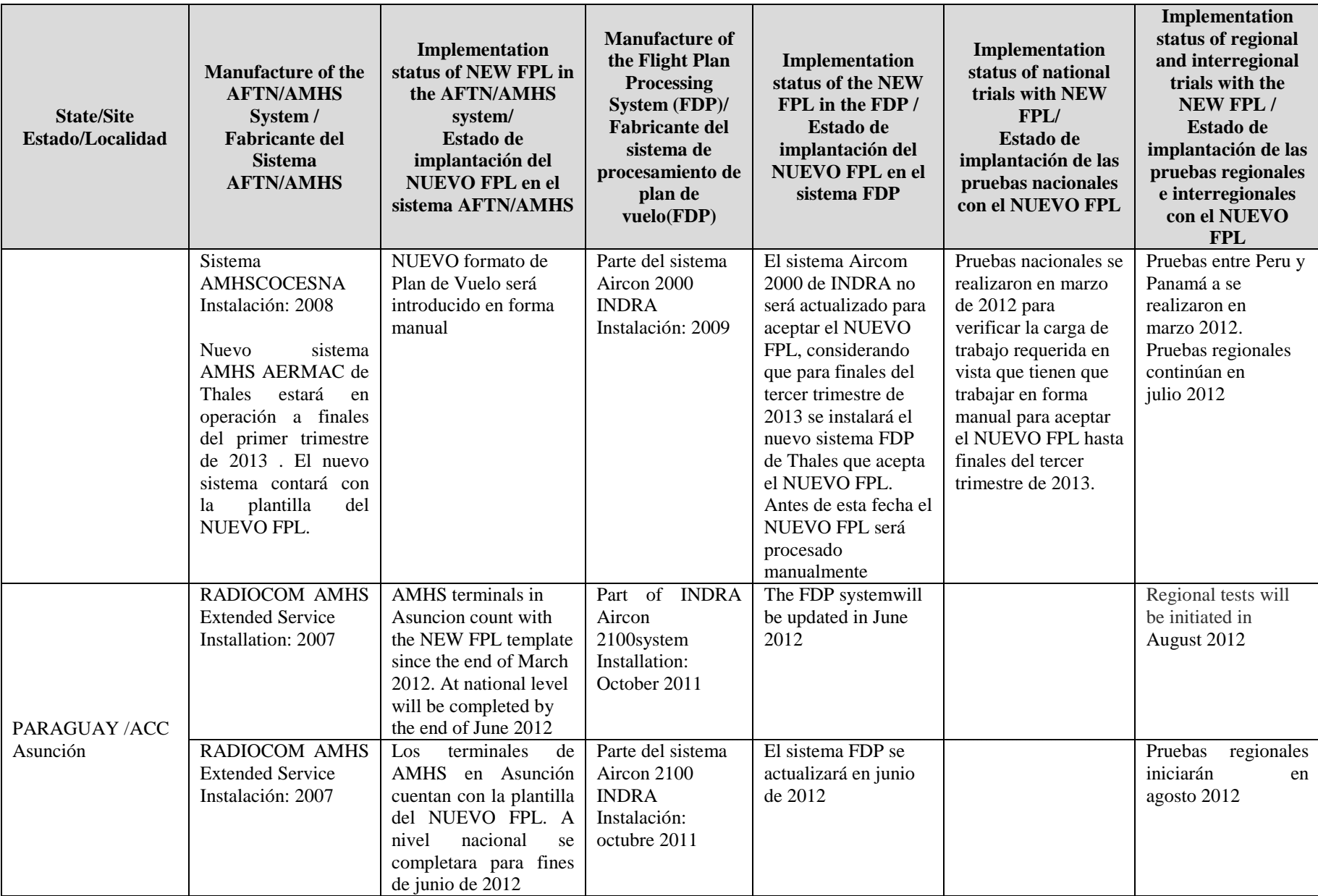

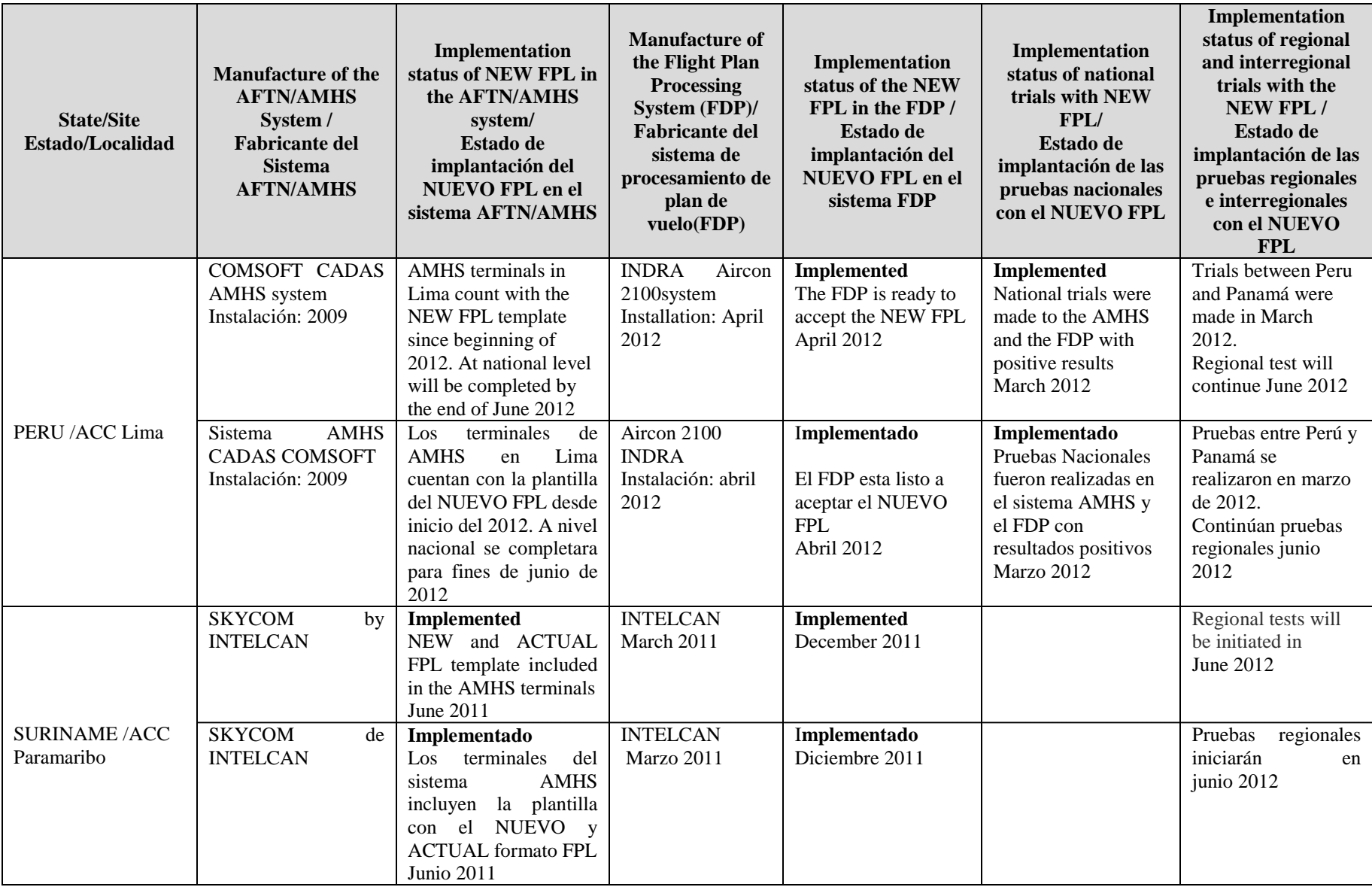

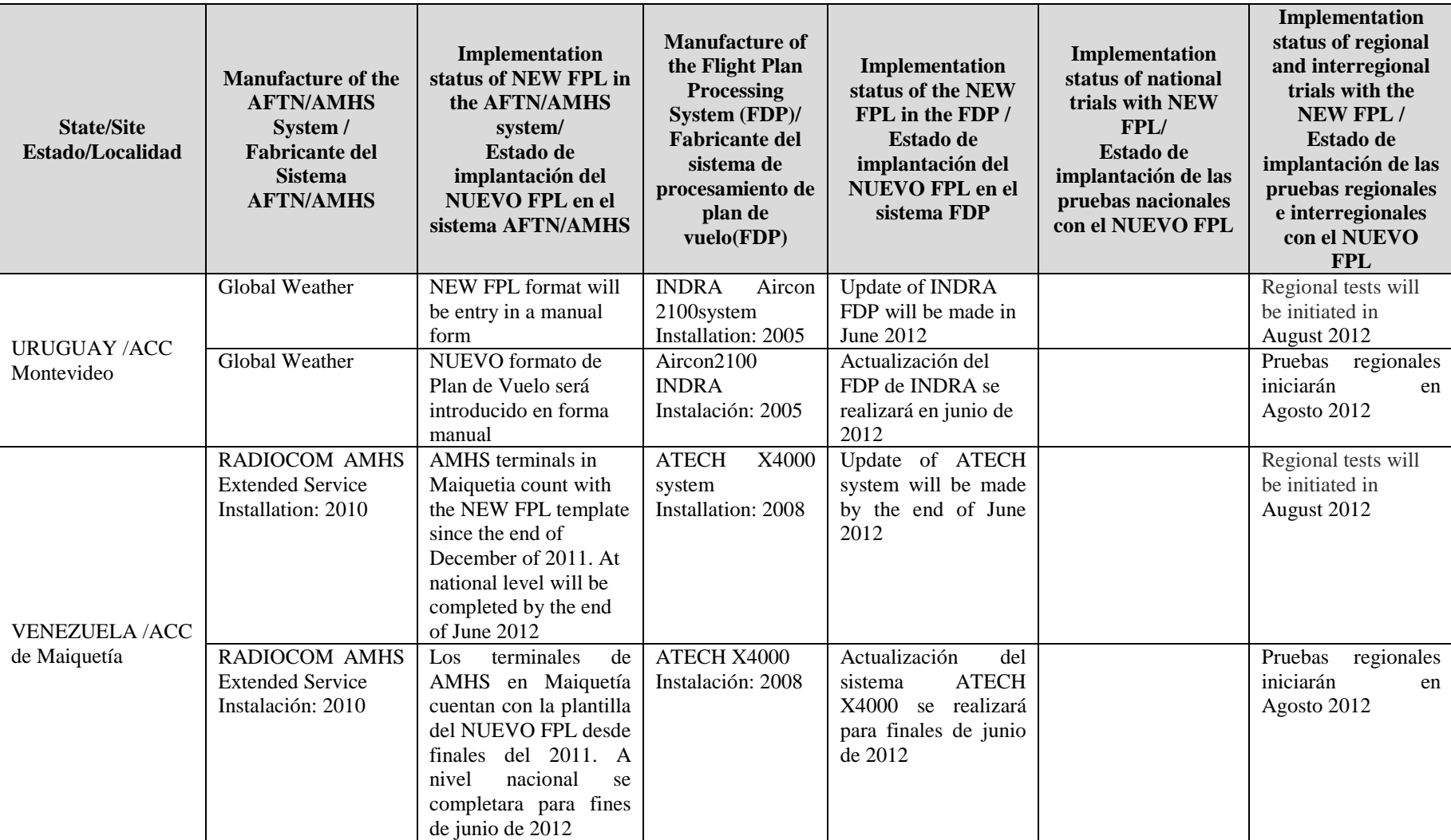

## **APPENDIX F/ APENDICE F**

## **SAM REGION TESTING SCHEDULE FOR THE IMPLEMENTATION OF THE NEW FLIGHT PLAN FORMAT / PROGRAMACION DE PRUEBAS PARA LA IMPLANTACION DEL NUEVO FORMATO DE PLAN DE VUELO EN LA REGION SAM**

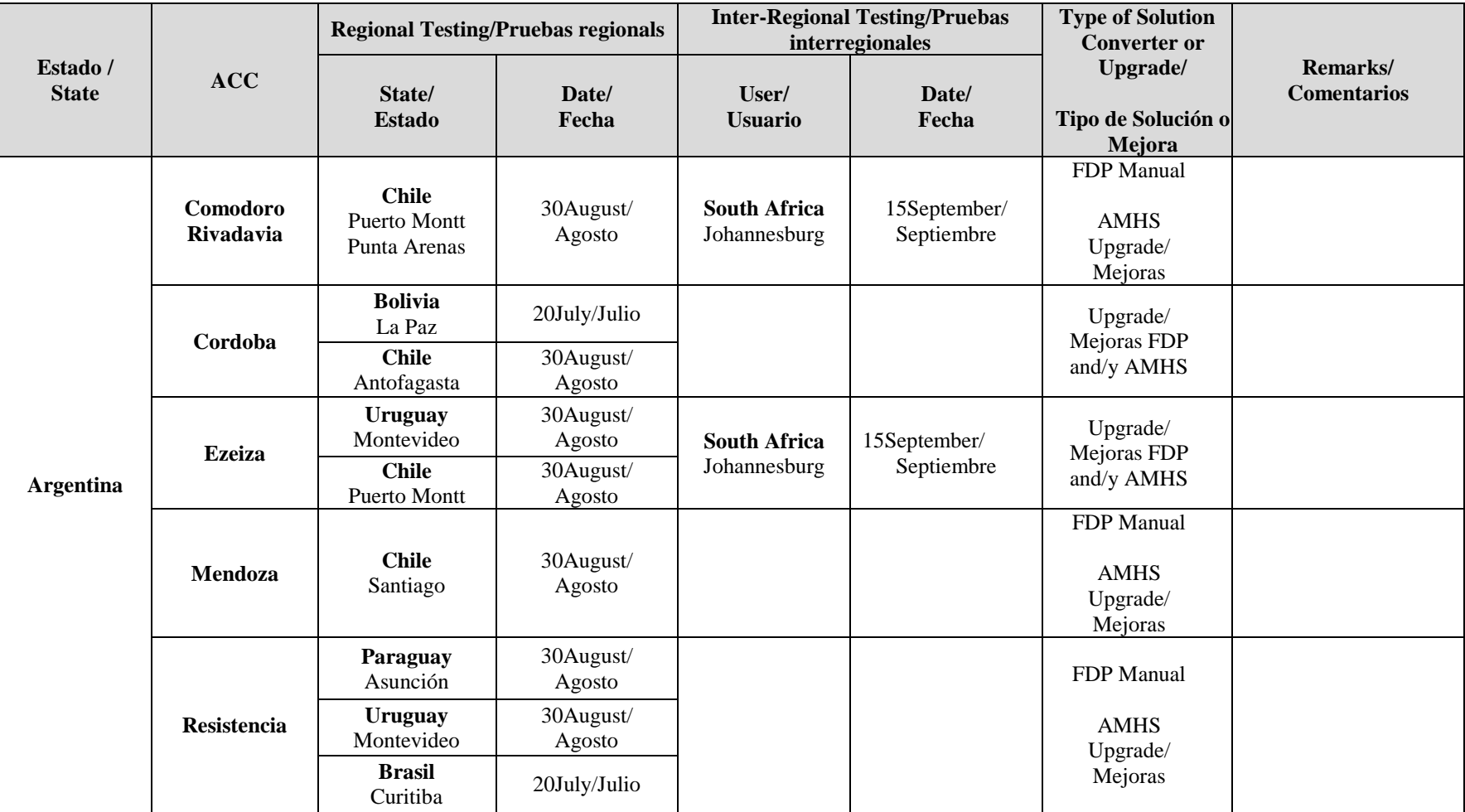

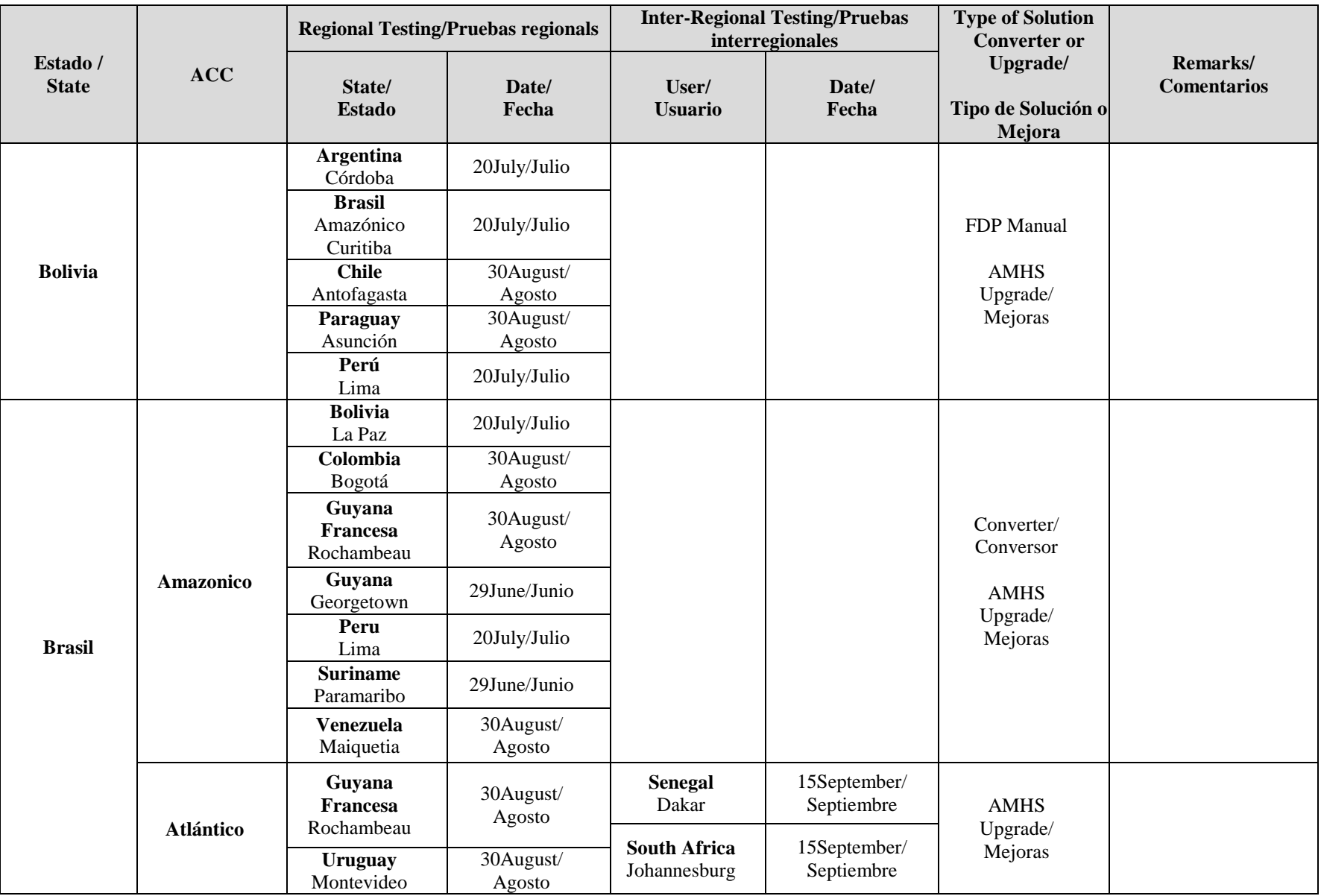

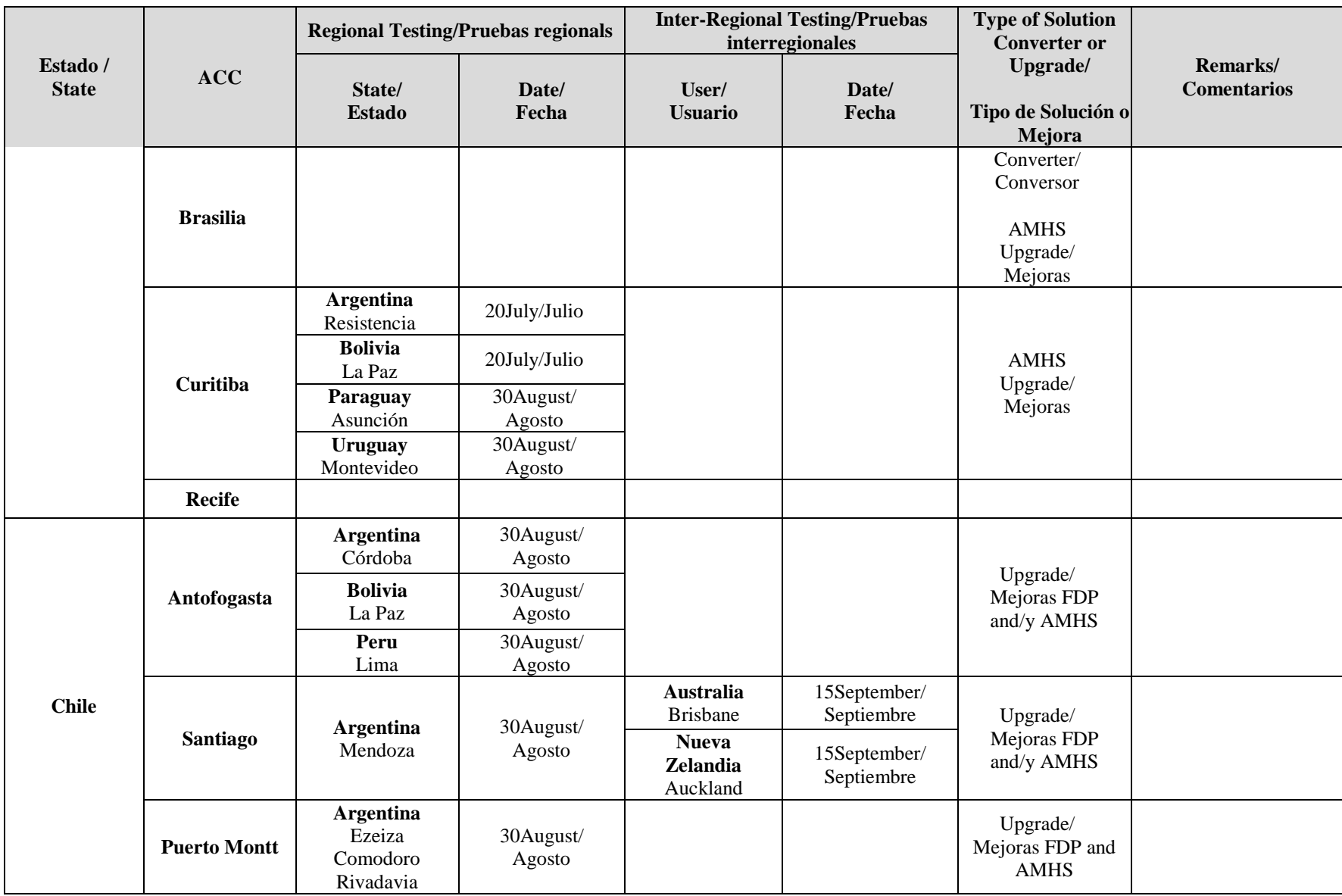

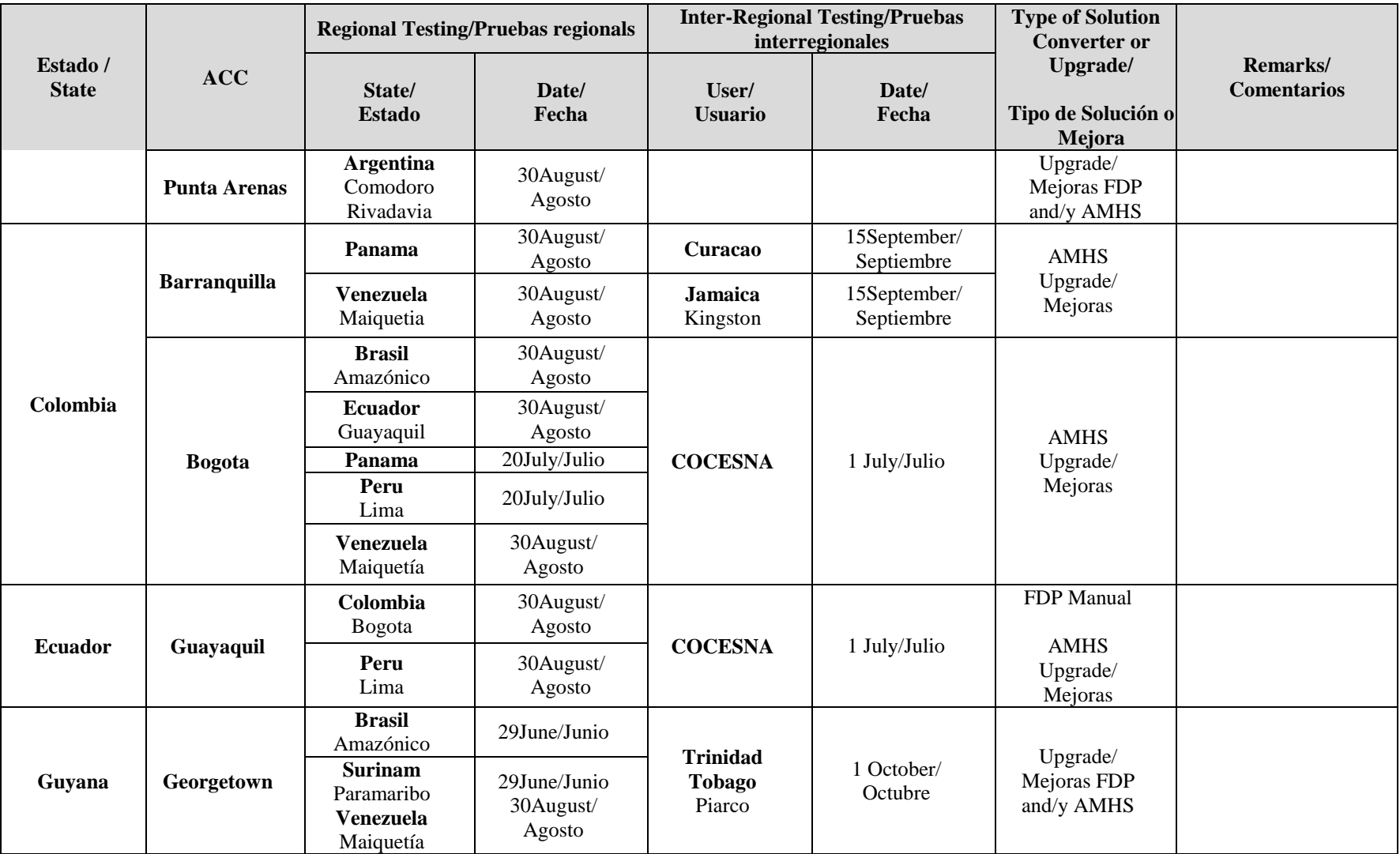

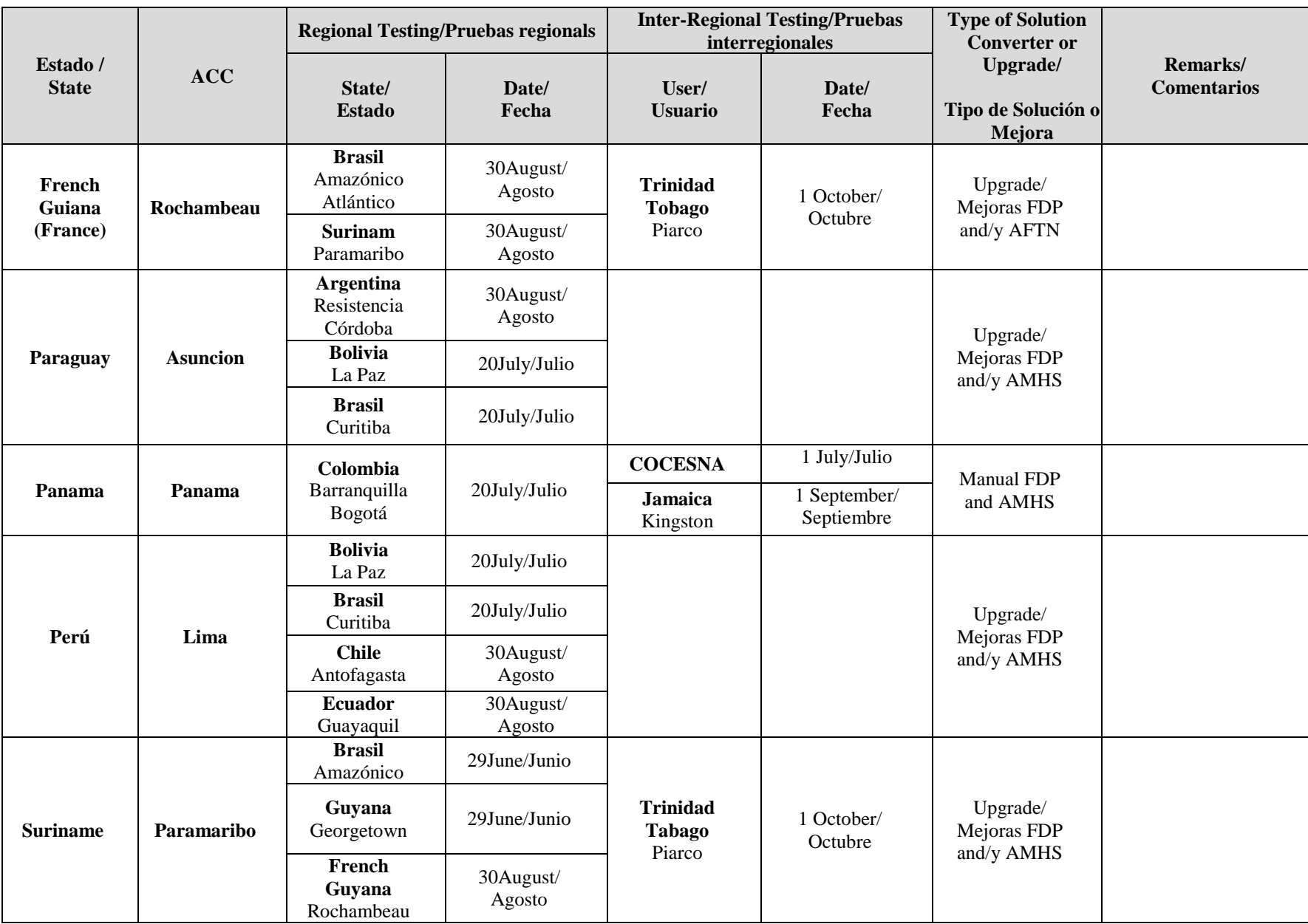

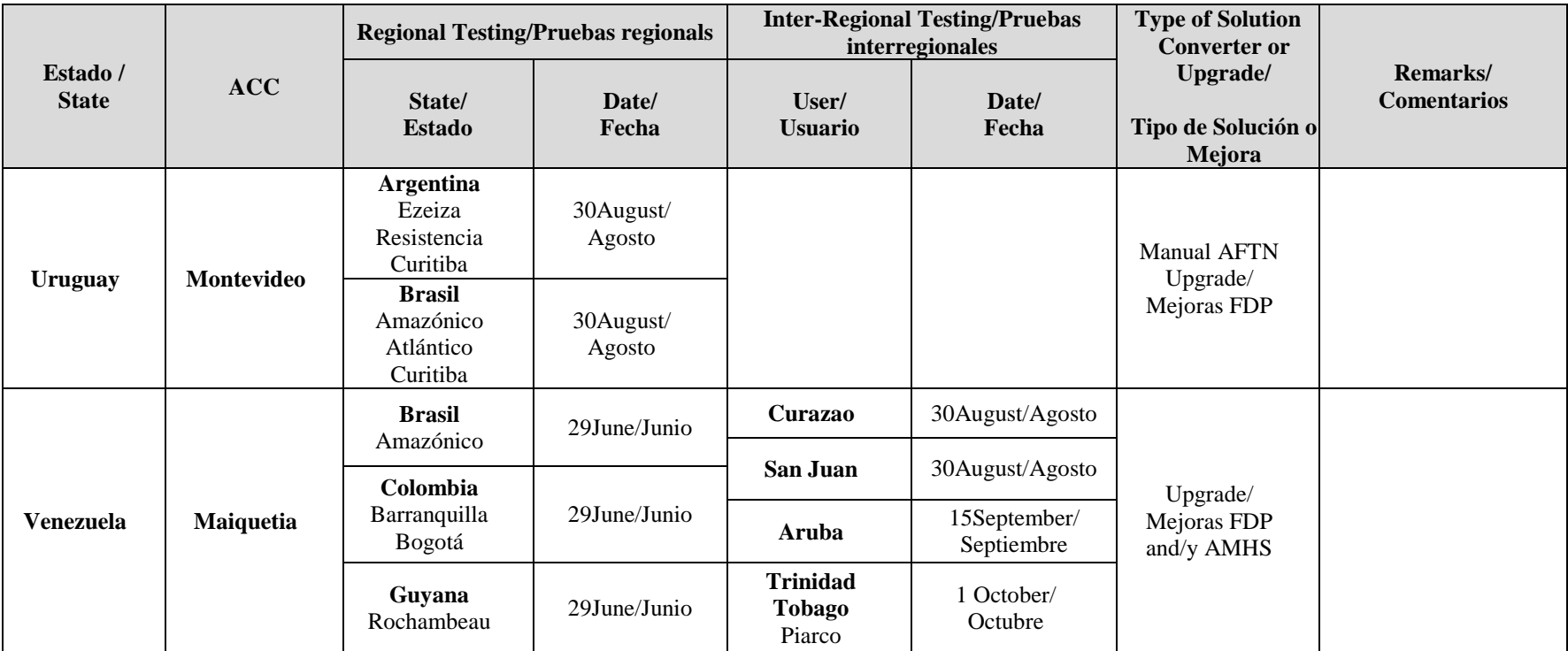

- END / FIN -